#### **UNIVERSITE KASDI MERBAH OUARGLA**

**Faculté des Nouvelles Technologies de l'Information et de la Communication Département d Électronique et des Télécommunications** 

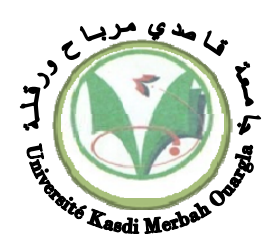

**Mémoire**

#### **MASTER ACADEMIQUE**

**Domaine :** Sciences et Technologies **Filière** : Électronique **Spécialité :** Contrôle Industriel **Présenté par :** RIGHI youcef **Thème** 

## **Contrôle Direct du Couple d'une Machine Asynchrone Sans Encodeur de Vitesse**

**Soutenu publiquement Mai 2017 Devant le jury :** 

**Président : Mr Farid KADRI Examinateur : Mr Djalal ABDESSAMED Encadreur : Mr Mohamed Assaad HAMIDA MCA** Université Kasdi Merbah Ouargla

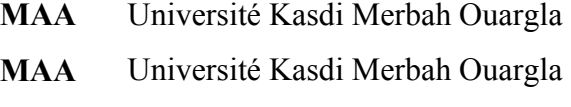

 *Année universitaire : 2016/2017* 

Remerciements

Je tiens à remercier vivement:

mon encadreur Dr HAMIDA Mohamed Assaad, pour sa disponibilité son engagement suivi et enthousiasme avec lequel il a proposé ce projet, et pour ces précieux conseils. Les membres du jury d'avoir bien voulu accepter de faire partie du jury de soutenance et pour l'honneur qu'ils n'ont fait d'avoir assister à ma soutenance. Mes remerciements s'adressent aussi à tous mes enseignants pour la formation qu'ils nous ont inculquée.

Et en fin à tous ceux qui m'ont aidé de près ou de loin à accomplir ce travail.

## Dédicaces

Je dédie ce modeste travail: A ma chère mère, Oum Mohammed à mon père qui m'ont soutenus et encourager tout au long de mon cursus d'étude, ainsi qu'a mes ami(e)s et au gens qui ont contribuer de prés ou de loin a la réalisation de ce travail qu'ils trouvent ici toutes les expressions de reconnaissances et de gratitudes. A mes très chers frères et sœurs. Aussi à toute la famille: RIGHI Aussi, à Tous les enseignants de notre département. Et à tous mes amis qui m'ont soutenu, aidés et encouragées sans oublier leur dévouement.

## **RIGHI** youcef

*Résumé :* Ce travail décrit la conception d'une commande directe du couple (DTC) sans capteur de vitesse d'un moteur à induction. L'alimentation est assurée par un onduleur de tension à deux niveaux. Pour la stratégie de contrôle direct du couple, table de vérité sont définie menant à une amélioration par rapport aux résultats classiques en particulier en ce qui concerne la réduction d'ondulation du couple.

La reconstitution des grandeurs fondamentales non mesurés (flux, vitesse) est assurée grâce aux estimateurs d'état. Concernant l'estimation du flux, trois différentes topologies d'estimateur ont été l'axe d'une étude comparative. L'estimation de la vitesse est réalisée à base d'un observateur MRAS adaptatif, donnant des résultats satisfaisants et permettant d'éliminer les contraintes du capteur mécanique.

Mots clés : commande DTC, machine asynchrone, vitesse, couple

**ملخص:** الھدف من ھذا العمل ھو دراسة ومحاكاة عزم الدوران المباشر (DTC (دون وجود مستشعر التدفق والسرعة لمحرك الحث، يتم توفير الطاقة من قبل عاكس الجھد مع مستويين. من أجل السيطرة المباشرة للعزم، تم تعريف ثالثة جداول حقيقة التي أدت إلى حدوث تحسن مقارنة بنتائج التقليدية وخاصة فيما يتعلق بتخفيض عزم الدوران تموجي. ضمان المقادير غير المقاسمة (التدفق وسرعة الدوران) عن طريق مثمن الحالة. وفيما يتعلق تقدير التدفق، يتم تقدير سرعة على أساس مقدار بسيط في حلقة مفتوحة، وكانت النتائج مرضية والقضاء على المعوقات من أجھزة االستشعار الميكانيكية.

**الكلمات الدالة:** DTC، آلة غير متزامنة ، السرعة وعزم الدوران

*Abstract*: This work describes the design of a direct torque control (DTC) without flux and speed sensors of an induction motor. The supplied power is provided by a two-stage voltage inverter. For the direct control strategy of the torque, three tables of truths are defined leading to an improvement over the conventional results, in particular as regards the torque ripple.

The reconstruction of the unmeasured fundamental quantities (flux, velocity) is ensured by the state estimators. Concerning the flux estimation, three different estimator topologies have been the focus of a comparative study. The estimation of the speed is carried out based on a simple estimator in open loop, giving satisfactory results and making it possible to eliminate the constraints of the mechanical sensor

**Keywords**: direct torque command (DTC) , estimator , flux, velocity

### **Sommaire**

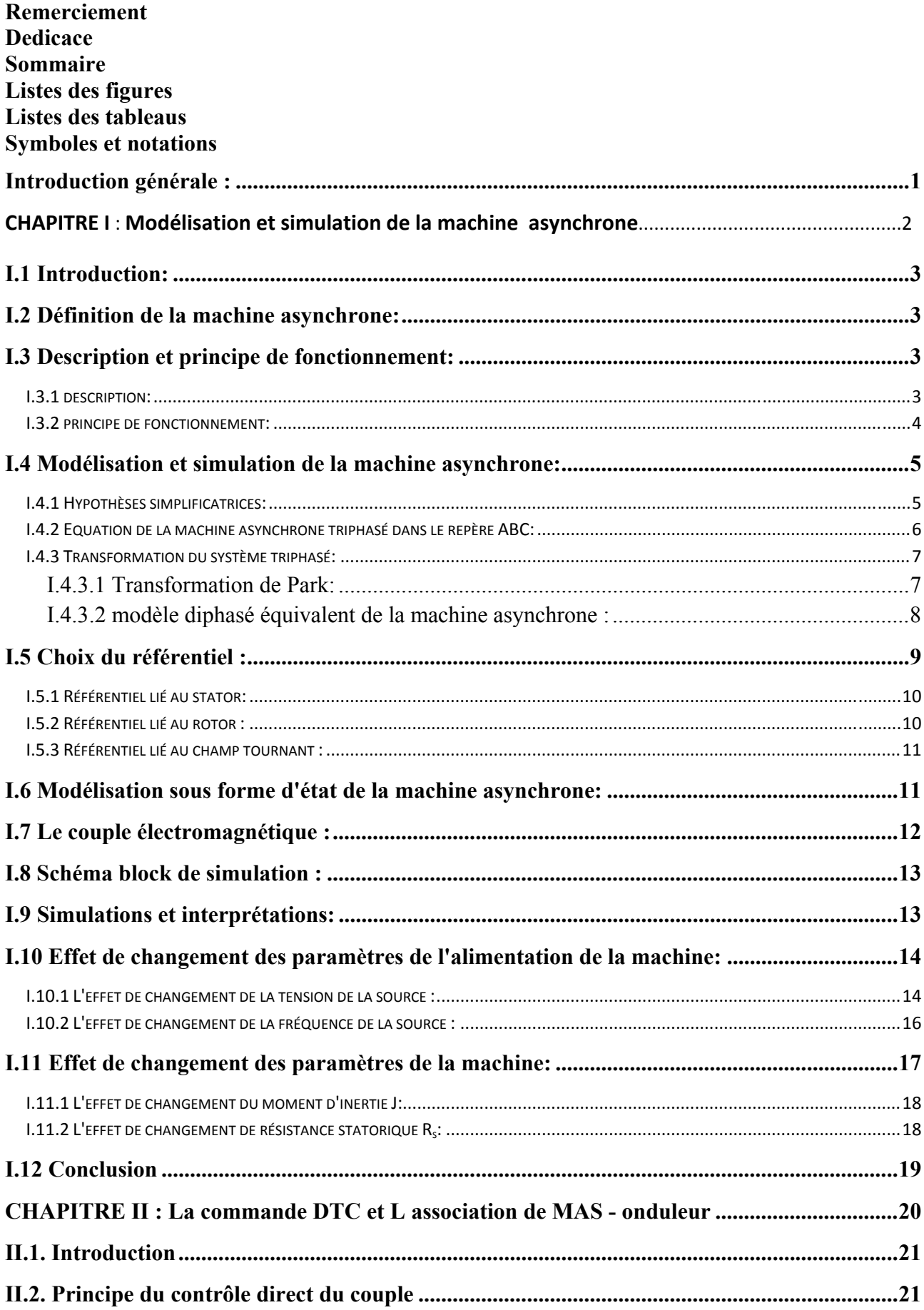

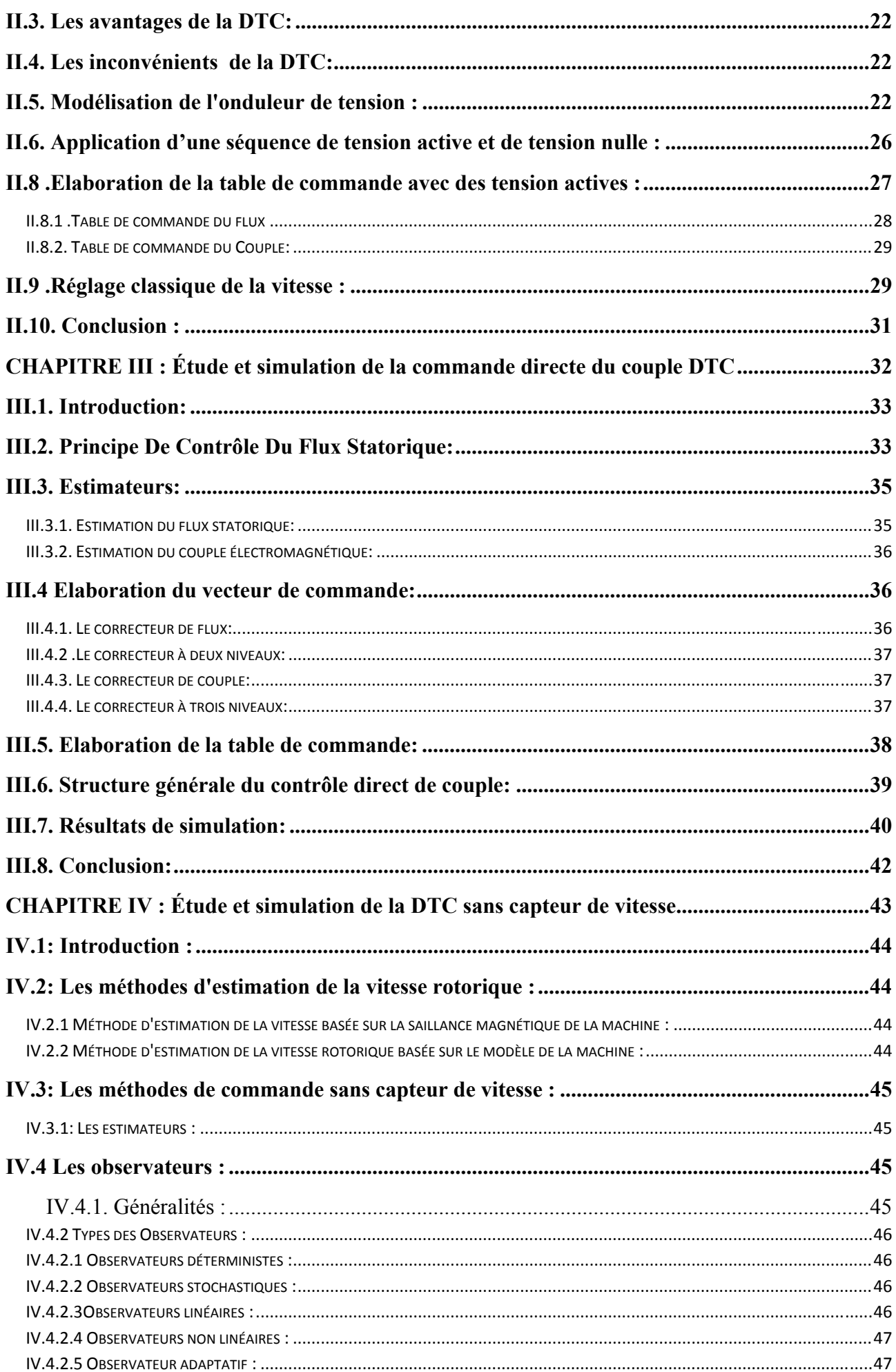

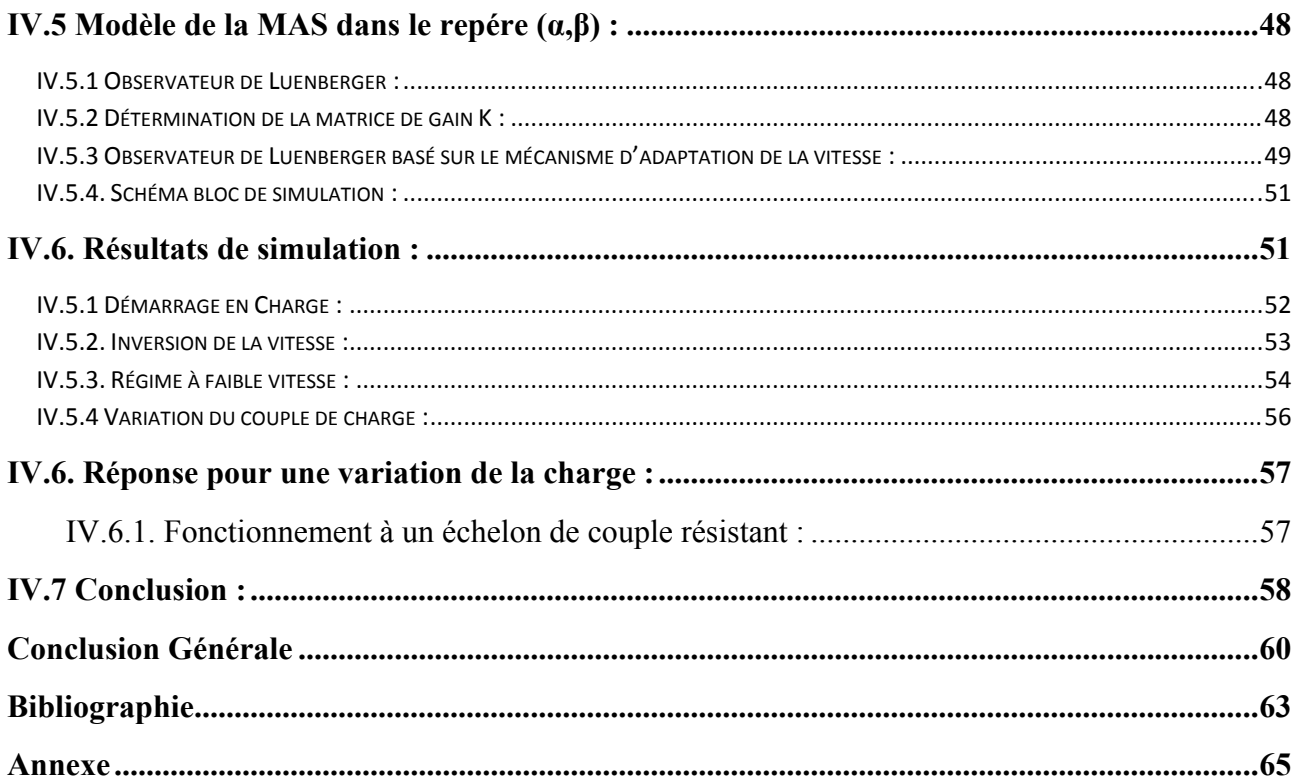

## *Liste des figures*

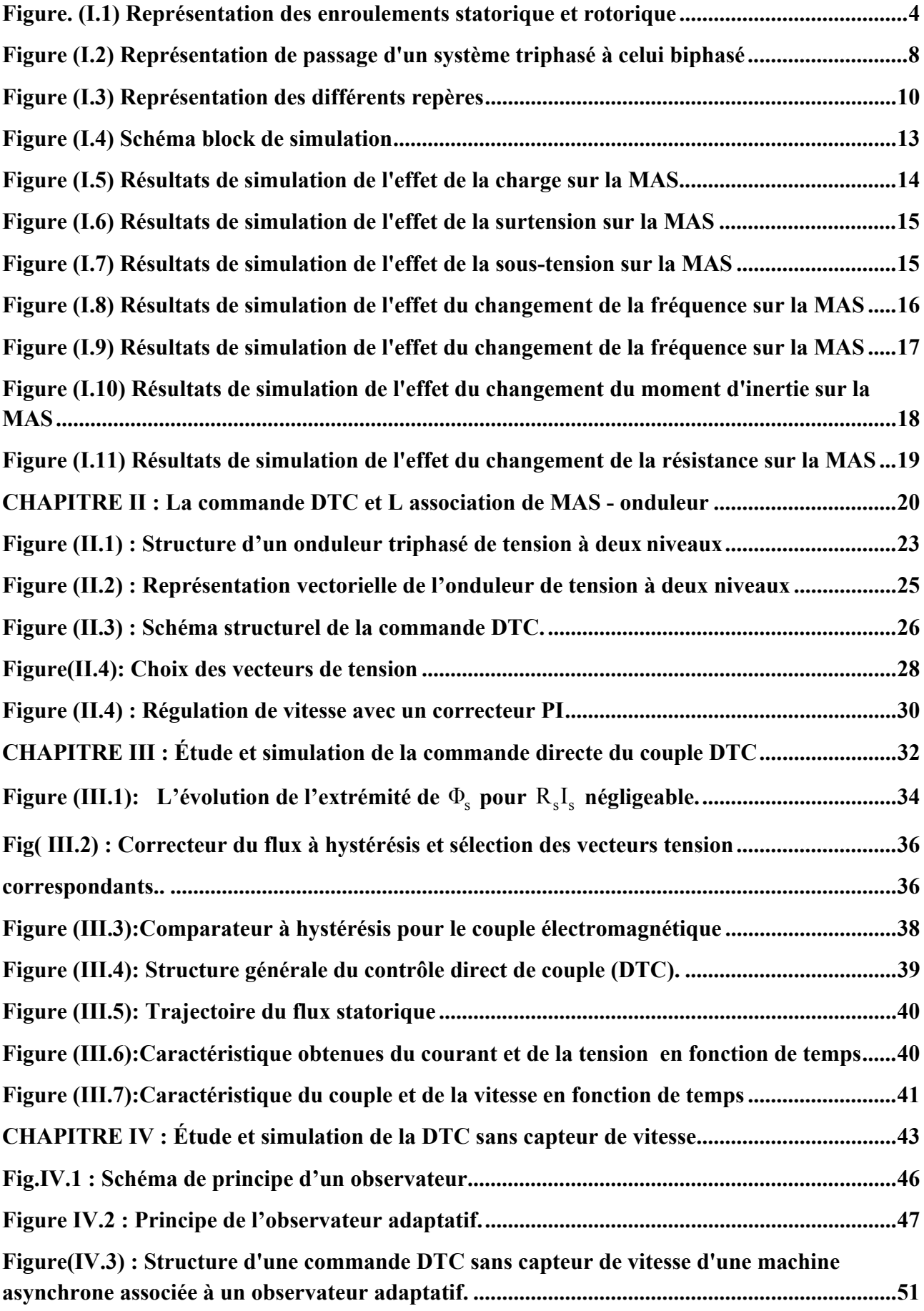

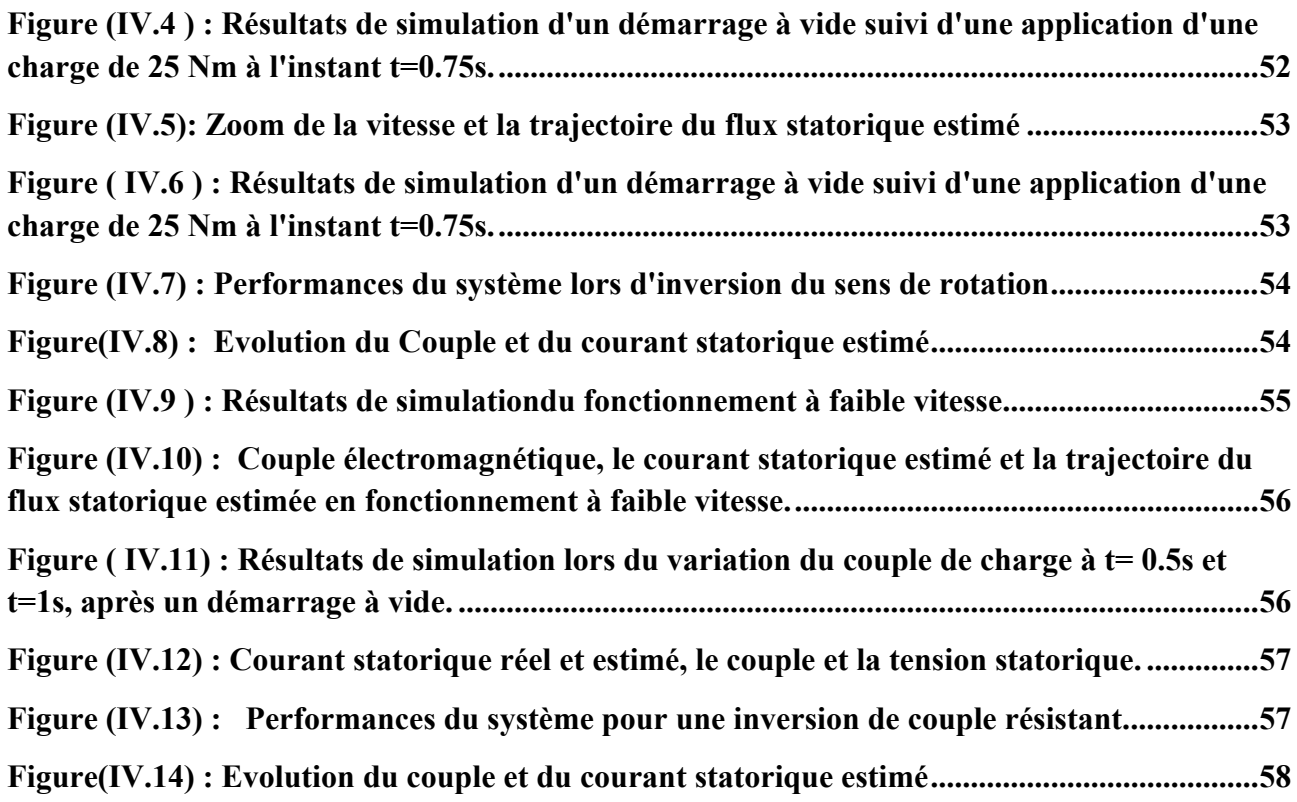

### *Liste des tableaux*

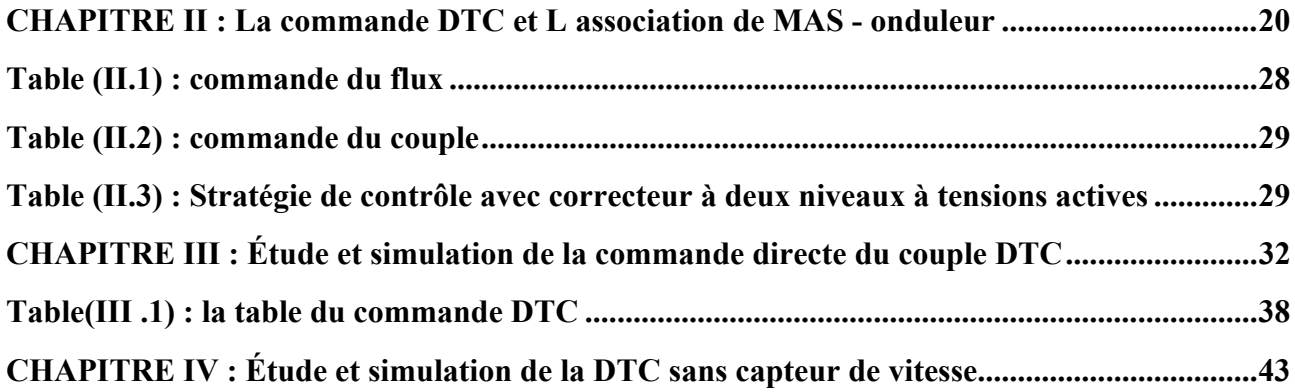

## *SYMBOLES*

## *Liste des Symboles:*

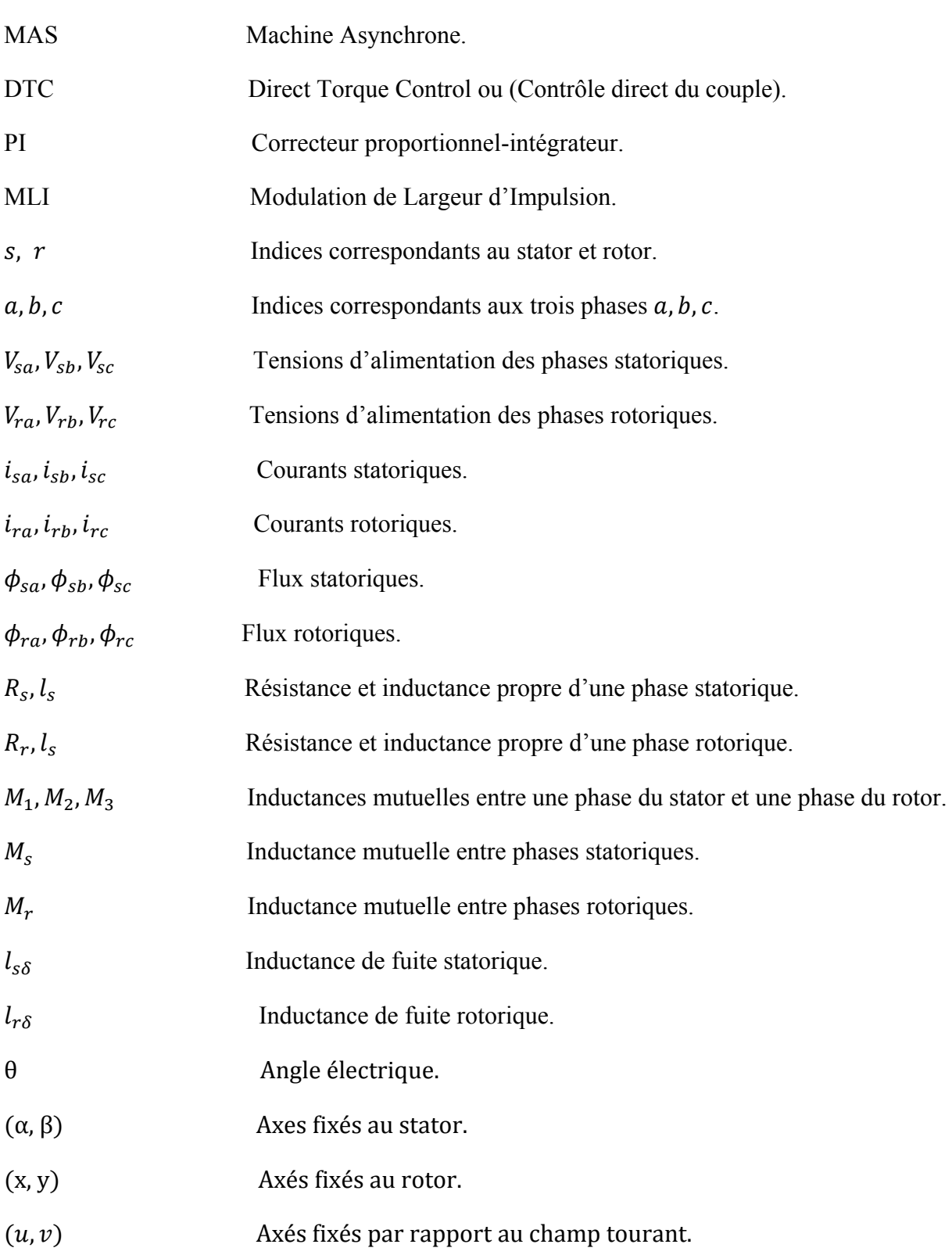

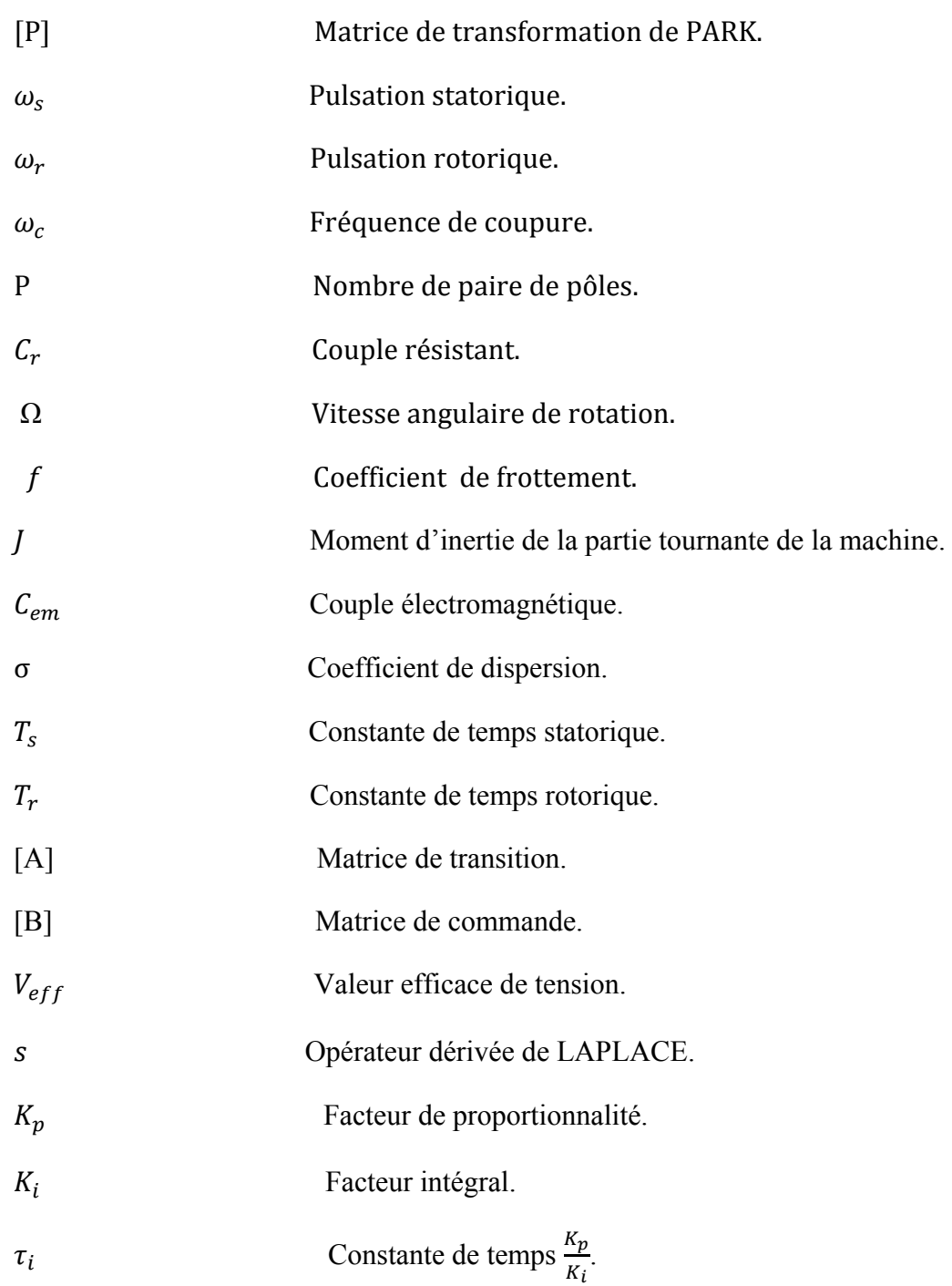

## *Introduction*

# *Générale*

#### **Introduction générale :**

Les machines à courant continu (MCC) ont été largement utilisées dans les domaines nécessitant des entraînements à vitesse et position variables, grâce à la simplicité de la commande du flux et du couple à partir du courant d'excitation et du courant d'induit.

La machine asynchrone (MAS), de par sa simplicité de conception et d'entretien, à la faveur des industriels depuis son invention par N. TESLA, quand il découvrit les champs magnétiques tournants engendrés par un système de courants polyphasés. Cette simplicité s'accompagne toutefois d'une grande complexité physique, liée aux interactions électromagnétiques entre le stator et le rotor, c'est pourquoi elle a été utilisée depuis longtemps dans les entraînements à vitesse constante. La machine asynchrone est actuellement la machine électrique dont l'usage est le plus répandu dans l'industrie. Ses principaux avantages résident dans l'absence de bobinage rotorique (machine à cage), structure simple, robuste et facile à construire. Son domaine de puissance va de quelques watts à plusieurs mégawatts, reliée directement au réseau industriel à tension et fréquence constante, elle tourne à vitesse peu inférieure de la vitesse de synchronisme on dit alors qu'il y a un glissement.

La commande de la MAS pose des problèmes du fait que son modèle de base ,quant à la simplicité de sa structure. Aussi ce qui complique ce modèle, c'est que les paramètres du moteur asynchrone sont connus approximativement et peuvent varier avec le temps.

L'évolution technologique, dans le domaine d'informatique et d'électronique de puissance, exige de développer la commande des moteurs asynchrone, parmi lesquelles le contrôle direct du couple (DTC) apparait aujourd'hui le plus dominant, le plus favorisé pour les producteurs de variateurs de vitesse et les industrialistes à l'exemple du leader mondiale de fabrication de variateurs de vitesse « ABB »[1].

Les méthodes du contrôle direct du couple (DTC) des machines asynchrones se base essentiellement sur la connaissance instantanée du flux statorique et la position du rotor, toutefois, la mesure de ces grandeurs nécessite des capteurs comme les encodeurs, ce dernier difficile à placer et à remplacer et eux même demandent une alimentation particulière généralement à basse tension et en courant continue, leurs câbles sont particuliers contenant des conducteurs d'alimentation et des fibres optiques. Ces derniers sont hypersensibles, notamment pour les endroits où les variateurs de vitesse doivent se trouver loin des moteurs (le cas généralement.). L'estimation de ces grandeurs s'avère une solution fiable pour éviter ces contraintes à condition de prendre en considération les variations des paramètres résistifs du moteur lors de la conception des différents estimateurs.

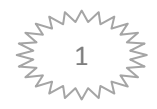

L'objectif de ce travail est d'effectuer un développement complet d'une commande direct du couple DTC. Avec une tentative d'amélioration de cette commande. En partant par l'onduleur de tension, et achevant par des techniques pour supprimer les capteurs de vitesse.

La disponibilité et l'accessibilité directes des résultats, à partir de simulateurs sont nécessaires dans tous les travaux de recherche modernes. Ainsi, dans le cadre de cette étude nous avons choisit de travailler sous environnement Matlab/Simulink.

Le reste de ce mémoire est organisé de la manière suivante :

Le premier chapitre consiste en une modélisation de la machine à induction en vu de sa commande en utilisant la transformation de Park pour le passage du système triphasé au biphasé suivi par une simulation de ce modèle dans le repère lié au stator.

Dans le second chapitre, nous présentons l'association de l'onduleur et le principe et l'étude théorique du contrôle direct de couple (DTC) d'une MAS.

Dans le troisième chapitre, nous présentons contrôle direct du couple (DTC) d'une MAS. Les règles d'évolution du couple électromagnétique et du flux statorique sont développées en constituant la base théorique pour mieux contrôler ces deux grandeurs. Nous proposons trois stratégies de contrôle ainsi que les tables de commande correspondantes. Enfin, on présentera les résultats de simulation pour valider les différentes stratégies.

Dans le quatrième chapitre, nous exposons l'estimation de la vitesse qui reste un élément essentiel pour la commande sans encodeur. En fin, nous présentons une synthèse de commande sans capteurs de vitesse et de flux avec différents tests pour confirmer la robustesse de la commande.

Ce travail sera clôturé par une conclusion générale à travers laquelle, on exposera les principaux résultats obtenus en donnant les perspectives à envisager comme suite à ce travail.

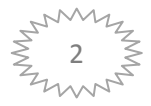

# **Chapitre I**

<sup>c</sup> *Modélisation et simulation de la machine asynchrone* 

#### **I.1 Introduction:**

 Les machines asynchrone ne sont pas des systèmes simples, car de nombreux phénomènes compliqués interviennent dans son fonctionnement, comme la saturation, les courants de Foucault, l'effet pelliculaire …etc.

 Cependant nous n'allons pas tenir compte de ces phénomènes, car, d'une part leur formulation mathématique est difficile, d'autre part, leur incidence sur le comportement de la machine est considéré comme négligeable, sous certaines conditions. Ceci nous permet d'obtenir des équations simples, qui traduisent fidèlement le fonctionnement de la machine.

 La modélisation des machines asynchrone pour un fonctionnement en régime linéaire est basée sur la théorie des deux axes. Le modèle le plus utilisé est celui de RH Park.

 La représentation matricielle et vectorielle permet d'obtenir des équations simples qui traduisent fidèlement le comportement global de la machine. L'ensemble des équations ainsi obtenues, constituera les modèles linéaires des machines. Ses résolutions à l'aide des méthodes numériques donneront les composantes des grandeurs simulées qui seront par la suite transformées pour obtenir des grandeurs réelles.

 Ce chapitre est consacré à la modélisation de la machine asynchrone, nous commencerons par des généralités sur les machines asynchrones, ensuite nous traiterons la modélisation classique puis la modélisation dans le référentiel de Park, la modélisation par schémas équivalents généralisés. Et enfin des simulations pour avoir l'effet des différents facteurs sur le fonctionnement des machines.

#### **I.2 Définition de la machine asynchrone:**

Une machine asynchrone est une machine à courant alternatif dont la vitesse du rotor et la vitesse du champ magnétique tournant ne sont pas égales .Le rotor est toujours en retard par rapport à la vitesse du champ statorique. La machine asynchrone est dite machine à induction car l'énergie transférée du stator au rotor ou inversement se fait par induction électromagnétique.

#### **I.3 Description et principe de fonctionnement:**

#### **I.3.1 description:**

La machine asynchrone triphasée comporte un stator fixe et un rotor mobile autour de l'axe de symétrie de la machine. Dans des encoches régulièrement réparties sur la face interne du stator sont logés trois enroulements identiques, à p paire de pôles, leurs axes sont distants entre eux d'un angle électrique égal à 2π/3.

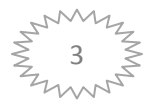

Les phases du stator sont alimentées par un réseau triphasé de tension sinusoïdale à fréquence et amplitude constantes ou par un onduleur de tension ou de courant à fréquence et à amplitude réglables.

La structure électrique du rotor peut peut-être réalisée par un système d'enroulements triphasés (rotor bobiné) ou par une cage conductrice intégrée aux tôles ferromagnétiques (rotor à cage d'écureuil).

La machine est représentée a la figure I.1 par ses six enroulements dans l'espace électrique, l'angle θ repère l'axe de la phase rotorique de référence  $R_a$  par rapport à l'axe fixe de la phase statorique de référence Sa.

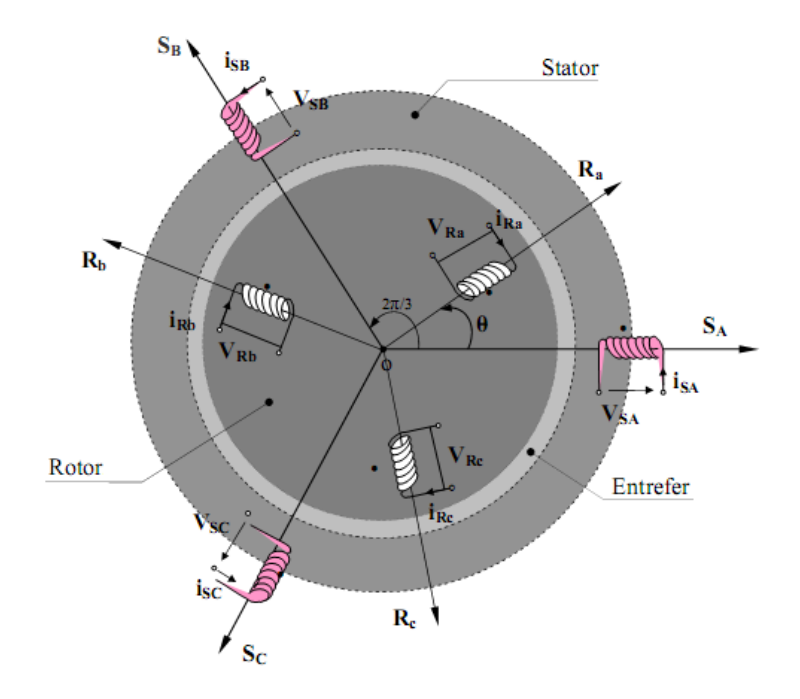

*Figure. (I.1) Représentation des enroulements statorique et rotorique* 

#### **I.3.2 principe de fonctionnement:**

Le branchement est très simple, trois fils amènent le courant de la ligne à l'enroulement du stator. Le rotor est en court circuit. Dès que le stator est alimenté par des courants triphasés de pulsation **ω**, il se produit un champ tournant ; si le bobinage statorique comprend **2p**  Pôles, ce champ tourne à la vitesse angulaire **Ωs**, dite vitesse de synchronisme [2]. Ce champ balaie les conducteurs du rotor et y induit des f.é.m. Le rotor étant en court-circuit, ces f.é.m. y produisent des courants induits. Ces courants, placés dans le champ tournant, sont soumis à des forces, forment un couple.

 Le rotor étant libre, ce couple le fait tourner dans le sens de rotation du champ tournant.

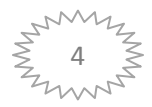

- le champ magnétique tourne à la vitesse de synchronisme **: Ωs.**
- le rotor tourne à la vitesse **: Ω.**
- Les f.é.m. induites dans le rotor dépendent de la vitesse relative des conducteurs du rotor par rapport au champ tournant, cette vitesse est dite vitesse de glissement **:**

$$
\Omega_{g} = \Omega s - \Omega.
$$

Par définition, le glissement g d'un moteur asynchrone est le rapport :

$$
g = \frac{\Omega_s - \Omega}{\Omega_s} \quad \text{ou } g = \frac{n_s - n}{n_s} \tag{I.1}
$$

A l'arrêt :  $g = 1$  car  $\Omega = 0$  (n = 0).

 - On désigne par **ns** la fréquence de synchronisme, c'est à dire la fréquence de rotation du champ statorique dans la machine.

- On désigne par **n** la fréquence de rotation de la machine.

$$
n_s = \frac{f}{p} \text{ En tr/s} \quad \text{ou} \quad n_s = \frac{60.f}{p} \text{ en tr/min.} \tag{I.2}
$$

#### **I.4 Modélisation de la machine asynchrone:**

La machine asynchrone est de nature triphasée. La structure symétrique et équilibrée de la machine permet de passer à une représentation biphasée équivalente (transformation de Park), réduisant considérablement la complexité du modèle en vue de la commande. Toutes les grandeurs électromagnétiques (flux, courants) soient statoriques ou rotoriques sont ramenées sur un seul repère. Ce repère peut être soit fixe par rapport au stator (repère α-β), soit tournant (repère d-q). Un repère tournant implique la présence d'une variable supplémentaire qui permet de définir la position de ce repère.

#### **I.4.1 Hypothèses simplificatrices:**

La machine électrique étant un système très complexe pour tenir compte dans sa modélisation complète de tous les phénomènes physiques qu'elle contient, il est essentiel de poser quelques hypothèses simplificatrices [3].

- L'entrefer est d'épaisseur uniforme et l'effet d'encochage est négligé.
- Les enroulements statorique et rotorique sont symétriques et la f.m.m est distribuée sinusoïdalement le long de la périphérie des deux armatures.
- Les résistances des enroulements ne varient pas avec la température et on néglige l'effet de peau
- Le circuit magnétique de la machine n'est pas saturé ce qui permet d'exprimer les flux comme fonction linéaire des courants.

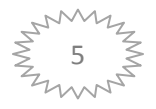

#### **I.4.2 Equation de la machine asynchrone triphasé dans le repère ABC:**

Le comportement est entièrement défini par trois types d'équations qui sont:

**Les équations électriques**:

Par l'application de la loi de Faraday aux enroulements de la machine nous obtenons :

• Pour le stator:

$$
[\mathbf{V}_s] = [\mathbf{R}_s] \cdot [\mathbf{I}_s] + \frac{d}{dt} [\Phi_s]. \tag{I.3}
$$

Avec:

$$
[V_s] = [V_{sA} \ V_{sB} \ V_{sC}]^T
$$
 Vector tension station  
\n
$$
[I_s] = [I_{sA} \ I_{sB} \ I_{sC}]^T
$$
 Vector count station  
\n
$$
[\Phi_s] = [\Phi_{sA} \ \Phi_{sB} \ \Phi_{sC}]^T
$$
 Vector flux station  
\n
$$
[R_s] = \begin{bmatrix} R_s & 0 & 0 \\ 0 & R_s & 0 \\ 0 & 0 & R_s \end{bmatrix}
$$
 Matrice des résistances stationique.

• Pour le rotor:

$$
[\mathbf{V}_r] = [\mathbf{R}_r] \cdot [\mathbf{I}_r] + \frac{d}{dt} [\Phi_r]. \tag{I.4}
$$

Avec:

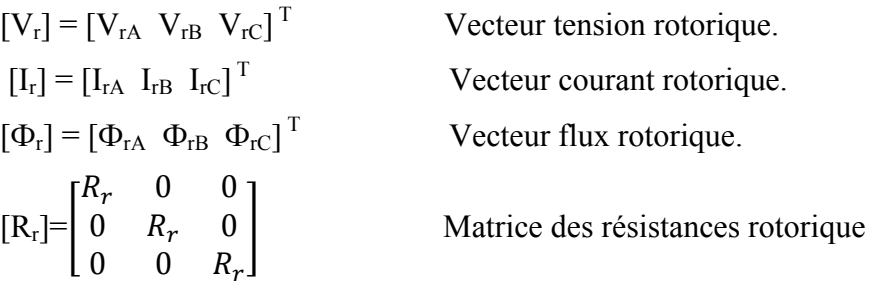

**Les équations magnétiques**:

Ces fonctions sont des relations linéaires entre les flux et les courants.

• Pour le stator:

$$
[\Phi_s] = [L_{ss}] \cdot [I_s] + [M_{sr}] \cdot [I_r]
$$
\n(1.5)

• Pour le rotor:

$$
[\Phi_{\rm r}] = [L_{\rm rr}] \cdot [I_{\rm r}] + [M_{\rm rs}] \cdot [I_{\rm s}] \tag{I.6}
$$

Avec:

$$
\begin{bmatrix}\n\text{L}_{ss}\n\end{bmatrix} =\n\begin{bmatrix}\nl_s & M_s & M_s \\
M_s & l_s & M_s \\
M_s & M_s & l_s\n\end{bmatrix}
$$
\n
$$
\begin{bmatrix}\n\text{L}_{rr}\n\end{bmatrix} =\n\begin{bmatrix}\nl_r & M_r & M_r \\
M_r & l_r & M_r \\
M_r & M_r & l_r\n\end{bmatrix}
$$

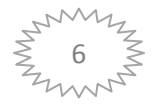

$$
[\mathbf{M}_{\mathrm{sr}}] = [\mathbf{M}_{\mathrm{rs}}]^{\mathrm{T}} = \mathbf{M}_{0} \cdot \begin{bmatrix} \cos(\theta) & \cos(\theta + \frac{2\pi}{3}) & \cos(\theta - \frac{2\pi}{3}) \\ \cos(\theta - \frac{2\pi}{3}) & \cos(\theta) & \cos(\theta + \frac{2\pi}{3}) \\ \cos(\theta + \frac{2\pi}{3}) & \cos(\theta - \frac{2\pi}{3}) & \cos(\theta) \end{bmatrix}
$$

Où :

ls : l'inductance propre d'une phase statorique.

lr : l'inductance propre d'une phase statorique.

Ms : l'inductance mutuelle entre deux phases statorique.

 $M_r$ : l'inductance mutuelle entre deux phases rotorique.

 $M_{\rm sr}$ : la mutuelle entre une phase statorique et une phase rotorique.

M0 : le maximum de l'inductance mutuelle entre une phase statorique et une phase rotorique. On remplace les équations (II.3) et (II.4) dans (II.1) et (II.2) on obtient finalement le modèle asynchrone :

$$
[\mathbf{V}_s] = [\mathbf{R}_s] \cdot [\mathbf{I}_s] + [\mathbf{L}_{ss}] \frac{d}{dt} [\mathbf{I}_s] + \frac{d}{dt} [\mathbf{M}_{sr}] [\mathbf{I}_r]
$$
(I.7)

$$
[\mathbf{V}_r] = [\mathbf{R}_r] \cdot [\mathbf{I}_r] + [\mathbf{L}_{rr}] \frac{d}{dt} [\mathbf{I}_r] + \frac{d}{dt} [\mathbf{M}_{rs}] [\mathbf{I}_s]
$$
(I.8)

#### **L'équation mécanique**:

L'équation mécanique de la machine asynchrone est donnée sous la forme:

$$
J\frac{d}{dt}(\Omega) = Ce - Cr - F\Omega.
$$
 (I.9)

Avec :

J : moment d'inertie du rotor.

F : coefficient de frottement visqueux.

Ce : le couple électromagnétique fournit par la machine.

Cr : couple résistant.

#### **I.4.3 Transformation du système triphasé:**

#### **I.4.3.1 Transformation de Park:**

 La transformée de Park est une opération mathématique qui permet de passer d'un système triphasé d'axes magnétiques décalés d'un angle de cent vingt degrés, en un système à deux axes orthogonaux. La transformation directe est la suivante [4]:

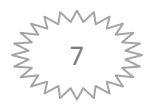

$$
\begin{bmatrix} x_d \\ x_q \\ x_0 \end{bmatrix} = \sqrt{\frac{2}{3}} \begin{bmatrix} \cos \left( \theta_{coor} \right) & \cos \left( \theta_{coor} - \frac{2\pi}{3} \right) & \cos \left( \theta_{coor} + \frac{2\pi}{3} \right) \\ -\sin \left( \theta_{coor} \right) & -\sin \left( \theta_{coor} - \frac{2\pi}{3} \right) & -\sin \left( \theta_{coor} + \frac{2\pi}{3} \right) \\ 1/2 & 1/2 & 1/2 \end{bmatrix} \begin{bmatrix} x_A \\ x_B \\ x_C \end{bmatrix}
$$
(I.10)

Où x peut représenter une tension, un courant ou un flux magnétique,  $\theta_{coor}$  est l'angle entre l'axe d (axe directe) du référentiel de Park (figure I.2). L'indice q représente l'axe de quadrature et l'indice 0 l'axe homopolaire.

#### I.4.3.2 modèle diphasé équivalent de la machine asynchrone :

Après l'application de la transformation de Park, le système réel d'enroulement triphasé est substitué par un système biphasé équivalent disposé selon deux axes (d et q) tournant à une vitesse angulaire  $\omega_{\text{coor}}$  fixée.

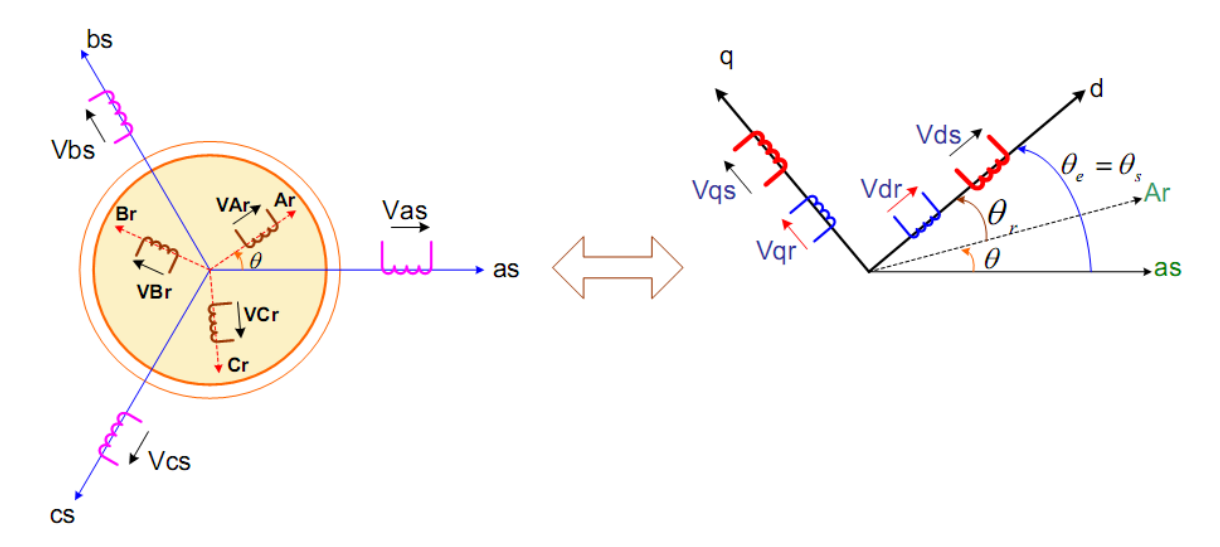

Figure (I.2) Représentation de passage d'un système triphasé à celui biphasé

Avec:

 $\theta_{\text{coor}}$  l'angle entre a<sub>s</sub> et d

$$
\omega = \frac{d\theta}{dt} \quad ; \quad \omega_r = \frac{d\theta r}{dt} \tag{I.11}
$$

$$
Et \quad \theta_{\text{coor}} = \theta_{\text{r}} + \theta \tag{1.12}
$$

Les grandeurs transformées sont donnée par :

 $[V_{dq0}] = [P(\theta)]. [V_{sabc}].$  $(L.13)$ 

 $[I_{dq0}] = [P(\theta)]. [I_{sabc}].$  $(I.14)$ 

$$
[\Phi_{\text{dq0}}] = [P(\theta)]. [\Phi_{\text{sabc}}]. \tag{1.15}
$$

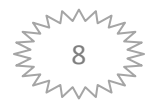

 $(I.17)$ 

En multipliant les deux membres des équations (I.3), (I.4), (I.5) et (I.6) par [ $P(\theta)$ ] et après des simplifications on obtient :

- $\checkmark$  les équations électriques : Vsd = Rs Isd +  $\frac{d}{dt}$  Φsd -  $\omega$ coor Φsq. Vsq = Rs Isq +  $\frac{d}{dt}\Phi$ sq -  $\omega$ coor  $\Phi$ sd.<br>
Vrd = Rr Ird +  $\frac{d}{dt}\Phi$ sd -  $(\omega$ coor - p $\Omega) \Phi$ sq.<br>
Vrq = Rr Irq +  $\frac{d}{dt}\Phi$ sd -  $(\omega$ coor - p $\Omega) \Phi$ sd.  $(I.16)$ 
	- $\checkmark$  les équations magnétiques :

 $\Phi$ sd = Ls.Isd + M Ird.  $\begin{cases}\n\Phi sq = \text{Ls}.\text{Isq} + \text{M} \text{ Irq} \\
\Phi rd = \text{Lr}.\text{Ird} + \text{M} \text{lsd} \\
\Phi rq = \text{Lr}.\text{Irq} + \text{M} \text{lsq}.\n\end{cases}$ 

Avec:

 $Ls = ls + M$  $Ls = ls + M$ 

#### I.5 Choix du référentiel :

Jusqu'à présent nous avons exprimé les équations et les grandeurs de la machine dans un repère (dq) qui fait un angle électrique  $\theta_{\text{coor}}$  avec le stator et qui fait également un angle électrique  $\theta_r$  avec le rotor mais qui n'est pas défini par ailleurs, c'est-à-dire qu'il est libre. Il est plus intéressant d'écrire les équations dans un référentiel lié soit à l'une des armatures, soit au champ tournant, selon les objectifs de l'application [5].

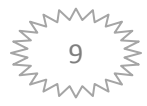

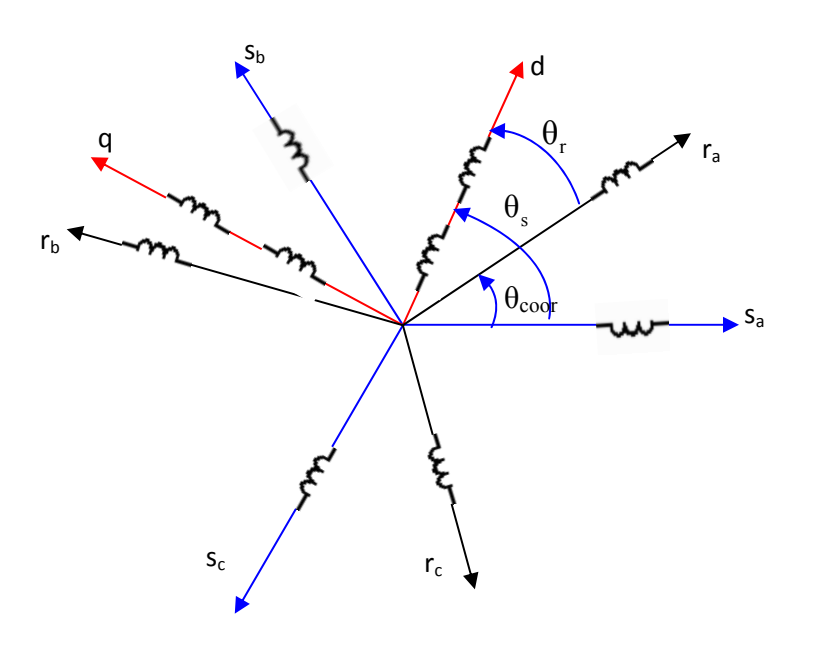

#### *Figure (I.3) Représentation des différents repères*

 Dans chacun de ces nouveaux référentiels, les équations de la machine sont plus simples que dans le référentiel quelconque. Le choix du référentiel se fait en fonction de la valeur de  $\theta_{\text{coor}}$ .

 $\theta_{\text{coor}} = 0$ : correspond au référentiel stationnaire.

 $\theta_{\text{coor}} = \theta_{\text{r}}$ : correspond au référentiel lié au rotor.

 $\theta_{\text{coor}} = \theta_{\text{s}}$ : correspond au référentiel lié au champ tournant.

#### **I.5.1 Référentiel lié au stator:**

Ce référentiel est choisi puisqu'il possède des tensions et des courants réels, utilisé pour étudier les régimes de démarrage et de freinage des machines à courant alternatif.

La condition de ce référentiel c'est  $\theta_{\text{coor}} = 0$ .

De cette condition nous pouvons alors écrire:

• Pour le stator

$$
\begin{bmatrix} V_{s\alpha} \\ V_{s\beta} \end{bmatrix} = \begin{bmatrix} R_s & 0 \\ 0 & R_s \end{bmatrix} \begin{bmatrix} I_{s\alpha} \\ I_{s\beta} \end{bmatrix} + \frac{d}{dt} \begin{bmatrix} \Phi_{s\alpha} \\ \Phi_{s\beta} \end{bmatrix}
$$
(1.18)

Pour le rotor

$$
\begin{bmatrix} V_{r\alpha} \\ V_{r\beta} \end{bmatrix} = \begin{bmatrix} R_r & 0 \\ 0 & R_r \end{bmatrix} \begin{bmatrix} I_{r\alpha} \\ I_{r\beta} \end{bmatrix} + \frac{d}{dt} \begin{bmatrix} \Phi_{r\alpha} \\ \Phi_{r\beta} \end{bmatrix}
$$
(I.19)

#### **I.5.2 Référentiel lié au rotor :**

Ce référentiel est intéressant dans les problèmes ou la vitesse de rotation est considérée comme constante, par exemple pour l'étude des contraintes d'un court circuit.

La condition de ce référentiel c'est  $\theta_{\text{coor}} = \theta_{\text{r}}$ .

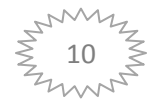

Nous pouvons alors écrire:

- Pour le stator:  $\begin{bmatrix} V_{sx} \\ V \end{bmatrix}$  $\begin{bmatrix} V_{sx} \\ V_{sy} \end{bmatrix} = \begin{bmatrix} R_s & 0 \\ 0 & R_s \end{bmatrix}$  $0$   $R_s$  $\left[\begin{bmatrix}I_{sx}\\I_{sy}\end{bmatrix} + \frac{d}{dt}\right]$  $\Phi_{sx}$  $\left(\frac{\partial f_{sx}}{\partial s_y}\right)$  (I.20)
- Pour le rotor:  $\begin{bmatrix} V_{rx} \\ V \end{bmatrix}$  $\begin{bmatrix} V_{rx} \\ V_{ry} \end{bmatrix} = \begin{bmatrix} R_r & 0 \\ 0 & R_r \end{bmatrix}$  $0$   $R_r$  $\left[\begin{bmatrix}I_{rx}\\I_{ry}\end{bmatrix} + \frac{d}{dt}\right]$  $\Phi_{rx}$  $\left(\frac{\partial F_{rx}}{\partial_{ry}}\right)$  (I.21)

#### **I.5.3 Référentiel lié au champ tournant :**

 L'avantage d'utiliser ce référentiel est d'avoir des grandeurs constantes en régime permanent. Il est alors plus aisé d'en faire la régulation, ce référentiel est utilisé dans la commande vectorielle par orientation du flux.

Nous pouvons alors écrire :

• Pour le stator :

$$
\begin{bmatrix} V_{sd} \\ V_{sq} \end{bmatrix} = \begin{bmatrix} R_s & 0 \\ 0 & R_s \end{bmatrix} \begin{bmatrix} I_{sd} \\ I_{sq} \end{bmatrix} + \frac{d}{dt} \begin{bmatrix} \Phi_{sd} \\ \Phi_{sq} \end{bmatrix} + \begin{bmatrix} 0 & -\omega_s \\ \omega_s & 0 \end{bmatrix} \begin{bmatrix} \Phi_{sd} \\ \Phi_{sq} \end{bmatrix}
$$
(1.22)

 $\blacksquare$  Pour le rotor :

$$
\begin{bmatrix} V_{rd} \\ V_{rq} \end{bmatrix} = \begin{bmatrix} R_r & 0 \\ 0 & R_r \end{bmatrix} \begin{bmatrix} I_{rd} \\ I_{rq} \end{bmatrix} + \frac{d}{dt} \begin{bmatrix} \Phi_{rd} \\ \Phi_{rq} \end{bmatrix} + \begin{bmatrix} 0 & -\omega \\ \omega & 0 \end{bmatrix} \begin{bmatrix} \Phi_{rd} \\ \Phi_{rq} \end{bmatrix}
$$
(I.23)

#### **I.6 Modélisation sous forme d'état de la machine asynchrone:**

 La représentation d'état du moteur dépend, du repère choisi et du choix des variables d'état du modèle s'il est avec entrées en tension où avec entrées en courant pour les équations électriques. Nous donnons, une classe de modèle (modèle avec entrées en tension) de la machine asynchrone qui sera exploitée pour la mise au point de nos lois de commande.

Le choix des variables d'état dépend des objectifs liés soit à la commande soit à l'observation. Pour le modèle complet, la vitesse mécanique, dont on veut contrôler l'évolution, est une variable d'état. Nous considérons dans notre cas comme variables d'état les courants statorique  $(I_{sa}, I_{s\beta})$  et les flux rotorique  $(\Phi_{ra}, \Phi_{r\beta})$ .

Ce choix de variables se justifie d'une part par le fait que les courants statorique sont mesurables et d'autre part parce que l'on veut réguler la norme du flux rotorique. Bien entendu, d'autres choix associant uniquement les courants ou les flux statoriques et rotoriques sont possibles. Les entrées du modèle de la machine asynchrone sont les tensions de commande  $V_{sa}$  et  $V_{s\beta}$ 

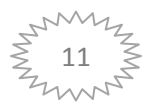

Pour mettre les équations sous forme de représentation d'état, nous devons modifier les équations des tensions (I.16) et des flux (I.17) afin d'exprimer les flux statoriques et les courant rotorique en fonction des variables d'état.

En introduisant les définitions suivantes:

$$
\sigma = 1 - \frac{M^2}{L_s L_r}
$$
: coefficient de dispersion de blondel.  
\n $\sigma = 1 - \frac{L_r}{R_r}$ : constante de temps rotorique.

Par l'utilisation de ces définitions et les équations obtenues précédemment le modèle final de la machine s'écrit sous forme de représentation d'état suivante.

$$
[\dot{\chi}] = [A]. [X] + [B]. [U]
$$
\n(1.24)

Avec:

$$
\begin{bmatrix} X \end{bmatrix} = \begin{bmatrix} I_{s\alpha} \\ I_{s\beta} \\ \Phi_{r\alpha} \\ \Phi_{r\beta} \end{bmatrix}; \quad \begin{bmatrix} B \end{bmatrix} = \begin{bmatrix} \frac{1}{\sigma L_s} & 0 \\ 0 & \frac{1}{\sigma L_s} \\ 0 & 0 \\ 0 & 0 \end{bmatrix}; \quad \begin{bmatrix} U \end{bmatrix} = \begin{bmatrix} V_{s\alpha} \\ V_{s\beta} \\ 0 \\ 0 \end{bmatrix}
$$

$$
A = \begin{bmatrix} \frac{-1}{\sigma L_s} (R_s + \frac{M^2}{T_r L_r}) & 0 & \frac{M}{T_r L_r L_s \sigma} & \frac{M}{L_r L_s \sigma} \omega_r \\ 0 & \frac{-1}{\sigma L_s} (R_s + \frac{M^2}{T_r L_r}) & -\omega_r \frac{M}{L_r L_s \sigma} & \frac{M}{T_r L_r L_s \sigma} \\ \frac{M}{T_r} & 0 & \frac{-1}{T_r} & -\omega_r \\ 0 & \frac{M}{T_r} & \omega_r & \frac{-1}{T_r} \end{bmatrix}
$$

#### **I.7 Le couple électromagnétique :**

Le couple électromagnétique Ce développé par la machine peut s'exprimer de différentes façons qui dépendent de la stratégie de commande adoptée [6]. Du point de vue de l'état et de par le choix de nos variables d'état, le couple de la machine est donné par le produit vectoriel suivant :

$$
Ce = p \frac{M}{L_r} (I_{sa} \Phi_{r\beta} - I_{s\beta} \Phi_{r\alpha})
$$
\n(1.25)

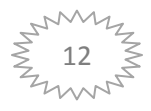

#### **I.8 Schéma block de simulation :**

Le schéma de simulation implantée sur le logiciel de simulation MATLB Simulink et le suivant:

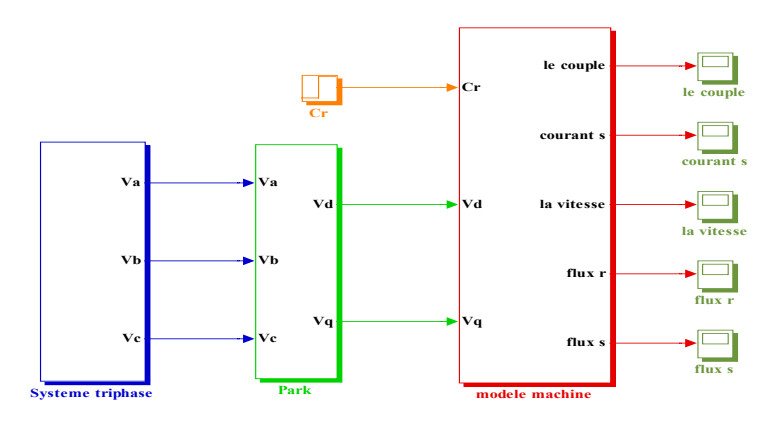

*Figure (I.4) Schéma block de simulation* 

#### **I.9 Simulations et interprétations:**

 Les résultats de simulation donnés par les figures si dessous, représente l'évolution de quelques variables fondamentales de la machine asynchrone à savoir la vitesse, le couple électromagnétique, le flux rotorique et le courant statorique nous avons simulé le fonctionnement de la machine asynchrone alimentée directement par le réseau standard 50Hz, 220/380V, La simulation a été effectuée pour un démarrage à vide, puis on introduit la charge sous forme de couple résistant  $C_r=6$  N.m a t=1.4 s c.à.d.

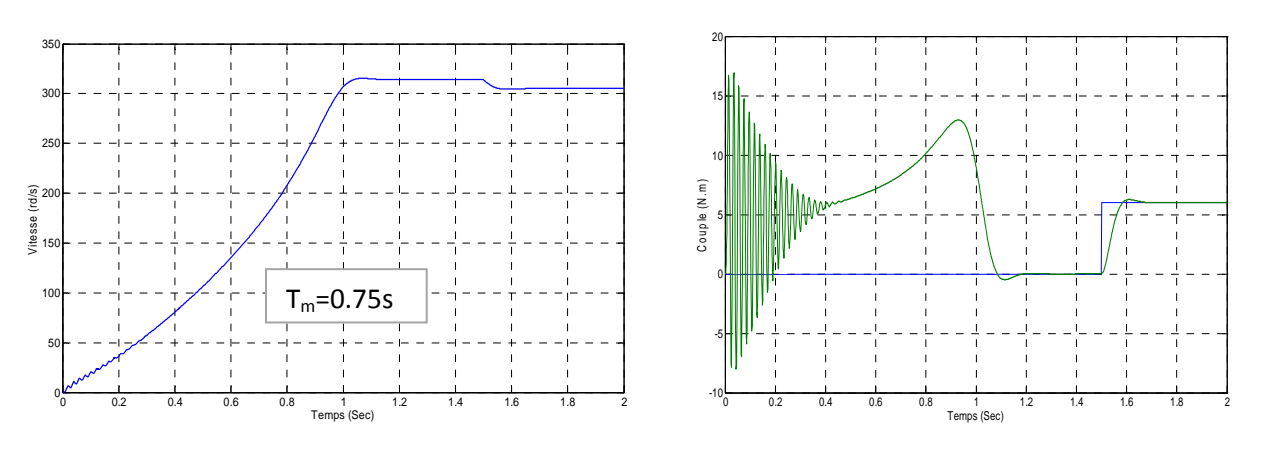

La forme de vitesse la forme de couple électromagnétique

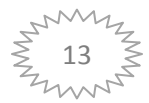

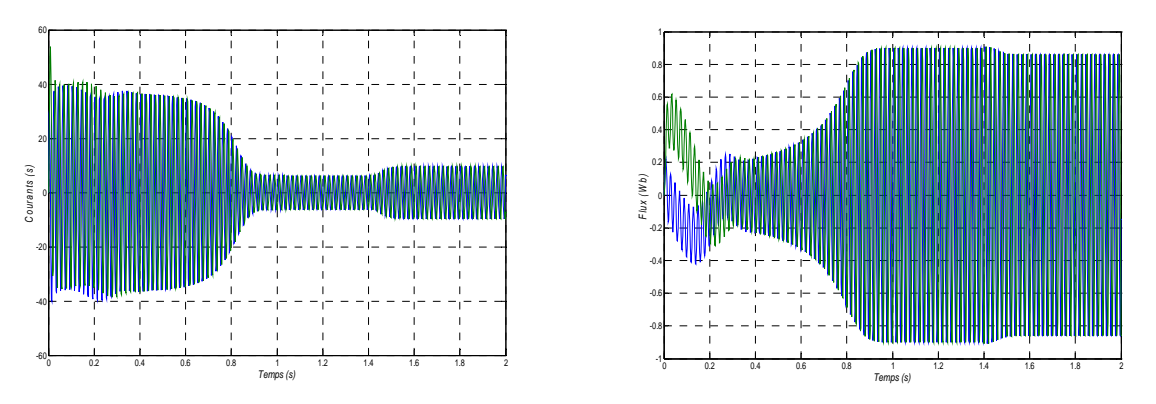

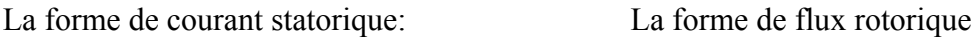

#### *Figure (I.5) Résultats de simulation de l'effet de la charge sur la MAS*

La machine alimentée en tension est caractérisée par un démarrage rapide. La courbe de la vitesse présente des oscillations dans les premiers instants de démarrage avec un accroissement presque linéaire, après un temps d'environs 1sec la vitesse de rotation s'établit a une valeur proche de la vitesse de synchronisme.

 Lors du démarrage à vide, on remarque l'importance du courant statorique qui prend une forme non sinusoïdale il atteint un pic de 52 A. Pendant le régime transitoire, le couple est fortement pulsatoires, ce qui explique le bruit engendré par la partie mécanique.

Le flux rotorique présente des dépassements excessifs de faible amplitude dans le premier instant, mais ils disparaissent au bout de quelques alternances et obtient une forme sinusoïdale d'amplitude constante.

Après l'application de la charge à l'instant  $t = 1.4$ s. On constate que:

- Une décroissance de vitesse.
- Le couple électromagnétique rejoint sa valeur pour compenser le couple résistant.
- Une diminution par une faible valeur pour le flux puisque nous travaillons à un flux constant.
- Le courant statorique évolue selon la charge appliqué à l'arbre de la machine.

#### **I.10 Effet de changement des paramètres de l'alimentation de la machine:**

 On simule cette fois la machine à vide mais avec changement de tension et de fréquence pour avoir l'influence de ces facteurs sur le fonctionnement de la machine.

#### **I.10.1 L'effet de changement de la tension de la source :**

Avec fréquence de 50 Hz et une tension de la source égale à 330 V:

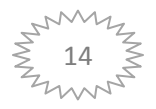

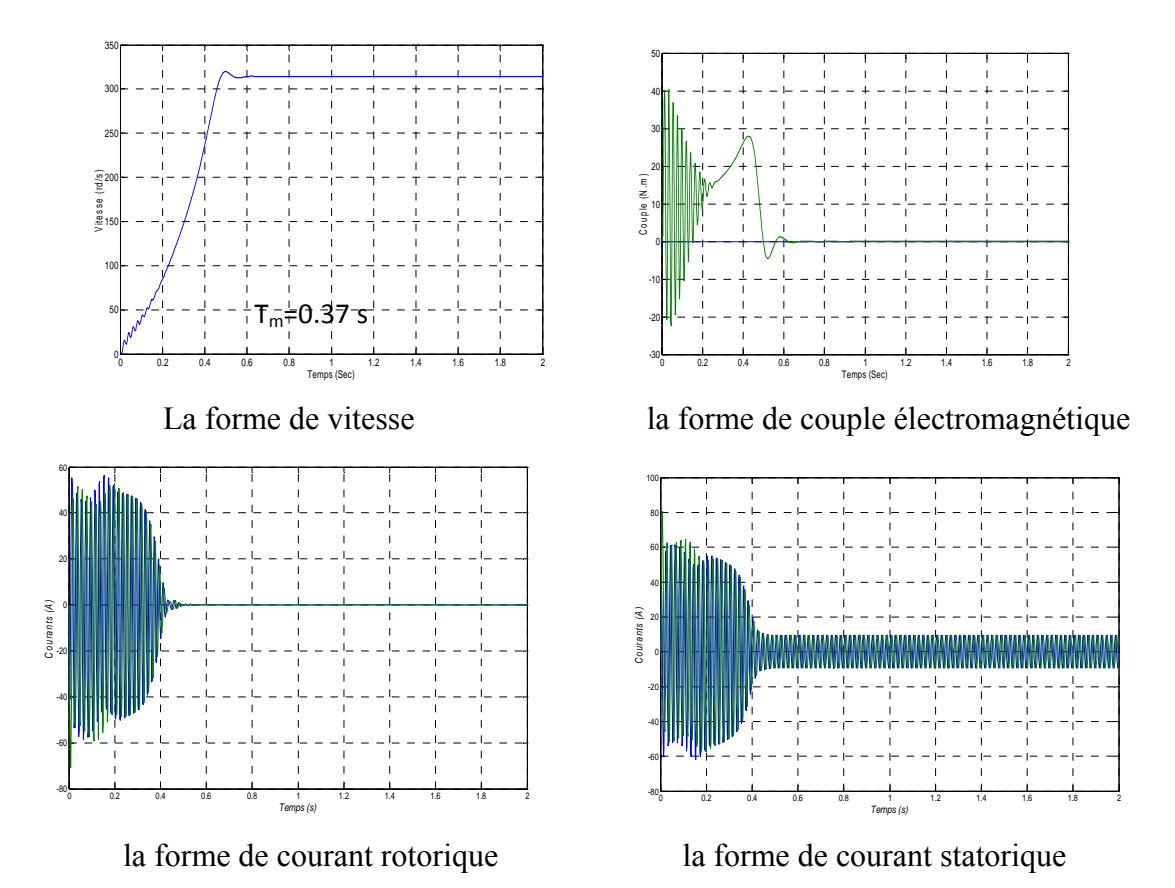

*Figure (I.6) Résultats de simulation de l'effet de la surtension sur la MAS* 

Avec fréquence de 50 Hz et une tension de la source égale à 110 V:

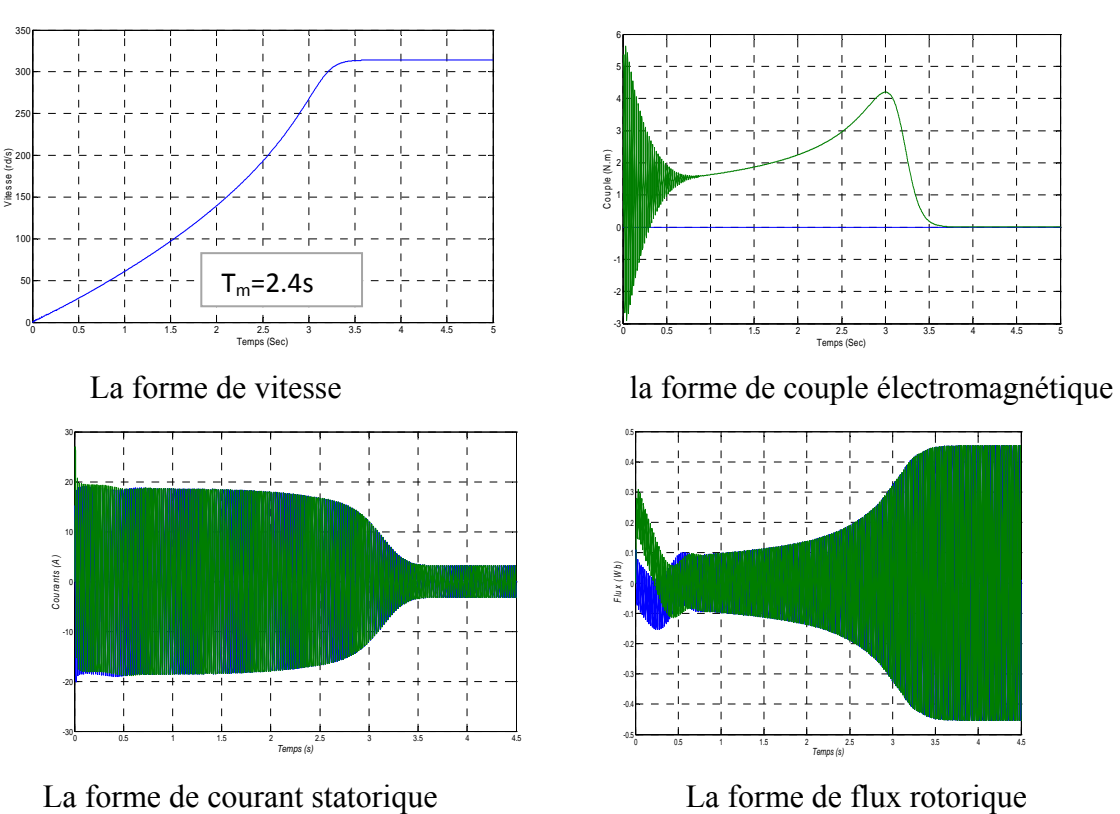

*Figure (I.7) Résultats de simulation de l'effet de la sous-tension sur la MAS* 

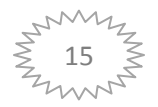

D'après les courbes, obtenues on remarque qu'avec la diminution de la tension V on constate :

- Le temps nécessaire pour que le couple électromagnétique atteigne sa valeur de stabilisation est de plus en plus long mais avec des faibles transitions.
- La vitesse atteigne sa valeur finale après un long temps mais la valeur c'est le même comme le cas de la tension élevée.
- Le courant statorique tend lentement vers sa valeur de stabilisation avec des faibles transitions par rapport au cas précédent avec des valeurs proportionnelles aux variations de la tension.

#### **I.10.2 L'effet de changement de la fréquence de la source :**

Cette fois on simule le système sous sa tension nominale mais avec variation de la valeur de fréquence, en prend deux cas l'une pour une fréquence de 30 Hz et l'autre pour une fréquence de 75 Hz.

Pour une fréquence de 30 Hz et une tension nominale.

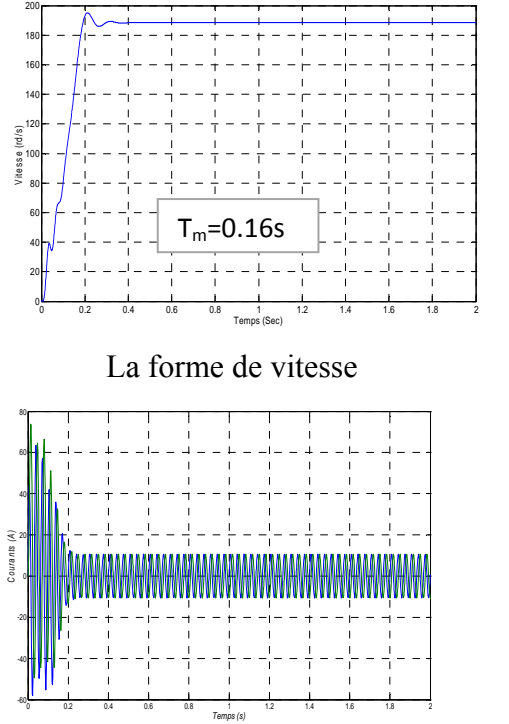

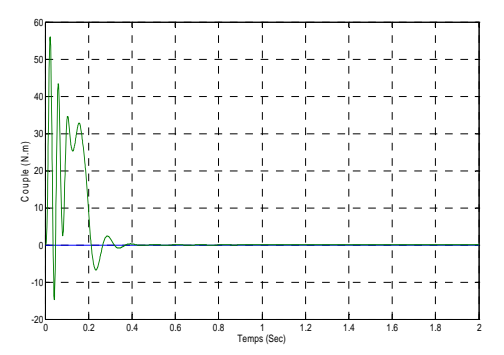

La forme de vitesse la forme de couple électromagnétique

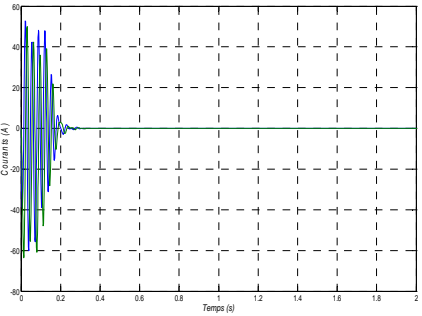

La forme de courant statorique la forme de courant rotorique

*Figure (I.8) Résultats de simulation de l'effet du changement de la fréquence sur la MAS* 

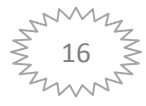

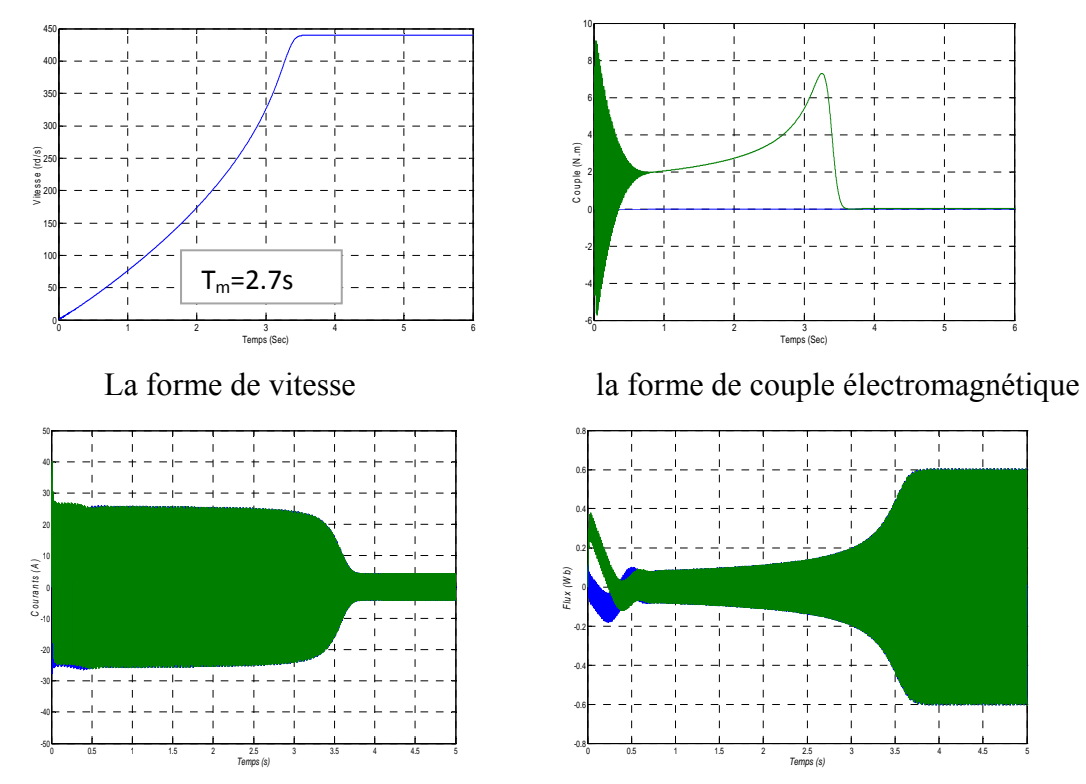

Pour une fréquence de 75 Hz et une tension nominale:

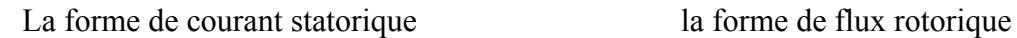

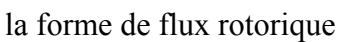

#### *Figure (I.9) Résultats de simulation de l'effet du changement de la fréquence sur la MAS*

D'après les courbes, obtenues on remarque qu'avec la diminution de la fréquence:

- Les courant statorique et rotorique tendent rapidement vers les valeurs de stabilisation, et l'on remarque aussi qu'au niveau de ces valeurs la perturbation d'amplitude augmente.
- L'amplitude d'ondulation du flux rotorique augmente toujours.
- Le temps nécessaire pour que le couple électromagnétique atteigne sa valeur de stabilisation est de plus en plus courte.
- La vitesse mécanique diminue puisqu'elle est proportionnelle avec la fréquence et le temps mis pour atteindre la valeur de stabilisation et aussi de plus en plus court.

Mais avec l'augmentation de la fréquence on observe l'inverse.

#### **I.11 Effet de changement des paramètres de la machine:**

Les paramètres de la machine ne donnent pas lieu à des valeurs certaines et définitives. Ces variations correspondent à la dispersion constatée lors de la fabrication en nombre, aux évolutions des valeurs lors du fonctionnement ou aux méthodes utilisées pour l'identification des machines. Il est alors particulièrement intéressant de comparer les réponses de la machine

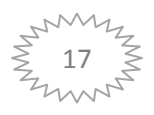

avec celles correspondantes aux changements des paramètres, dans cette partie nous nous intéressons seulement au moment d'inertie J et à la résistance statorique Rs

#### **I.11.1 L'effet de changement du moment d'inertie J:**

Nous simulons le système pour une valeur de l'inertie du système J égale à deux fois la valeur nominale et on voit les courbes de vitesse et du couple électromagnétique.

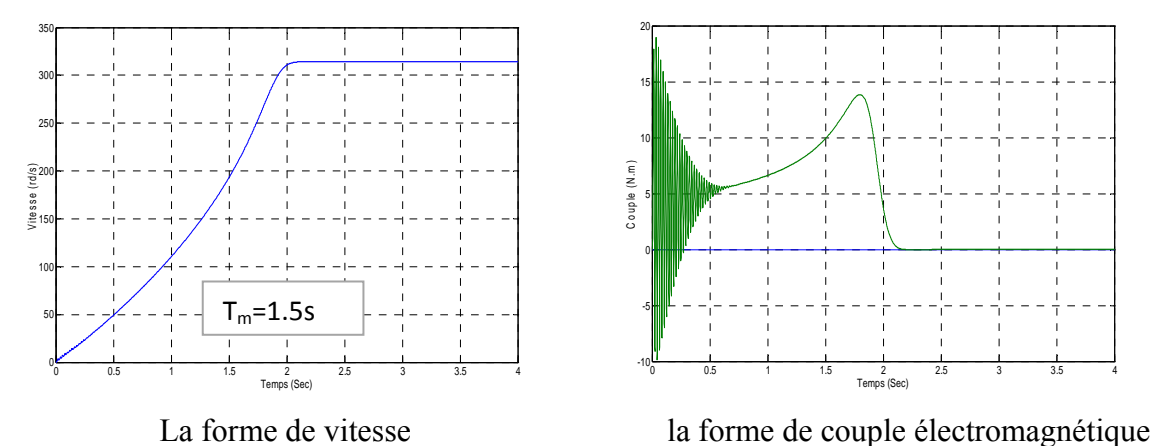

*Figure (I.10) Résultats de simulation de l'effet du changement du moment d'inertie sur la MAS* 

D'après les deux courbes de simulation on constate que la vitesse atteigne sa valeur de stabilisation après un temps plus long par rapport au cas où le moment d'inertie J à sa valeur nominale.

#### **I.11.2 L'effet de changement de résistance statorique Rs:**

Les mêmes simulations sont conduites avec la résistance statorique comme paramètre pour des variations de R<sub>s</sub> à 2R<sub>s</sub>

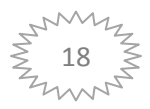

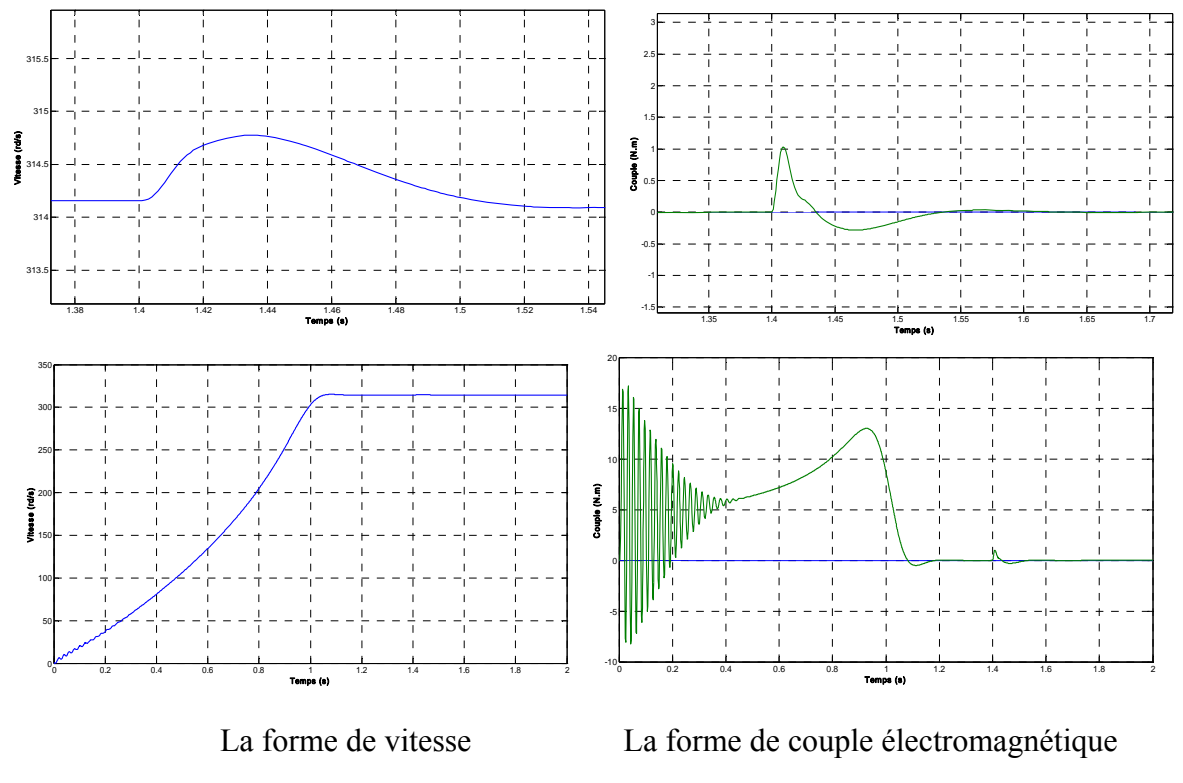

*Figure (I.11) Résultats de simulation de l'effet du changement de la résistance sur la MAS* 

Sur les graphes de simulation pour la vitesse et le couple électromagnétique on observe des petites perturbations lors de la variation de la valeur de la résistance statorique ce qui illustre l'effet de changement de cette paramètre.

#### **I.12 Conclusion:**

Dans ce chapitre nous avons rappelé quelques notions sur le fonctionnement et la modélisation de la machine asynchrone en tenant compte de certaines hypothèses simplificatrices, lors de cette étude nous avons négligé l'effet de la saturation du circuit magnétique. Le modèle dynamique en régime linéaire est destiné à simplifier l'étude du comportement du moteur, et permet d'avoir une idée précise sur les contraintes maximales mécaniques et électriques.

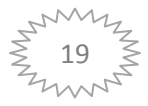

# **Chapitre II**

*La commande DTC et L association de MAS - onduleur*

#### **II.1. Introduction**

 Le contrôle direct du couple, venu du terme anglais " Direct Torque Control (DTC)", des machines asynchrones proposé par *Takachachi* et *Depenbrok* est apparu dans la deuxième moitié des années 1980 comme concurrentielles des méthodes classiques dans un repère lié au stator. Les valeurs instantanées du flux statorique du couple électromagnétique sont estimées à partir des grandeurs statoriques. En utilisant des comparateurs à hystérésis, le flux et le couples ont contrôlés directement et indépendamment avec une sélection appropriée du vecteur de tension imposé par l'onduleur.

La DTC ou (Direct Torque Control) est une régulation du couple de la machine asynchrone, par l'application des déférents vecteurs de tensions de l'onduleur, qui détermine son état. Les variables contrôlées sont le flux statorique et le couple électromagnétique, elles sont habituellement contrôlées par des régulateurs à hystérésis et sont maintenus à l'intérieur de ces bandes d'hystérésis. La sortie de ces régulateurs détermine le vecteur de tension de l'onduleur optimal à appliquer à chaque instant de commutation **[7].**

#### **II.2. Principe du contrôle direct du couple**

 Le contrôle direct du couple DTC est basé sur l'orientation du flux statorique, en utilisant les valeurs instantanées du vecteur tension. Un onduleur triphasé peut fournir huit vecteurs tensions de basse instantanée, parmi lesquels deux sont nuls. Ces vecteurs sont choisis à partir d'une table de commutation en fonction des erreurs du flux et du couple et de la position du vecteur flux statorique. Dans cette technique, on à plus besoin de la position du rotor pour choisir le vecteur de tension, cette particularité définit la DTC comme une méthode bien adaptée pour le contrôle sans capteur mécanique des machines à courant alternatif **[8].**

La DTC présente certains avantages parmi lesquelles, de ne pas nécessiter des calculs dans le repère *(d, q)*, il n'est pas nécessaire de faire un découplage des courants par rapport aux tensions de commande, comme dans le cas de la commande vectorielle, en plus elle présente une réponse dynamique est très rapide. Comme toutes les commandes, la DTC présente également certains inconvénients tels que ; l'existence de problèmes à basse vitesse, en plus l'existence des oscillations du couple, et la fréquence de commutation n'est pas constante (utilisation des régulateurs à hystérésis). Cela conduit à un contenu harmonique riche augmentant les pertes, les bruits acoustiques et les oscillations du couple qui peuvent exciter des résonances mécaniques. Avant de présenter le principe de la DTC, on doit passer par la modélisation de l'onduleur.

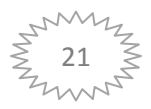

#### **II.3. Les avantages de la DTC:**

Parmi les avantages de la DTC, on distingue **[9] [1]:**

- Une excellente dynamique du couple.
- Une bonne robustesse vis-à-vis des variations des paramètres du rotor de la machine.
- Absence d'utilisation des transformations de Park et de son inverse.
- Absence des blocs de calculs de la modulation de tension MLI.
- Absence de découplage des courants par rapport aux tensions de commande.
- Absence de nécessité de connaître l'angle de position rotorique. Seul le secteur dans lequel se trouve le flux statorique est nécessaire.
- Absence de nécessité d'utiliser un capteur de vitesse pour l'implémenter.

#### **II.4. Les inconvénients de la DTC:**

Les inconvénients de la Commande DTC peuvent être résumés par les points suivants :

- L'existence des ondulations souvent importantes de couple et de flux.
- La fréquence de commutation n'est pas contrôlée.
- La nécessité d'utiliser des estimateurs de flux statorique et de couple.
- Un fonctionnement mal contrôlé à basse vitesse.
- Les courants statoriques sont mal contrôlés en régimes transitoires.

#### **II.5. Modélisation de l'onduleur de tension :**

 Pour modéliser l'onduleur de tension présenté par la figure II.1, on considère son alimentation comme une source de tension parfaite supposée être constituée de deux générateurs de force électromotrice égale à U/2. Il est à noter que les interrupteurs d'un même bras ne doivent jamais être fermés simultanément. Chaque interrupteur n'est donc enclenché qu'une seule fois par période, c'est à dire que si :

 $S_i = 1$  alors  $T_i$  est passant et  $T_i$ ' est ouvert,  $S_i = 0$  alors  $T_i$  est ouvert et  $T_i$ ' est passant. [10], **[11].** 

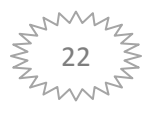
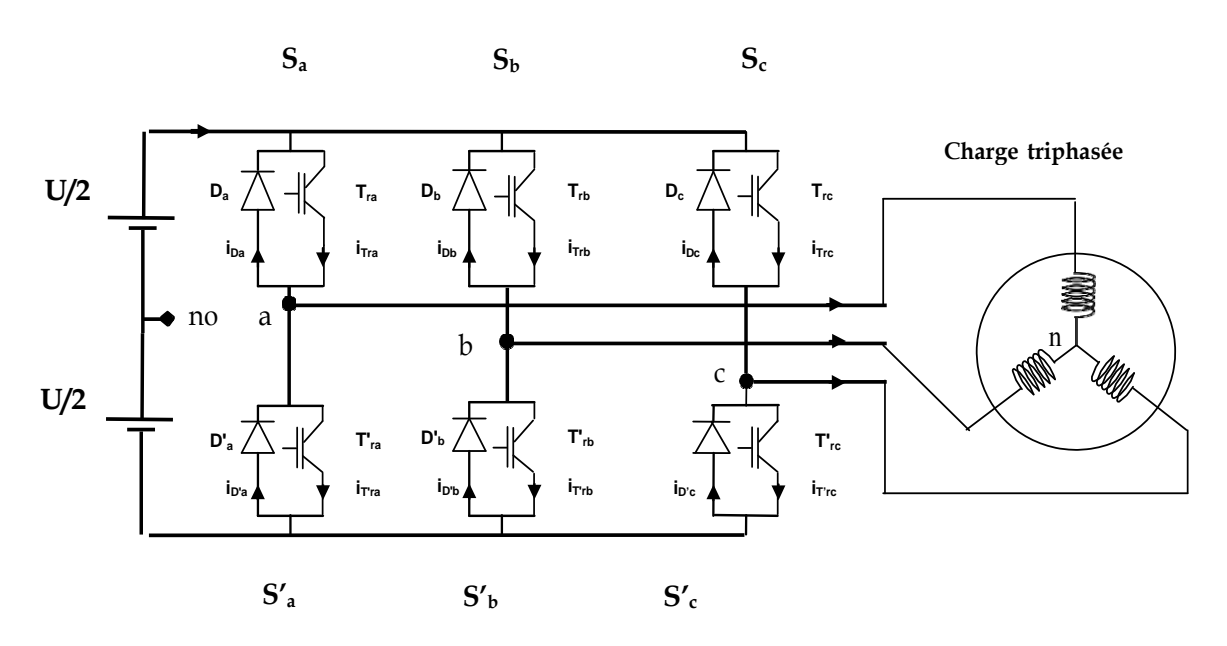

*Figure (II.1) : Structure d'un onduleur triphasé de tension à deux niveaux* 

 La commutation entre les interrupteurs est supposée instantanée et les chutes de tension à leurs bornes sont considérées négligeables.

 Pour simplifier l'étude de ce type d'onduleur, les différentes tensions côté continu sont référencées par rapport au milieu no de la source continue à l'entrée de l'onduleur. Les tensions de référence pour les trois phases sont les tensions simples référencées par rapport au point neutre N. Les tensions composées vab, vbc et vca peuvent être exprimées d'une part en fonction des tensions d'entrée de l'onduleur vao, vbo et vco et d'autre part en fonction des tensions de phases van, vbn et vcn :

$$
\begin{cases}\nU_{ab} = V_{an0} - V_{bn0} \\
U_{bc} = V_{bn0} - V_{cn0} \\
U_{ca} = V_{cn0} - V_{an0}\n\end{cases}
$$
\n(II.1)

 De plus, la charge connectée à l'onduleur est triphasée équilibrée, on a donc la relation donc Les tensions simples des phases de la charge issues des tensions composées ont une somme nulle :

$$
\begin{cases}\nV_{an} = 1/3[U_{ab} - U_{ca}] \\
V_{bn} = 1/3[U_{bc} - U_{ab}] \\
V_{cn} = 1/3[U_{ca} - U_{bc}]\n\end{cases}
$$
\n(II.2)

Elles peuvent s'écrire à partir des tensions de sorties de l'onduleur en introduisant la tension du neutre de la charge par rapport au point de référence  $n_0$ .

$$
\begin{cases}\nV_{an} + V_{nn0} = V_{an0} \\
V_{bn} + V_{nn0} = V_{bn0} \\
V_{cn} + V_{nn0} = V_{cn0}\n\end{cases}
$$
\n(II.3)

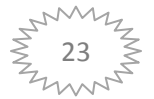

Donc, on peut déduire que :

$$
V_{nn0} = 1/3[V_{an0} + V_{bn0} + V_{cn0}]
$$
 (II.4)

L'état des interrupteurs supposé parfait  $\Leftrightarrow S_i$  (i=a, b, c) on a :

$$
V_{in0} = S_i U_0 - U_0 / 2 \tag{II.5}
$$

Les tensions simples peuvent s'exprimer en fonction de l'état des interrupteurs. En effet, les tensions vao, vbo et vco peuvent s'écrire :

$$
\begin{cases}\nV_{an0} = (S_a - 0.5)U_0 \\
V_{bn0} = (S_b - 0.5)U_0 \\
V_{cn0} = (S_c - 0.5)U_0\n\end{cases}
$$
\n(II.6)

On peut considérer que l'onduleur délivre un vecteur tension  $V_{\rm sno}$ :

$$
V_{\rm sno} = \sqrt{\frac{2}{3}} \left( V_{\rm ano} + V_{\rm bn0} e^{j\frac{2\pi}{3}} + V_{\rm cn0} e^{j\frac{4\pi}{3}} \right) \tag{II.7}
$$

D'après l'équation (II.1) le vecteur de tension peut être écrit en fonction des signaux de commande par la relation suivante :

$$
V_{sno} = \sqrt{\frac{2}{3}U_0} \left( S_a + S_b e^{j\frac{2\pi}{3}} + S_c e^{j\frac{4\pi}{3}} \right)
$$
 (II.8)

 On désigne par séquence de niveaux de phase chaque combinaison des Variables  $S_a$ ,  $S_b$ ,  $S_c$  donnant un élément de l'ensemble  $(S_a, S_b, S_c)$ . Vu que, pour l'onduleur à deux niveaux, ces variables sont de nature binaire, il y a au total 8 séquences de niveaux de phase différente. La figure (II.2) illustre la correspondance entre chaque séquence de niveaux de phase et le vecteur tension, obtenu analytiquement par (II.7) on peut constater l'existence de deux séquences de niveaux de phase différentes (0,0,0) et (1,1,1) donnant origine au même vecteur tension nul.

 L'ensemble des vecteurs tensions délivrées par un onduleur à 2-niveaux ainsi que les séquences de niveaux de phase correspondantes sont représentées dans les figures (II.2)

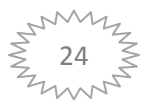

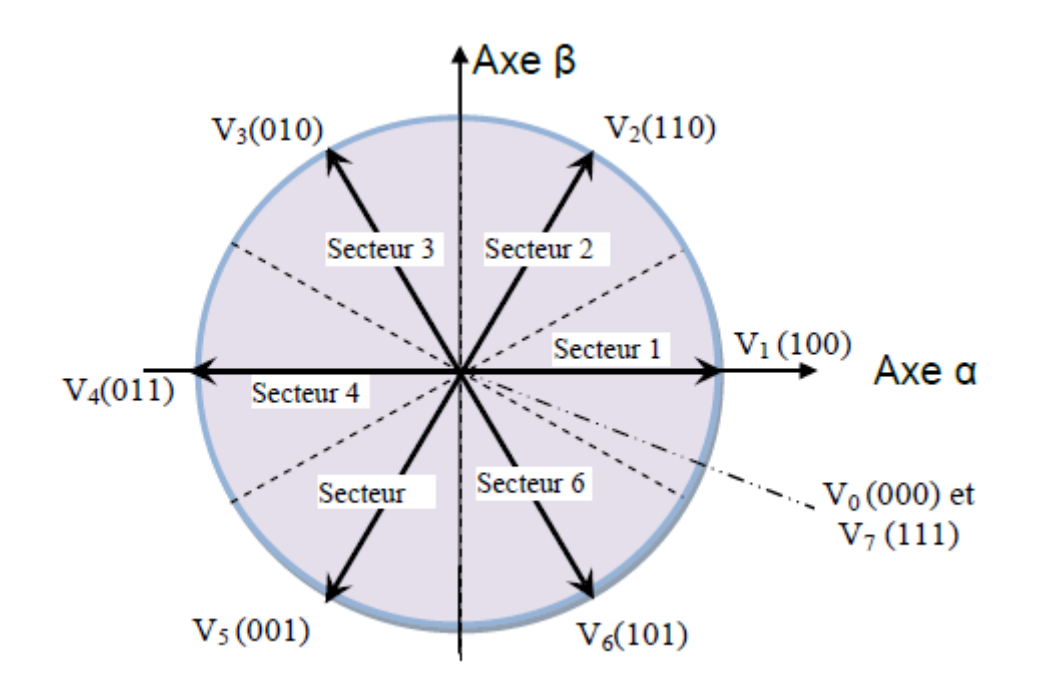

*Figure (II.2) : Représentation vectorielle de l'onduleur de tension à deux niveaux* 

D'après la figure (II.2), les six vecteurs tensions non nuls peuvent être donnés par :

$$
V_i = \sqrt{\frac{2}{3}} U_0 e^{j(i-1)\frac{\pi}{3}} i = 1, ..., 6
$$
 (II.9)

Dans le cas ou la machine constitue une charge triphasée équilibrée, les tensions des phases appliquées par l'onduleur au stator du moteur sont soumises à la contrainte suivante **:** 

$$
V_{san} + V_{sbn} + V_{scn} = 0 \tag{II.10}
$$

$$
\begin{cases}\nV_{an} = \frac{1}{3} (2V_{san0} - V_{shn0} - V_{scn0}) \\
V_{bn} = \frac{1}{3} (V_{san0} - 2V_{shn0} - V_{scn0}) \\
V_{cn} = \frac{1}{3} (V_{san0} - V_{shn0} - 2V_{scn0})\n\end{cases}
$$
\n(II.11)

Les équations des tensions écrites en fonction des états des interrupteurs sont données par les formules suivantes :

$$
\begin{cases}\nV_{an} = \frac{1}{3} (2S_a - S_b - S_c) U_0 \\
V_{bn} = \frac{1}{3} (S_a - 2S_b - S_c) U_0 \\
V_{cn} = \frac{1}{3} (S_a - S_b - 2S_c) U_0\n\end{cases}
$$
\n(II.12)

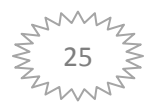

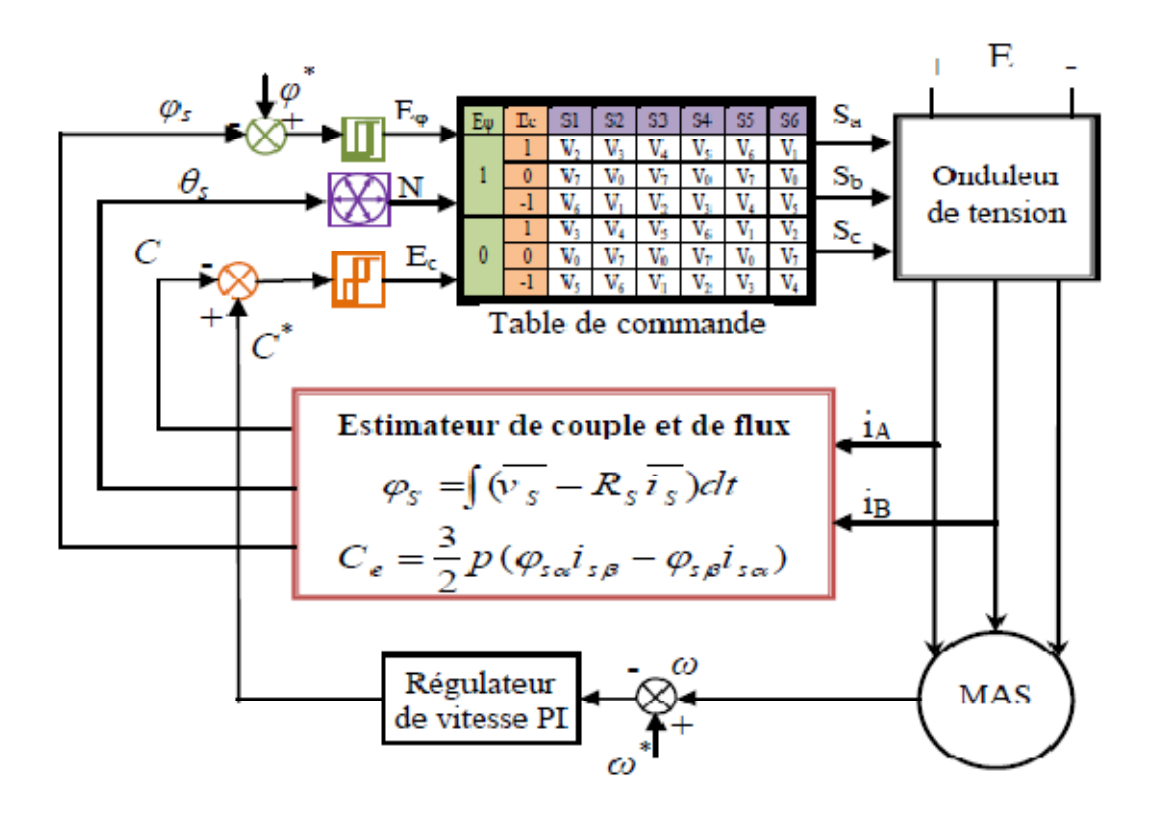

*Figure (II.3) : Schéma structurel de la commande DTC.* 

Les principaux éléments constitutifs de la commande DTC sont énumérés ainsi :

- Des estimateurs de flux statorique et de couple électromagnétique.
- La table de commande de Takahashi.
- Les comparateurs à hystérésis.
- Un régulateur de vitesse.

# **II.6. Application d'une séquence de tension active et de tension nulle :**

La variation de couple (équation (II.13)) ne dépend pas seulement de la tension appliquée mais aussi avec la variation de la vitesse de rotor, du flux, de l'état de charge et des paramètres de la machine.

Les vecteurs  $(V_2, V_3, V_4)$  figure (II.3) possède une composante  $V_{sq}$  positive. Ce sont donc ces vecteurs qui augmente la valeur algébrique du copule de façon plus ou moins rapide selon le niveau de la vitesse du couple et selon la phase du flux (position du repère *d,q*). En revanche, les vecteurs ( $V_5$ ,  $V_6$ ,  $V_1$ ) possèdent une composante  $V_{sd}$  négative permettant de diminuer la valeur algébrique du couple.

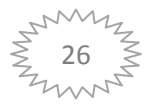

Lorsqu'une séquence de tension nulle est appliquée ( $V_{sq}$ = 0), la dérivée du couple s'exprime de la façon suivante.

$$
\frac{dC_{em}}{dt} = -\frac{P}{(l_{s\sigma} + l_{r\sigma})} [\omega \phi_{sd} || \phi_r || + \frac{(R_s + R_r)}{P} C_{em}]
$$
\n(II.13)

L'expression (II.13) montre qu'une séquence de tension nulle permit de faire varier le couple dans un sens ou dans l'autre selon le point de fonctionnement de la machine. En conséquence, pour augmenter le couple $\left(\frac{d}{dt}C_{em} > 0\right)$ , il faut appliquer le vecteur de tension qui permit d'avoir la composante la plus grande en quadrature par rapport au flux rotorique et tel que :

$$
V_{sq} > \left(\omega\phi_{sd} + \frac{(R_s + R_r)}{P||\phi_r||}C_{em}\right)
$$

Si non, le vecteur de tension appliqué, diminue le couple ou le garde constant.

#### **II.8 .Elaboration de la table de commande avec des tension actives :**

Une sélection appropriée du vecteur tension  $Vs$  par les interrupteurs  $(S_a, S_b, S_c)$  permet de déplacer le vecteur flux Φ<sub>s</sub> de manière à maintenir son amplitude constante. Le choix de Vs dépend alors de la variation souhaitée pour le module du flux statorique Φs , du sens de rotation de Φs , mais également de l'évolution souhaitée pour le couple. Ainsi, nous pouvons délimiter l'espace d'évolution de Φs dans le référentiel (S) en le décomposant en six zones (N= i), avec (i=1,..., 6), déterminées à partir des composantes du flux dans le plan  $(\alpha,\beta)$ comme indiqué sur figure (II.2) [12].

Lorsque le vecteur flux  $\Phi$ s se trouve dans une zone numérotée  $N = i$ , le contrôle du flux et du couple peut être assuré en sélectionnant l'un des huit vecteurs tensions suivantes :

- Si V2 est sélectionné alors Φs croit et Cem croît.
- $\bullet$  Si V<sub>6</sub> est sélectionné alors  $\Phi$ <sub>s</sub> croît et C<sub>em</sub> décroît.
- Si V3 est sélectionné alors Φs décroît et Cem croît.
- Si V5 est sélectionné alors Φs décroît et Cem décroît.
- Si V0 et V7 est sélectionné alors la rotation du flux Φs est arrêtée, d'ou une décroissance du couple alors que le module du vecteur Φs reste inchangé [13].

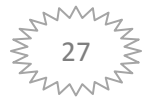

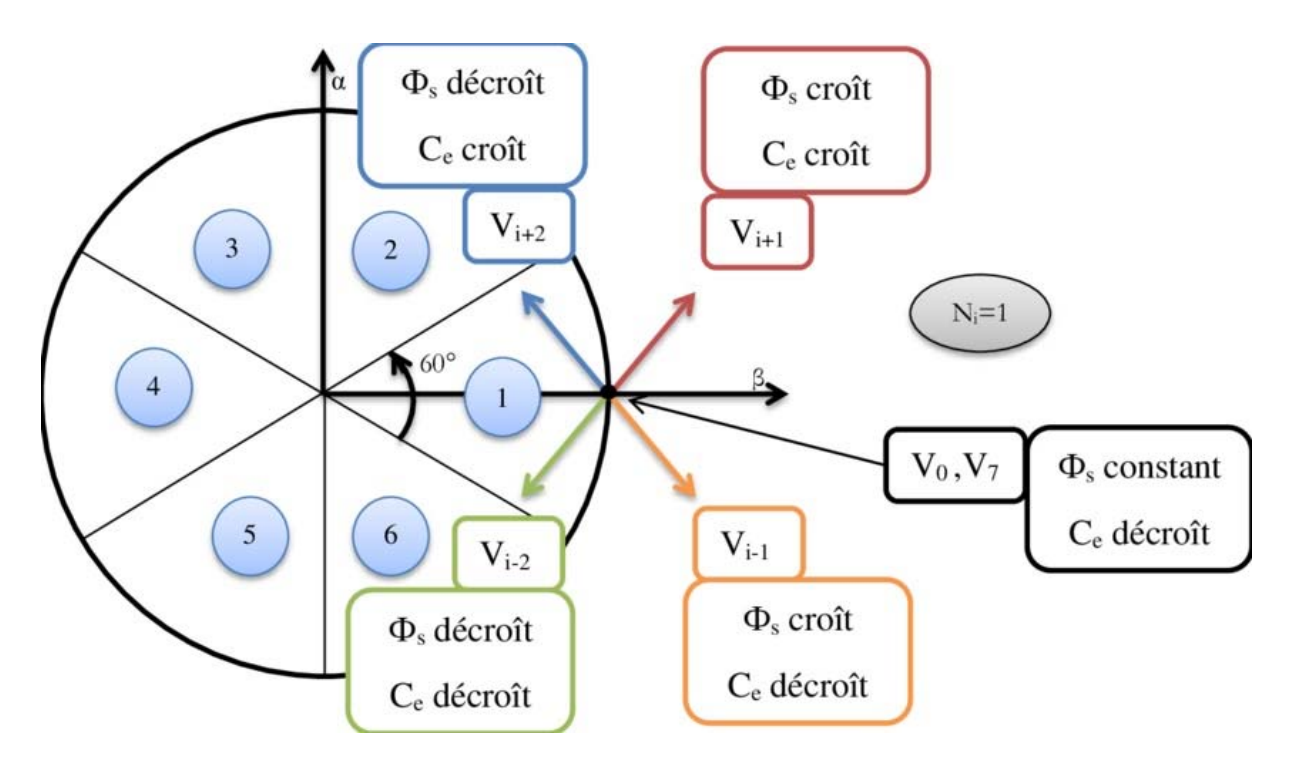

*Figure(II.4): Choix des vecteurs de tension* 

Les vecteurs  $(V_1, V_2, V_6)$  contribuent à augmenter le module du flux, et les vecteurs  $(V_2, V_3)$ contribuent à augmenter le couple. Donc seul le vecteur  $V_2$  est applicable pour répondre aux exigences demandées.

Ce même raisonnement s'applique à tout les cas de figure (II.4) ce qui donne naissance aux tables de commande du flux et du couple.

#### **II.8.1 .Table de commande du flux**

La table de commande du flux résume les séquences de tensions actives pour augmenter ou diminuer le module du flux selon chaque secteur.

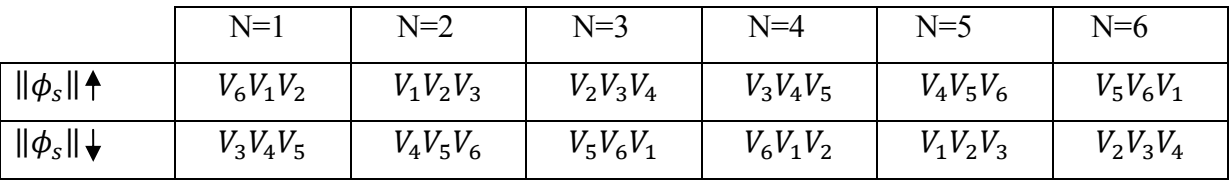

*Table (II.1) : commande du flux* 

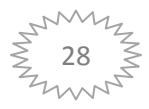

#### **II.8.2. Table de commande du Couple:**

De la même manière précédente on résume les séquences de tensions actives à appliquer pour augmenter ou diminuer le couple en fonction du secteur dans le tableau (II.2) .

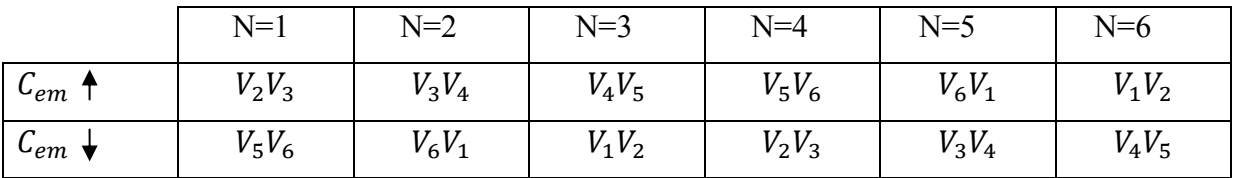

#### *Table (II.2) : commande du couple*

La comparaison des tables de commande du module du flux et du couple permet la synthèse d'une seule table de commande illustrée dans le tableau (II.3) .

|                                                                                                 | $N=1$   | $N=2$ | $N=3$   | $N=4$   | $N=5$            | $N=6$   |
|-------------------------------------------------------------------------------------------------|---------|-------|---------|---------|------------------|---------|
| $\left( \uparrow \mathcal{C}_{em} \right) \& \left( \uparrow \left\  \phi_{s} \right\  \right)$ | $V_2$   | $V_3$ | $V_4$   | $V_5$   | $V_6$            |         |
| $(\uparrow \mathcal{C}_{em})\&(\downarrow \ \phi_{s}\ )$                                        | $V_3$   | $V_4$ | $V_5$   | $V_6$   | $V_{\mathsf{1}}$ | $V_{2}$ |
| $(\downarrow C_{em})\&(\uparrow \ \phi_{s}\ )$                                                  | $V_6$   |       | $V_{2}$ | $V_3$   | $\it{V}_4$       | $V_{5}$ |
| $(\downarrow C_{em})\&(\downarrow   \phi_{s}  )$                                                | $V_{5}$ | $V_6$ | $V_1$   | $V_{2}$ | $V_{3}$          | $V_4$   |

*Table (II.3) : Stratégie de contrôle avec correcteur à deux niveaux à tensions actives* 

# **II.9 .Réglage classique de la vitesse :**

La régulation de la vitesse est un besoin indispensable dans l'industrie contre les variations indésirables dans la charge. Pour cette régulation en boucle fermée, on utilise un correcteur de type (**PI**) qui combine l'action proportionnelle et intégrale pour améliorer le régime permanent et transitoire de la réponse de vitesse. L'équation dans le régime temporel de ce correcteur est donnée ci-dessous.

$$
u(t) = K_p e(t) + K_i \int_0^t e(\tau) d\tau
$$
 (II.14)

Ou : $e(t)$ , $u(t)$ , $K_p$  et  $K_i$  désignent respectivement l'erreur à l'instant *t*, la commande générée et les gains du correcteur.

La fonction de transfert correspondante est donnée par :

$$
C(s) = K_p + \frac{\kappa_i}{s} = K_p (1 + \frac{1}{\tau_i s})
$$
\n(II.15)

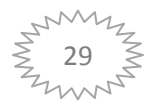

$$
\tau_i = \frac{K_p}{K_i}
$$
 Constante de temps

Où *s* est l'opérateur dérivée de LAPLACE.

Le schéma suivant représente la structure du correcteur de type (**PI**)

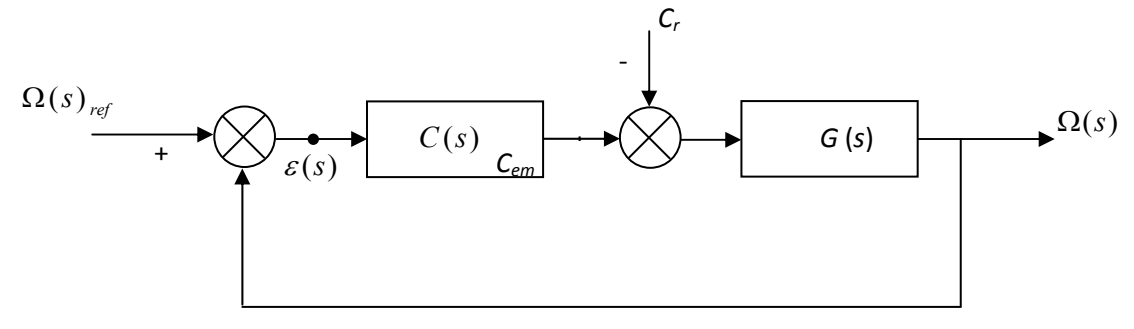

*Figure (II.4) : Régulation de vitesse avec un correcteur PI* 

 $C(s)$  est donnée par l'expression (II.15), La fonction de transfert en boucle fermée est donnée par:

$$
H(s) = \frac{c(s)c(s)}{1 + c(s)c(s)}
$$
(II.16)

Avec :

$$
G(s) = \frac{1}{\sqrt{s+f}}
$$
\n(II.17)

En remplaçant les équations (II.15) et (II.17) dans l'équation (II.16) avec $C_r = 0$ , on obtient :

$$
H(s) = \frac{\left(\frac{K_p}{K_i}\right)s+1}{\frac{J}{K_i}s^2 + \left(\frac{K_p+f}{K_i}\right)s+1}
$$
(II.18)

Pour commander le système en boucle fermée, il est nécessaire de bien choisir les coefficients  $K_p$  et  $K_i$ , dans ce cas on utilise la méthode de l'imposition des pôles.

La fonction de transfert d'un système du deuxième ordre en boucle fermée est caractérisée par :

$$
F(s) = \frac{1}{1 + \frac{2\xi}{\omega n} + \frac{1}{\omega n^2} s^2}
$$
  
(II.19)

Par analogie entre les expressions (II.18) et (II.19) on trouve:

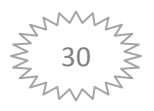

$$
\begin{cases}\n\frac{2\xi}{\omega_n} = \frac{K_p + f}{K_i} \\
\frac{1}{\omega_n 2} = \frac{J}{K_i}\n\end{cases}\n\begin{cases}\nK_p = \frac{2\xi}{\omega_n} \\
K_i = J\omega_n^2\n\end{cases}\n\Rightarrow\n\begin{cases}\nK_p = \frac{2\xi}{\omega_n} = 30 \\
K_i = J\omega_n^2 = 224\n\end{cases}
$$
\n(II.20)

 Les gains du correcteur sont obtenus pour avoir un temps de réponse minimal tout en assurant l'absence du dépassement. Cette technique concerne l'imposition des valeurs de l'amortissement et de la pulsation  $\xi$  et  $\omega_n$  pour déterminer les coefficients  $K_n$  et  $K_i$ .

# **II.10. Conclusion :**

 Ce chapitre, à été consacré à l'étude théorique de la commande par DTC de la machine asynchrone. Ainsi, nous avons détaillé la modélisation de l'onduleur de tension alimentant la machine asynchrone. A la fin de ce chapitre un calcul simple d'un régulateur PI à été fait pour assurer un bon suivi de la vitesse rotation de la machine asynchrone.

 La commande DTC est une commande vectorielle par orientation du flux rotorique permet de linéariser le modèle de la machine asynchrone et par conséquent découpler le flux du couple, s'avère très intéressante et fera l'objet du chapitre suivant.

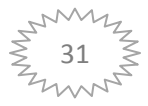

# **Chapitre III**

*Étude et simulation de la Commande directe du couple DTC* 

# **III.1. Introduction:**

 Ce chapitre présente le principe de la commande DTC basé sur une détermination directe des impulsions de commande appliquées aux interrupteurs de l'onduleur de tension. Ceci afin de maintenir le couple électromagnétique et le flux statorique à l'intérieur de deux bandes à hystérésis prédéfinies. L'application de cette technique permet d'assurer un découplage entre le contrôle du couple et le flux. L'onduleur de tension permet d'atteindre sept positions dans le plan de phase, correspondant aux huit séquences du vecteur de tension à la sortie de l'onduleur et la structure de la commande **[14].**

# **III.2. Principe De Contrôle Du Flux Statorique:**

 Le contrôle direct de couple est basé sur l'orientation du flux statorique. L'expression du flux statorique dans le référentiel lié au stator de la machine est obtenue par l'équation suivante, [Cha\_96] :

$$
\Phi_s(t) = \int_0^t (V_s - R_s I_s) dt + \Phi_{s0}
$$
\n(III.1)

Dans le cas on a appliqué un vecteur de tension non nul pendant un intervalle de temps [0,Te],on aura:  $V_s$ > $R_sI_s$ . Donc , (III.7) peut s'écrire:

$$
\Phi_s(t) = \Phi_s(0) + V_s T_e \tag{III.2}
$$

Donc,

$$
\Delta \Phi_s = \Phi_s - \Phi_s(0) = V_s T_e \tag{III.3}
$$

L'équation (III.9) implique que l'extrémité du vecteur flux statorique  $\Phi_{s}(t)$  se déplace sur une droite dont la direction est donnée par le vecteur tension appliquée  $V<sub>s</sub>$  comme il est illustré par la Figure(III.1).

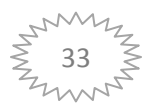

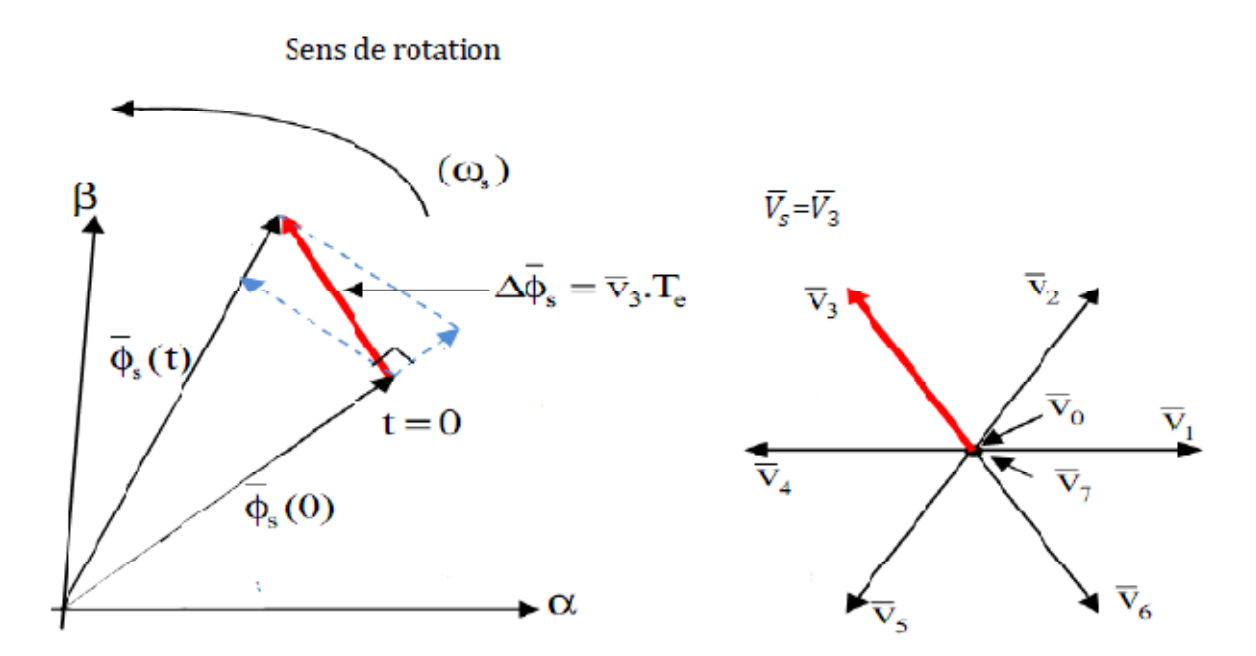

*Figure (III.1): L'évolution de l'extrémité de*  $\Phi_s$  *pour*  $R_sI_s$  *négligeable.* 

La composante de flux du vecteur tension (composante radiale) fait varier l'amplitude de  $\Phi_s$  et sa composante du couple (composante tangentielle) fait varier la position  $\Phi_s$ 

En choisissant une séquence adéquate des vecteurs Vs, sur les périodes du commande  $T_e$ , il est donc, possible de fonctionner avec un modèle de flux  $\Phi_s$  pratiquement constant, en faisant suivre à l'extrémité de  $\Phi_s$  une trajectoire presque circulaire, si la période est très faible devant la période de rotation du flux statorique. Lorsque le vecteur tension  $V_s$  sélectionné est non nul, la direction du déplacement de l'extrémité de  $\Phi_s$  est donnée par sa dérivée  $\frac{d\Phi}{dt}$  $rac{d\Phi_s}{dt}$ , ainsi la "vitesse" de déplacement de l'extrémité  $\Phi_s$ . Lorsque on néglige le terme  $R_s I_s$ , est donnée par:  $V_s = \frac{dV}{dt}$  $V_s = \frac{d\Phi_s}{dt}$ . La vitesse de rotation de  $\Phi_s$  dépend fortement du choix de  $V_s$ ; elle est maximale pour un vecteur  $V_s$  perpendiculaire à la direction de  $\Phi_s$ , est nulle si on applique un vecteur nul. Elle peut aussi être négative.

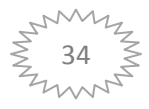

#### **III.3. Estimateurs:**

 Les consignes d'entrée du système de contrôle sont le couple et l'amplitude du flux statorique. Lorsque celui-ci est appliqué aux machines asynchrones, le couple représente la troisième entrée de ce système de contrôle. Les performances du système de contrôle dépendent de la précision dans l'estimation de ces valeurs **[16].**

#### **III.3.1. Estimation du flux statorique:**

 L'estimation du flux statorique est réalisée à partir des mesures des grandeurs statoriques courant et tension de la machine, l'expression du flux statorique s'écrit :

$$
\overline{\Phi}_s(t) = \int_0^t (\overline{V}_s - R_s \overline{I}_s) dt
$$
 (III.4)

Le vecteur flux statorique est calculé à partir de ses deux composantes biphasées d'axes α et β du vecteur  $\overline{\Phi}_s$ :

$$
\Phi_{s\alpha}(t) = \int_0^t (V_{s\alpha} - R_s I_{s\alpha}) dt \text{ et } \Phi_{s\beta}(t) = \int_0^t (V_{s\beta} - R_s I_{s\beta}) dt
$$

On obtient les tensions  $V_{sa}$  et  $V_{sb}$  à partir des commandes ( $S_a$ ,  $S_b$ ,  $S_c$ ), de la mesure de la tension U<sub>0</sub> et en appliquant la transformée de CONCORDIA:  $\overline{V}_s = V_{sa} + jV_{sa}$ 

$$
\begin{cases}\nV_{sa} = \sqrt{\frac{2}{3}} U_0 \bigg( S_a - \frac{1}{2} (S_b + S_c) \bigg) \\
V_{s\beta} = \frac{1}{\sqrt{2}} U_0 \big( S_b - S_c \big)\n\end{cases}
$$
\n(III.5)

De même les courants  $I_{\alpha}$  et  $I_{\beta}$  sont obtenus à partir de la mesure des courants réels i<sub>sa</sub>, i<sub>sb</sub> et i<sub>sc</sub> (i<sub>sa</sub>+i<sub>sb</sub>+i<sub>sc</sub> =0) et par application de la transformation de CONCORDIA:  $\overline{I}_s = I_{sa} + jI_{s\beta}$ 

$$
\begin{cases}\nI_{sa} = \sqrt{\frac{3}{2}} I_{sa} \\
V_{s\beta} = \frac{1}{\sqrt{2}} (I_{sb} - I_{sc})\n\end{cases}
$$

Le module du flux statorique s'écrit:  $\Phi_s = \sqrt{\Phi^2_{sa} + \Phi^2_{sp}}$ 

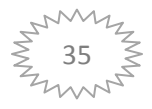

La zone N<sub>i</sub> dans laquelle se situe le vecteur  $\overline{\Phi}_s$  déterminée à partir des composantes  $\Phi_{ss}$  et  $\Phi_{s\beta}$ . L'angle  $\alpha_s$  entre le référentiel (S) est le vecteur  $\Phi_s$ , est égal à :  $\alpha_s = arctg \frac{\Phi_{s\beta}}{\Phi_{s\beta}}$  $\alpha$ *s*  $s = \arctg \frac{\Phi_s}{\Phi_s}$  $\Phi = \arctg$ 

#### **III.3.2. Estimation du couple électromagnétique:**

On peut estimer le couple uniquement à partir des grandeurs statoriques flux et courant. Leurs composantes (α, β), le couple peut se mettre sous la forme:

 $C_{em} = p[\Phi_{s\alpha} I_{s\beta} - \Phi_{s\beta} I_{s\alpha}]$ 

# **III.4 Elaboration du vecteur de commande:**

#### **III.4.1. Le correcteur de flux:**

Son but est de maintenir l'extrémité du vecteur  $\overline{\Phi}_s$  dans une couronne circulaire comme le montre la figure 4. La sortie du correcteur doit indiquer le sens d'évolution du module de  $\overline{\Phi}_s$ , afin de sélectionner le vecteur tension correspondant. Pour cela un simple correcteur à hystérésis à deux niveaux convient parfaitement, et permet de plus d'obtenir de très bonnes performances dynamiques. La sortie du correcteur, représentée par une variable booléenne cflx indique directement si l'amplitude du flux doit être augmentée (cflx = 1) ou diminuée (cflx =0) de façon à maintenir:  $|(\Phi_s)_{ref} - \Phi_s| \leq \Delta \Phi_s$ .

avec (Φ<sub>s</sub>)<sub>ref</sub>, la consigne de flux et  $ΔΦ$ <sub>s</sub> la largeur d'hystérésis du correcteur.

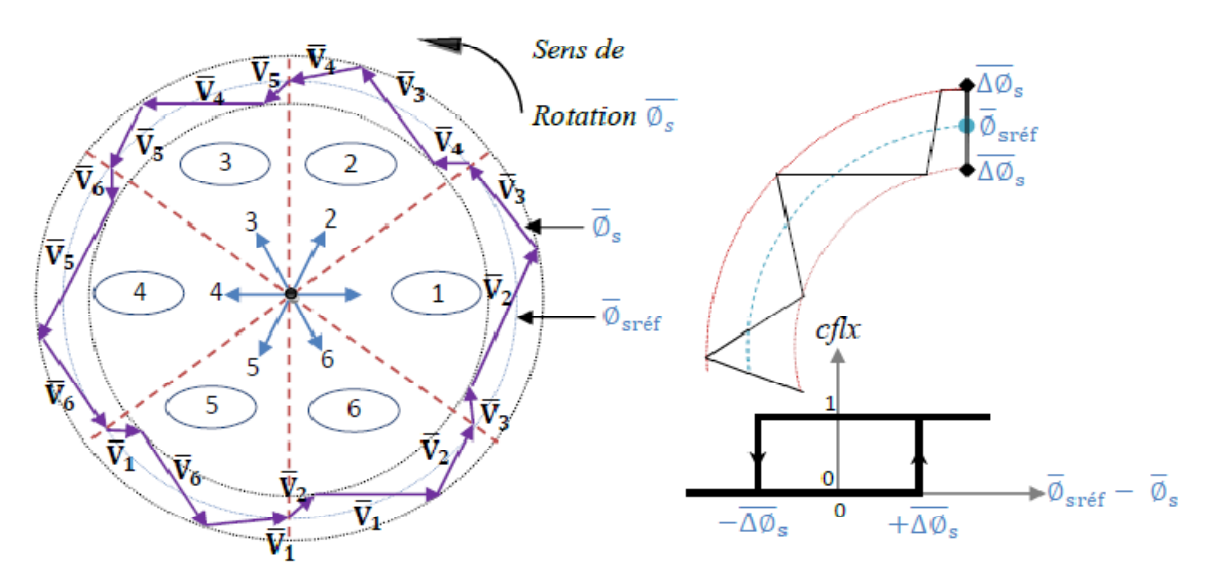

*Fig( III.2) : Correcteur du flux à hystérésis et sélection des vecteurs tension* 

#### *correspondants..*

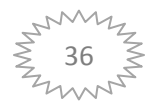

#### **III.4.2 .Le correcteur à deux niveaux:**

 Le comparateur à deux niveaux diffère du précédent par la plus grande simplicité de son application. Il se réduit au contrôle du couple sur un seul sens de rotation du moteur. Ainsi, seul les vecteurs  $_{11}V_{+}$ et  $_{12}V_{+}$  peuvent être sélectionnés pour faire évoluer le vecteur flux et par conséquent la diminution du couple et uniquement opérée par l'application des vecteurs nuls. Par contre, pour tourner la machine dans l'autre sens se correcteur ne permet pas d'inverser le sens de rotation du vecteur flux. Le changement du sens de rotation se fait donc par croisement de deux phases statoriques.

#### **III.4.3. Le correcteur de couple:**

Le correcteur de couple a pour fonction de maintenir le couple dans les limites  $|C_{ref} - C_{em}| \leq \Delta C_e$ , avec  $C_{ref}$  la référence de couple et  $\Delta C$  la bande d'hystérésis du correcteur. Cependant une différence avec le contrôle du flux est que le couple peut être positif ou négatif selon le sens de rotation de la machine. Deux solutions peuvent être envisagées:

- un correcteur à hystérésis à trois niveaux.
- un correcteur à hystérésis à deux niveaux.

#### **III.4.4. Le correcteur à trois niveaux:**

Il permet de contrôler le moteur dans les deux sens de rotation, soit pour un couple positif ou négatif. La sortie du correcteur, représentée par la variable booléenne ccpl indique directement si l'amplitude du couple doit être augmentée en valeur absolue (ccpl =1) pour une consigne positive et (ccpl =-1) pour une consigne négative) ou diminuée (ccpl = 0). figure5 : Correcteur de couple à trois niveau Le correcteur à trois niveaux permet de fonctionner dans les quatre quadrants sans intervention sur la structure. Avec ce correcteur, pour inverser le sens de rotation de la machine il est nécessaire de croiser deux phases de la machine.

Cependant ce correcteur est plus simple à implanter. De plus en sélectionnant correctement les vecteurs nuls suivant les zones Ni, on s'aperçoit que pour chaque zone i, il y a un bras de l'onduleur qui ne commute jamais, et permet ainsi de diminuer la fréquence moyenne de commutation des interrupteurs, diminuant ainsi les pertes par commutation au niveau de l'onduleur.

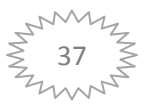

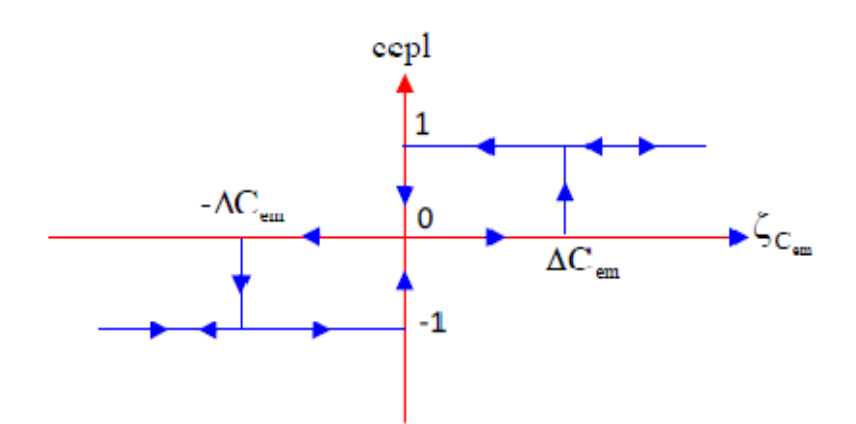

#### *Figure (III.3):Comparateur à hystérésis pour le couple électromagnétique*

 Le choix judicieux des largeurs de bande à hystérésis des deux régulateurs de flux et du couple constitue l'essentiel pour la réalisation des performances intéressantes de la DTC. En effet, une bande assez large donne lieu à de fortes pulsations sur la grandeur à contrôler; d'autre part, une largeur de bande assez étroite (fréquence élevée) sera contraignante pour les interrupteurs de puissance, voire la machine. En outre, même si l'écart sur les grandeurs contrôlées (flux ou couple), dépasse la bonde permise, un changement de séquence ne peut avoir lieu jusqu' à ce que l'ordre se fasse détecter par le correcteur dans la prochaine période d'échantillonnage .

# **III.5. Elaboration de la table de commande:**

La table de commande est construite en fonction de l'état des variables cflx et ccpl, et de la zone Ni de position de  $\overline{\Phi}_s$ . Elle se présente donc sous la forme suivante : **[17]** 

| Flux     | Couple    | $Z=1$   | $Z=2$   | $Z = 3$ | $Z = 4$ | $Z = 5$     | $Z = 6$ | Correcteur à |  |
|----------|-----------|---------|---------|---------|---------|-------------|---------|--------------|--|
| $Cflx=0$ | $Ccpl=1$  | $V_{3}$ | $V_4$   | $V_{5}$ | $V_6$   | $V_1$       | $V_2$   | 2 niveaux    |  |
|          | $Ccpl=0$  | $V_0$   | $V_7$   | $V_{0}$ | V7      | $V_{\rm o}$ | $V_7$   |              |  |
|          | $Ccpl=-1$ | V5      | $V_6$   | $V_1$   | $V_{2}$ | $V_{3}$     | $V_4$   | 3 niveaux    |  |
| $Cf1x=1$ | $Ccpl=1$  | $V_{2}$ | $V_3$   | $V_4$   | $V_{5}$ | $V_{6}$     | $V_1$   | 2 niveaux    |  |
|          | $Ccpl=0$  | $V_7$   | $V_{0}$ | $V_7$   | $V_{0}$ | $V_7$       | $V_0$   |              |  |
|          | $Ccpl=-1$ | $V_{6}$ | $V_1$   | $V_{2}$ | $V_3$   | V4          | $V_{5}$ | 3 niveaux    |  |

 *Table(III .1) : la table du commande DTC* 

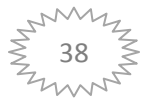

On sélectionne l'un des vecteurs nuls V0 ou V7. La rotation du flux est arrêtée est cela entraîne une décroissance du couple ce. on choisit alternativement V0 et V7 de manière à diminuer le nombre de commutations de l'onduleur.

# **III.6. Structure générale du contrôle direct de couple:**

La structure du contrôle direct du couple est alors résumée ci-dessous.

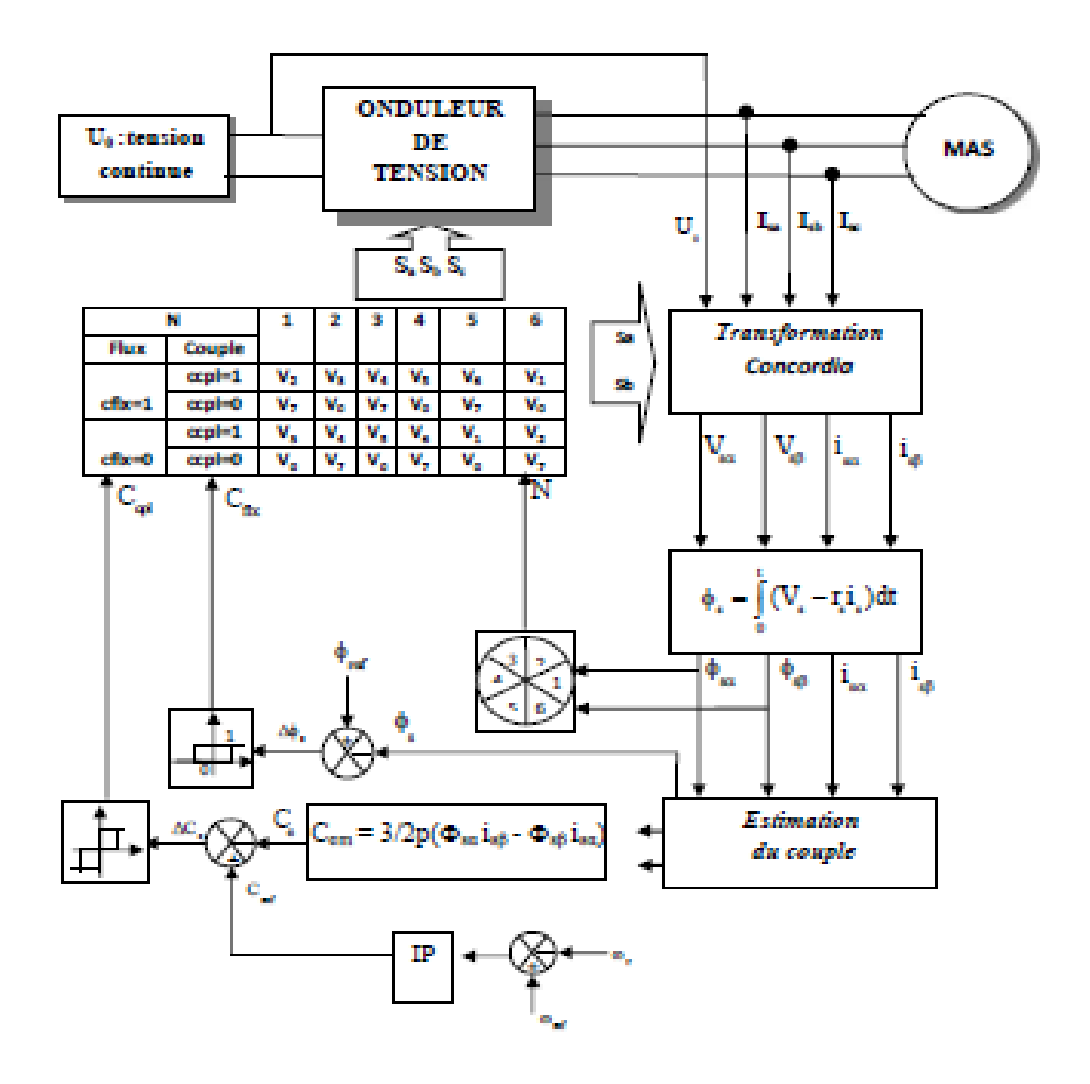

*Figure (III.4): Structure générale du contrôle direct de couple (DTC).* 

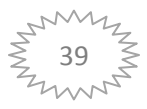

# **III.7. Résultats de simulation:**

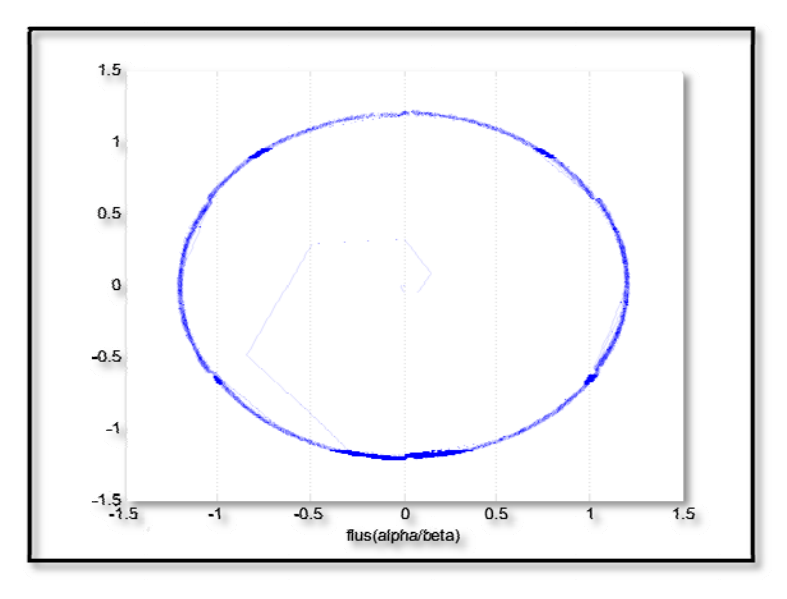

#### *Figure (III.5): Trajectoire du flux statorique*

les valeurs au milieu des périodes de modulation suivent une évolution sinusoïdal (Fig. (III.6)). Le courant dans la phase (a),i<sub>sa</sub> présente de fortes oscillations mais on peut constater que e<br>al

Le couple instantané présente de très fortes oscillations (Fig.(III.7)).

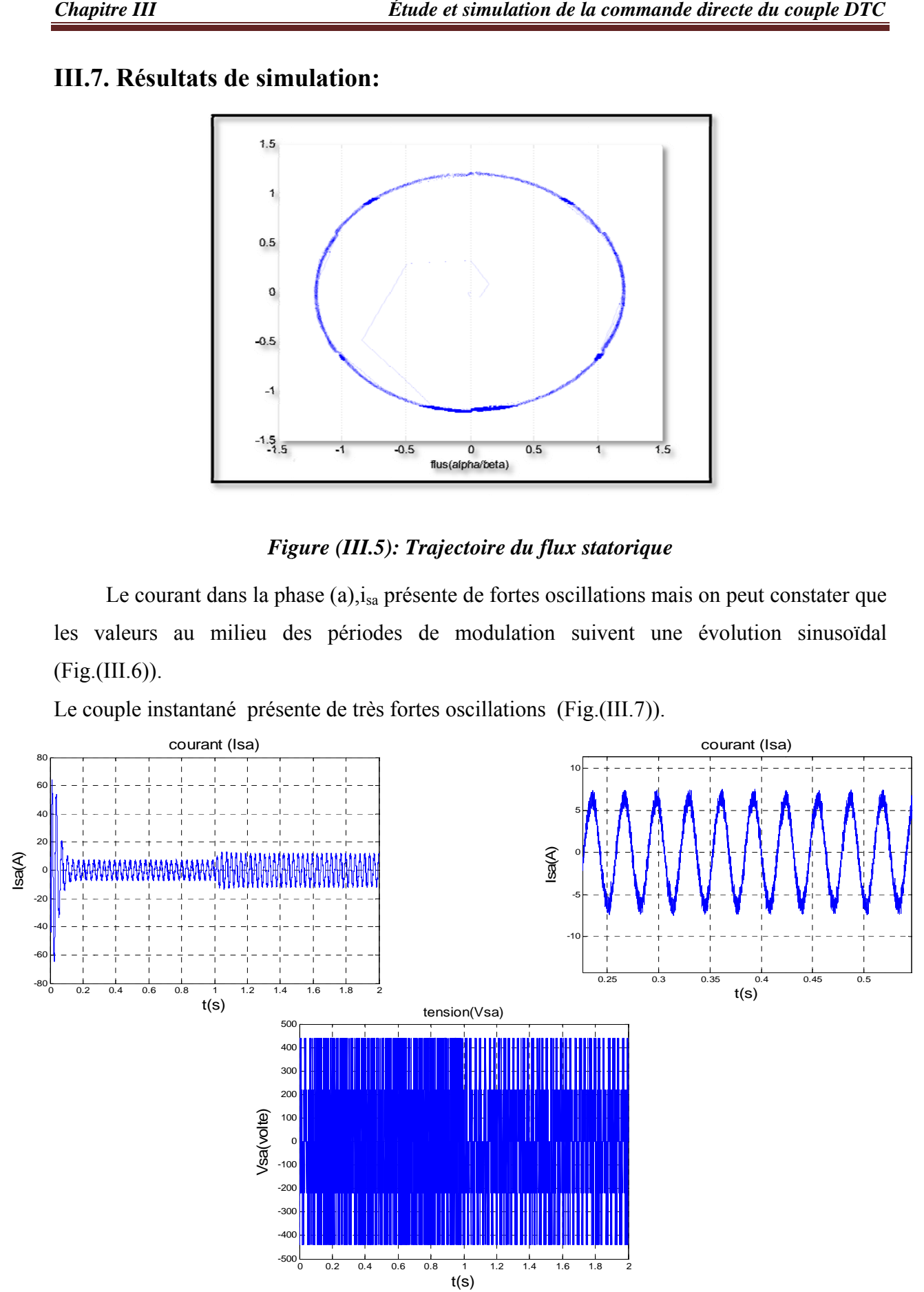

*Figure (III.6): Caractéristique obtenues du courant et de la tension en fonction de temps* 

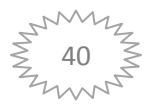

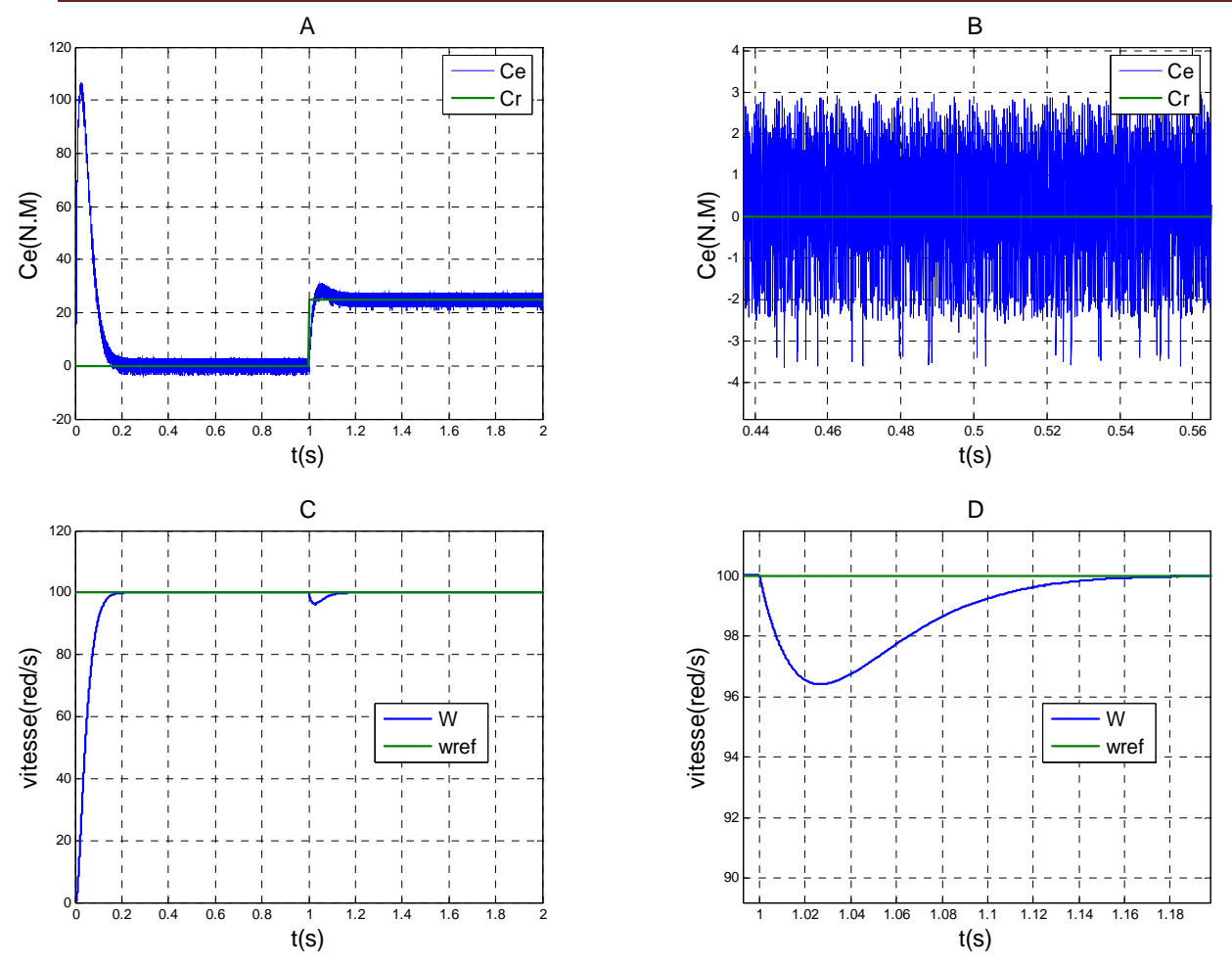

*Figure (III.7):Caractéristique du couple et de la vitesse en fonction de temps* 

On remarque d'après la figure(III.7.C) que lors du démarrage à vide, la vitesse atteint sa référence en 0.18 s. A t= 1.5s un couple résistant de 25 N.m est appliqué, ce qui implique un pic. Ce pic peut être expliqué par la sensibilité de la commande aux perturbations, voir Figure (III.7B).

Nous constatons également que le couple électromagnétique en charge (t>1s) suit sa référence Cr.

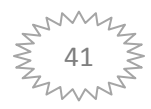

# **III.8. Conclusion:**

Le principe du contrôle direct du couple (DTC) présenté dans ce chapitre, apporte une solution très intéressante aux problèmes de robustesse et de dynamique. La DTC obtenue est très performante et ne nécessite aucun capteur mécanique pour connaître la position du rotor ou la vitesse de la machine. La dynamique sur le couple électromagnétique est très importante tout en gardant une bonne précision de contrôle. L'étude de la structure de commande a été élaborée à partir des conditions de fonctionnement idéales le principe du contrôle direct du couple DTC. Dans le chapitre suivant, on développera l'estimation des deux grandeurs de contrôle qui sont de flux statorique et de couple électromagnétique. Ensuite on présentera le modèle des correcteurs utilisés (correcteur à hystérésis) et la structure de la commande. Pour minimiser le nombre de capteur, l'observateur de Lunberger adaptatif sera aussi utilisé. Enfin, la présentation des résultats obtenus par simulation.

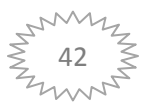

# **Chapitre IV**

# *Étude et simulation de la DTC sans capteur de vitesse*

#### **IV.1: Introduction :**

La commande par DTC nécessite la connaissance du flux statorique (amplitude et argument) et le couple électromagnétique. Les courants et les tensions statoriques du moteur à induction sont les seules grandeurs facilement mesurables. L'étude de l'influence de la variation de la résistance statorique sur la stabilité et la robustesse de la commande par DTC, nous a conduit à conclure la nécessité de compenser cette variation afin d'éviter une sensibilité ou une éventuelle instabilité de la commande. la suppression du capteur mécanique de vitesse peut présenter un intérêt économique et perfectionner la sûreté de fonctionnement,

Pour palier les difficultés liées à l'utilisation de capteurs dédies, le flux est évalué, à partir des grandeurs déjà mesurées (courant, tension…). Il peut être reconstitué soit par:

- des estimateurs placés en boucle ouverte ou sien pas,
- des observateurs corrigeant les variables estimées en boucle fermée.

Ce chapitre fera l'objet d'une étude la commande sans capteur mécanique de vitesse, est devenue une tâche inévitable dans les commandes à hautes performances, car non seulement les capteurs augmentent le coût et la complexité des machines, les mesures sont tachées par les bruits qui influent sur la robustesse des commandes, surtout en milieux hostiles.

la commande de vitesse sans capteur mécanique d'un moteur à induction commandé par DTC et associé à un observateur adaptatif de flux.

À la fin de ce chapitre, on présentera les résultats obtenus par simulation, ainsi que la robustesse de cette association vis à vis aux variations paramétriques de la machine. **[18] [19]**

#### **IV.2: Les méthodes d'estimation de la vitesse rotorique :**

Cette partie est consacrée à l'exposé de deux stratégies de base utilisées pour l'estimation de la vitesse rotorique ainsi que leurs limites d'utilisation.

# **IV.2.1 Méthode d'estimation de la vitesse basée sur la saillance magnétique de la machine :**

Cette stratégie d'estimation est basée sur la saillance magnétique de la machine due à la saturation ou à sa construction géométrique spéciale. Dans cette approche, l'estimation de vitesse peut se faire, à partir de l'analyse spectrale des harmoniques de courant. Néanmoins, cette méthode n'est y valable pour certains moteurs possédant une conception spéciale, en effet, elle peut être utilisée pour les moteurs de faible saillance, et puis encore les problèmes liés aux basses vitesses persistent toujours.

#### **IV.2.2 Méthode d'estimation de la vitesse rotorique basée sur le modèle de la machine :**

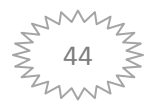

L'algorithme d'estimation de la vitesse dans cette méthode est basé sur les équations du modèle de la machine et les mesures des tensions et des courants statoriques. Plusieurs structures de contrôle de la vitesse de la machine asynchrone, sans capteur mécanique, utilisant cette approche ont été proposées tels que le filtre de Kalman étendu mode de glissement

# **IV.3: Les méthodes de commande sans capteur de vitesse :**

# **IV.3.1: Les estimateurs :**

 Les estimateurs reposent sur l'utilisation d'une représentation de la machine sous forme d'équation de Park, définie en régime permanent (estimateur statique) ou en régime transitoire (estimateur dynamique). Ils sont obtenus par une résolution directe des équations associées à ce modèle. L'utilisation d'un estimateur simple de flux se heurte cependant à un problème majeur relatif à ; l'intégration en boucle ouverte. En effet, afin d'obtenir le flux statorique dans le cas de la DTC, il convient de procéder au calcul suivant :

$$
\begin{cases} \Phi_{\text{s}a} = \int_{0}^{t} \left( V_{\text{s}a} - R_{\text{s}} I_{\text{s}a} \right) dt \\ \Phi_{\text{s}a} = \int_{0}^{t} \left( V_{\text{s}a} - R_{\text{s}} I_{\text{s}a} \right) dt \end{cases} \tag{IV.1}
$$

Deux problèmes subsistent, à savoir :

- le premier est du à la résistance statorique dont la valeur varie avec la température et la fréquence.
- le second est celui de l'intégration effectuée en boucle ouverte. En effet, surtout aux basses vitesses, l'existence d'un offset, aussi petit que possible, génère une rampe qui vient s'ajouter au signal flux. Cet offset est désastreux en commande puisque ces signaux ne conviennent plus pour calculer l'angle entre les vecteurs flux stator et flux rotor  $\theta$ , qui constitue le cœur de la commande DTC et définie comme :

$$
\theta_{\rm s} = \arctg \frac{\Phi_{\rm SB}}{\Phi_{\rm Sa}}.
$$

# **IV.4 Les observateurs :**

#### **IV.4.1. Généralités :**

La structure d'un observateur d'état est indiquée sur la Figure(IV.1) Un observateur est un développement mathématique permettant de reconstituer les états internes d'un système à

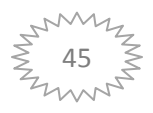

partir uniquement des données accessibles, c'est à dire les entrées imposées et les sorties mesurées.

#### **IV.4.2 Types des Observateurs :**

L'observateur est un système qui consiste à reconstituer les grandeurs non mesurables ou non accessibles du moteur asynchrone à partir des variables accessibles et mesurables du système La figure suivante illustre le principe d'un observateur d'état.

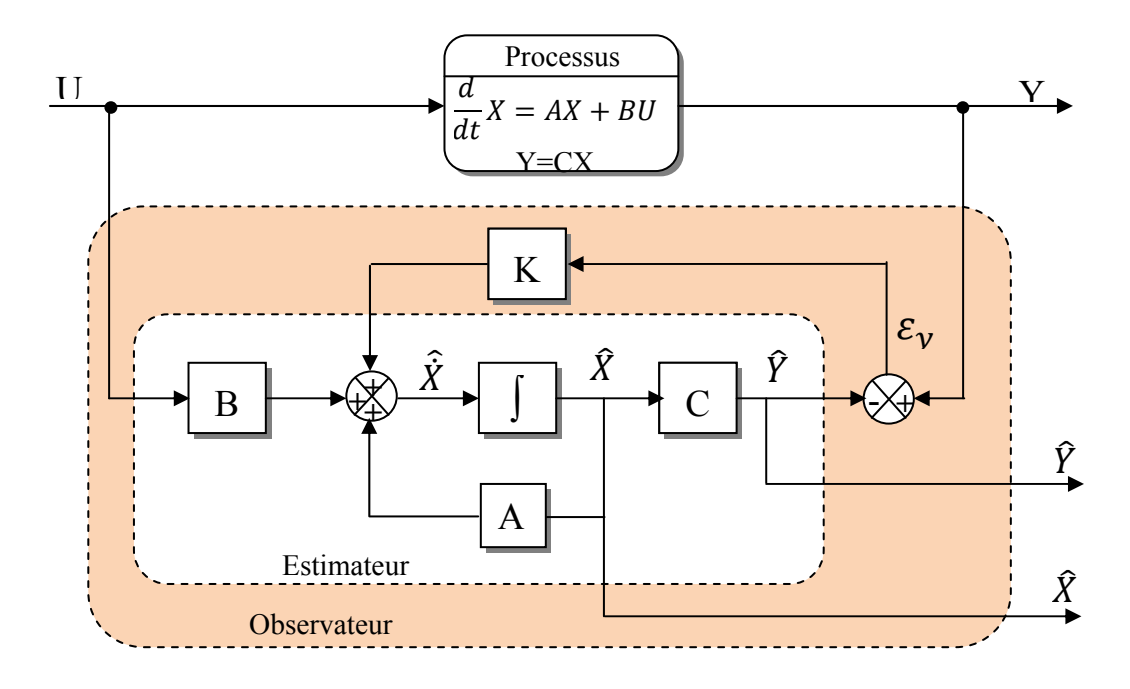

*Fig.IV.1 : Schéma de principe d'un* 

#### **IV.4.2.1 Observateurs déterministes :**

 Ce type d'observateur ne prend pas en compte les bruits de mesures et les fluctuations aléatoires des variables d'état. Dans cette famille, on trouve plusieurs observateurs comme celui de Kubota et l'observateur adaptatif.

#### **IV.4.2.2 Observateurs stochastiques :**

 Ces observateurs donnent une estimation optimale des états en se basant sur des critères stochastiques. Ils prennent en compte la présence du bruit d'état et de sortie dans le système. Dans cette famille on trouve par exemple le filtre de Kalman.

#### **IV.4.2.3Observateurs linéaires :**

 Ce sont les observateurs dont la construction du gain est basée sur une matrice A du système qui est linéaire et invariante dans le temps. Les observateurs de Luenberger et en mode glissant se basent sur cette approche.

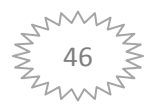

#### **IV.4.2.4 Observateurs non linéaires :**

 Ce sont les observateurs utilisés pour observer des systèmes non linéaires comme les machines électriques. Il existe deux approches de développement de ces observateurs :

- La linéarisation autour du point de fonctionnement, le filtre de Kalman à état retardé fonctionne avec cette approche.
- La construction du gain d'observation sur la base de la non-linéarité du système : c'est le cas de l'observateur à Grand gain. Cet observateur est synthétisé en prenant en compte la modélisation non linéaire du système.

#### **IV.4.2.5 Observateur adaptatif :**

La méthode du MRAS (Model Référence Adaptive System) est basée sur le choix de deux modèles pour représenter un système. Le premier est appelé « modèle de référence », l'autre sera nommé « modèle adaptatif ». Le modèle de référence ne doit pas dépendre explicitement de la grandeur à estimer alors que le second en dépend explicitement. Un mécanisme d'adaptation, généralement un PI, fait tendre le comportement du modèle adaptatif vers le comportement du modèle de référence, conformément à la figure III.3.

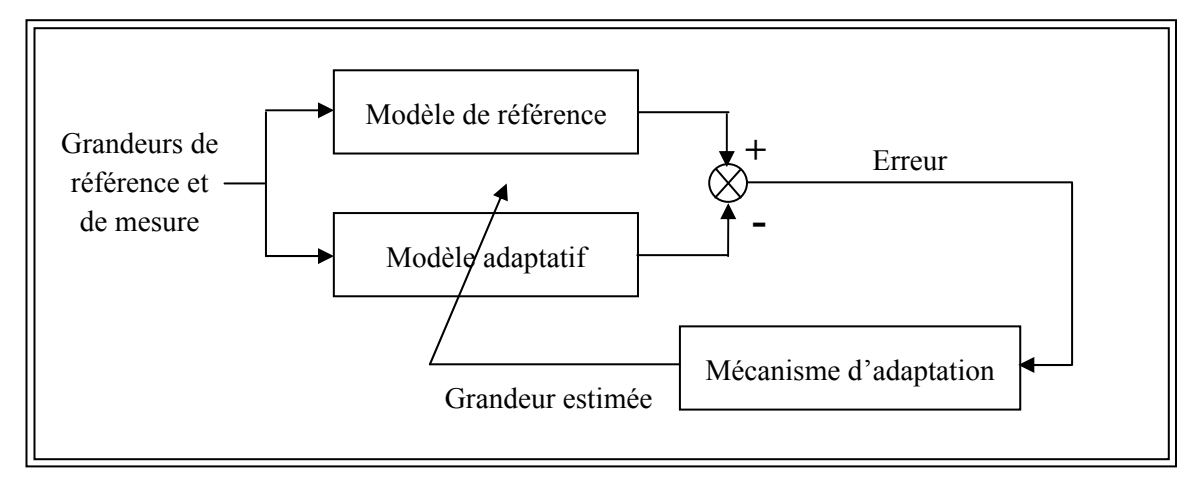

#### *Figure IV.2 : Principe de l'observateur adaptatif.*

Donc pour réaliser notre observateur nous devons choisir les grandeurs du système. Dans le cas de la commande vectorielle de la machine asynchrone on suppose que :

- Les paramètres du modèle sont connus et invariants (dans le cas sain),
- Les courants statoriques sont mesurés ainsi que les tensions statorique,
- Les flux rotoriques sont estimés
- La vitesse rotorique est estimée,

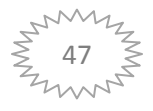

# **IV.5 Modèle de la MAS dans le repére (α,β) :**

 Pour établir un bon compromis entre la stabilité et la simplicité de l'observateur, il convient de [19] chaoisir le modèle de la MAS dans le repére (α,β) lié au stator et donné par la représentation d'état suivante:

$$
\begin{aligned}\n\left[ \begin{bmatrix} \dot{X} \end{bmatrix} = [A(\omega)]. [X] + [B]. [U] \\
\left[ Y \right] = [C]. [X]\n\end{aligned}\n\right]\n\tag{IV.2}
$$

Tel que :

$$
[X] = \begin{bmatrix} I_{s\alpha} \\ I_{s\beta} \\ \Phi_{r\alpha} \\ \Phi_{r\beta} \end{bmatrix}; \quad [U] = \begin{bmatrix} V_{s\alpha} \\ V_{s\beta} \end{bmatrix}; \quad [Y] = \begin{bmatrix} I_{s\alpha} \\ I_{s\beta} \end{bmatrix}
$$

Avec

$$
A = \begin{bmatrix} \begin{bmatrix} a_1 & 0 \\ 0 & a_1 \end{bmatrix} & \begin{bmatrix} a_2 a_4 & a_2 \omega_{est} \\ a_2 \omega_{est} & a_2 a_4 \end{bmatrix} \\ \begin{bmatrix} a_3 & 0 \\ 0 & a_3 \end{bmatrix} & \begin{bmatrix} a_4 & -\omega_{est} \\ \omega_{est} & a_4 \end{bmatrix} \end{bmatrix}; [B] = \begin{bmatrix} b & 0 \\ 0 & b \\ 0 & 0 \end{bmatrix}; [C] = \begin{bmatrix} 1 & 0 & 0 & 0 \\ 0 & 1 & 0 & 0 \end{bmatrix}.
$$
  
Ob  $a_1 = -\frac{R_s + R_r}{L_f}$ ;  $a_2 = \frac{1}{L_f}$ ;  $a_3 = R_r$ ;  $a_4 = \frac{R_r}{L_r}$ ;  $b = \frac{1}{L_f}$ .

#### **IV.5.1 Observateur de Luenberger :**

Cet observateur permet de reconstituer l'état d'un système observable à partir de la mesure des entrées et des sorties. Il est utilisé lorsque tout ou une partie du vecteur d'état ne peut être mesuré. Il permet l'estimation des paramètres variables ou inconnus d'un système [Gre 97]. L'équation de l'observateur de Luenberger peut être exprimée par :

$$
\begin{cases}\n\hat{\hat{X}} = A(\omega).\hat{X} + B.U + K\varepsilon_Y \\
\hat{Y} = C.\hat{X}\n\end{cases}
$$
\n(IV.3)

Tel que :

$$
\varepsilon_Y = Y - \hat{Y} \tag{IV.4}
$$

#### **IV.5.2 Détermination de la matrice de gain K :**

L'équation (III.3) intervient dans (III.2), on a alors :

$$
\begin{cases}\n\hat{\hat{X}} = A_0.\hat{X} + B.U + KY \\
\hat{Y} = C.\hat{X}\n\end{cases}
$$
\n(IV.5)  
\nAvec:

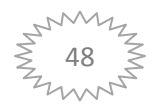

 $A_0 = A - KC$ 

$$
(IV.6)
$$

 La matrice A ne dépend que de la vitesse et elle est constituée de quatre sous matrices dont chacune est antisymétrique. La matrice A<sub>0</sub> détermine la dynamique de l'observateur, ce qui impose une certaine structure à la matrice gain K qui peut s'écrire [For 07] :

$$
K = \begin{bmatrix} k_1 & -k_2 \omega_{est} \\ k_2 \omega_{est} & k_1 \\ k_3 & -k_4 \omega_{est} \\ k_4 \omega_{est} & k_3 \end{bmatrix} \tag{IV.7}
$$

 On doit définir les gains de l'observateur en respectant les conditions de la théorie de Popov. La matrice P n'intervenant pas dans la réalisation de l'observateur, elle sert à prouver la stabilité du système et elle est choisie de manière à faciliter les calculs par exemple :

$$
P = \begin{bmatrix} x_1 I & x_3 I - x_4 J \\ x_3 I - x_4 J & x_2 I \end{bmatrix}
$$
 où  

$$
I = \begin{bmatrix} 1 & 0 \\ 0 & 1 \end{bmatrix}; J = \begin{bmatrix} 0 & 1 \\ -1 & 0 \end{bmatrix}
$$
 (IV.8)

La matrice Q devient :

$$
Q = \begin{bmatrix} a.I & b.I + c.\omega.I \\ b.I - c.\omega.I & d.I \end{bmatrix}
$$
 (IV.9)

$$
\begin{cases}\na = 2(a_1 + k_1) \cdot x_1 + 2(a_3 + k_3) \cdot x_3 + 2 \cdot k_4 \cdot \omega \cdot x_4 \\
b = (a_1 + k_1 + a_4) \cdot x_3 + ((1 - k_2)\omega) \cdot x_4 + a_2 \cdot a_4 \cdot x_1 + (a_3 + k_3) \cdot x_2 \\
c \cdot \omega = a_2 \cdot \omega \cdot x_1 + \omega(1 - k_2) \cdot x_3 - (a_1 + k_1 + a_4) \cdot x_4 - k_4 \cdot \omega \cdot x_2 \\
d = 2(a_2 \cdot a_4 \cdot x_3) - 2a_2 \cdot \omega \cdot x_4 + 2a_4 \cdot x_2\n\end{cases}
$$
\n(IV.10)

Ensuite on démontre que Q est définie négative et P positive.

#### **IV.5.3 Observateur de Luenberger basé sur le mécanisme d'adaptation de la vitesse :**

D'après notre système, on peut représenter l'observateur par le système d'état suivant :

$$
\begin{bmatrix} \hat{I}_{sa} \\ \hat{I}_{s\beta} \\ \hat{\varphi}_{ra} \\ \hat{\varphi}_{r\beta} \end{bmatrix} = \begin{bmatrix} a_1 & 0 & a_2 a_4 & a_2 \omega_{est} \\ 0 & a_1 & a_2 \omega_{est} & a_2 a_4 \\ a_3 & 0 & a_4 & -\omega_{est} \\ 0 & a_3 & \omega_{est} & a_4 \end{bmatrix} + \begin{bmatrix} b & 0 \\ 0 & b \\ 0 & 0 \\ 0 & 0 \end{bmatrix} \begin{bmatrix} V_{sa} \\ V_{sa} \end{bmatrix} + \begin{bmatrix} k_1 & -k_2 \omega_{est} \\ k_2 \omega_{est} & k_1 \\ k_3 & -k_4 \omega_{est} \\ k_4 \omega_{est} & k_3 \end{bmatrix} \begin{bmatrix} I_{sa} - \hat{I}_{sa} \\ I_{s\beta} - \hat{I}_{s\beta} \end{bmatrix}
$$
  
(IV.11)

Cette représentation peut prendre la forme suivante :

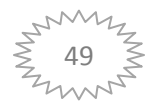

$$
\hat{\dot{X}} = A(\omega). \hat{X} + B.U + K(I_s - \hat{I}_s)
$$
\n(IV.12)

Avec :

$$
(I_s - \hat{I}_s) = \begin{bmatrix} I_{s\alpha} - \hat{I}_{s\alpha} \\ I_{s\beta} - \hat{I}_{s\beta} \end{bmatrix}
$$
 (IV.13)

Supposons maintenant que la vitesse  $\Omega$  est un paramètre constant inconnu. Il est nécessaire de chercher une loi pour estimer ce paramètre.

Le mécanisme d'adaptation de la vitesse sera déduit par la théorie de Lyapunov. L'erreur d'estimation sur le courant statorique et le flux rotorique, qui n'est autre que la différence entre l'observateur et le modèle du moteur, est donnée par :

$$
\dot{e} = (A - KC)e + (\Delta A)\hat{X} \tag{IV.14}
$$

Avec :

$$
\Delta A = A(\Omega) - A(\widehat{\Omega}) = \begin{bmatrix} 0 & 0 & 0 & a_2 p \Delta \Omega \\ 0 & 0 & a_2 p \Delta \Omega & 0 \\ 0 & 0 & 0 & -p \Delta \Omega \\ 0 & 0 & p \Delta \Omega & 0 \end{bmatrix}
$$
(IV.15)

Où

$$
\Delta \Omega = \Omega - \widehat{\Omega} \tag{IV.16}
$$

$$
e = X - \hat{X} = \begin{bmatrix} e_{I_{s\alpha}} \\ e_{I_{s\beta}} \\ e_{\varphi_{r\alpha}} \\ e_{\varphi_{r\beta}} \end{bmatrix}
$$
 (IV.17)

Maintenant considérons la fonction de Lyaponov suivante :

$$
V = e^T e + \Delta \Omega^2 / \lambda \tag{IV.18}
$$

Sa dérivée par rapport au temps est :

$$
\frac{dV}{dt} = \left\{ \frac{d(e^T)}{dt} \right\} e + e^T \left\{ \frac{de}{dt} \right\} + \frac{1}{\lambda} \frac{d}{dt} \Delta \Omega^2
$$
\n
$$
\frac{dV}{dt} = e^T \left\{ (A - KC)^T + (A - KC) \right\} e - 2a_2 \Delta \Omega \left( e_{I_{s\alpha}} \hat{\Phi}_{r\beta} - e_{I_{s\beta}} \hat{\Phi}_{r\alpha} \right) + \frac{2}{\lambda} \Delta \Omega \frac{d}{dt} \Delta \Omega^2
$$

De cette équation, on peut déduire la loi d'adaptation pour l'estimation de la vitesse rotorique en égalisant le deuxième terme et le troisième de l'équation (III.19). On obtient [20] :

$$
\widehat{\Omega} = \lambda. a_2 \int_0^t \left( e_{I_{s\alpha}} \widehat{\Phi}_{r\beta} - e_{I_{s\beta}} \widehat{\Phi}_{r\alpha} \right) dt
$$
 (IV.19)

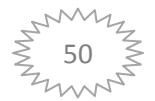

Où  $\lambda$  est une constante positive.

Cependant cette loi d'adaptation est établie pour une vitesse constante et afin d'améliorer la réponse de l'algorithme d'adaptation, on estime la vitesse par un régulateur PI décrit par cette relation :

$$
\widehat{\Omega} = k_p \left( e_{I_{s\alpha}} \widehat{\Phi}_{r\beta} - e_{I_{s\beta}} \widehat{\Phi}_{r\alpha} \right) + k_i \int \left( e_{I_{s\alpha}} \widehat{\Phi}_{r\beta} - e_{I_{s\beta}} \widehat{\Phi}_{r\alpha} \right) dt \tag{IV.20}
$$

Avec  $k_p$  et  $k_i$  des constantes positives.

#### **IV.5.4. Schéma bloc de simulation :**

Le schéma de principe de l'association DTC-observateur adaptatif est illustré par la figure suivante, Figure (IV.3) :  $\rm V_{\rm sa}$   $\rm V_{\rm s\beta}$ 

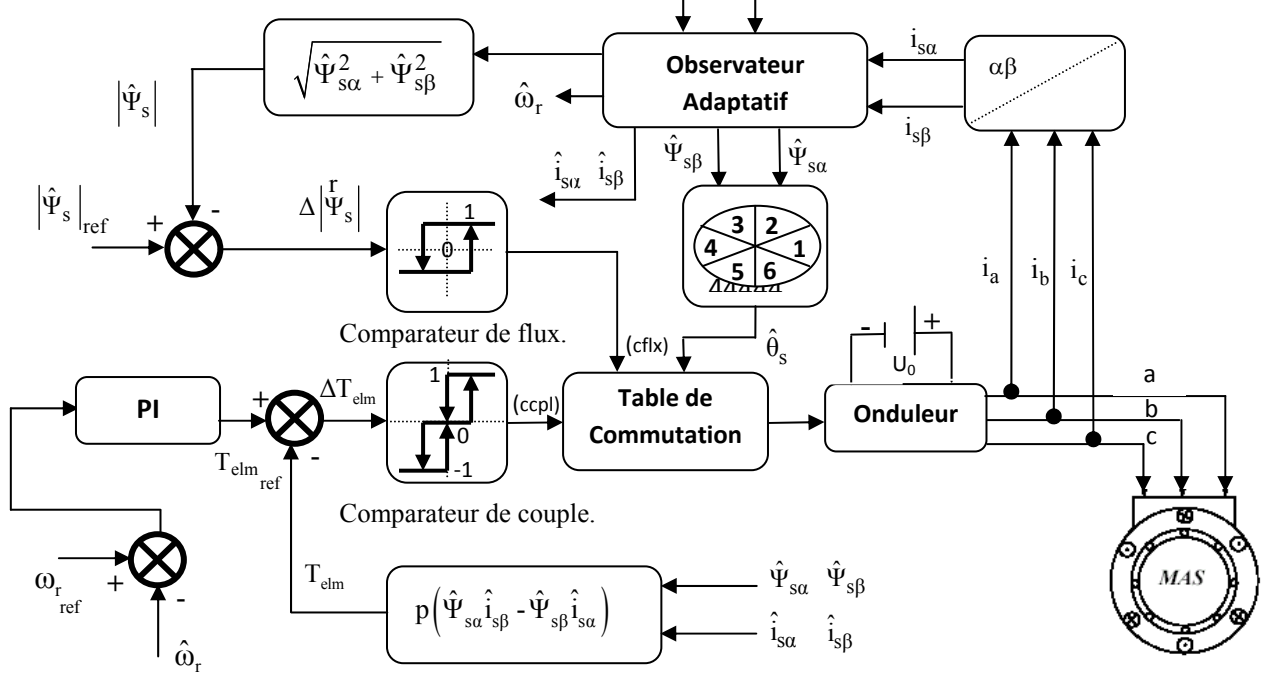

*Figure(IV.3) : Structure d'une commande DTC sans capteur de vitesse d'une machine asynchrone associée à un observateur adaptatif.*

#### **IV.6. Résultats de simulation :**

Afin de mettre en évidence les performances et la robustesse de l'algorithme d'estimation de flux statorique et de la vitesse rotorique, on a simulé une variété de cas qu'on présentera par la suite. Les performances statiques et dynamiques de l'observateur de flux sont analysées à partir de la simulation des modes de fonctionnement suivantes :

- Démarrage en charge,
- Inversion de la vitesse,
- Régime à faible vitesse,

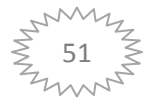

- Variation du couple de charge et,
- Inversion du couple résistant.

### **IV.5.1 Démarrage en Charge :**

La Figure (IV.4) illustre la réponse de la vitesse réelle, la vitesse estimée et leur écart d'estimation ainsi que le module du flux statorique réel et estimé et leur erreur d'estimation. La Figure (IV.5) présente la trajectoire du flux statorique estimée.

La Figure (IV.6) présente la réponse du couple, la tension statorique et le courant statorique estimé et réel du moteur. On voit que l'observateur donne un flux qui suit bien l'évolution du flux réel dans la machine, et par la suite il donne un couple plus stable et l'erreur d'estimation

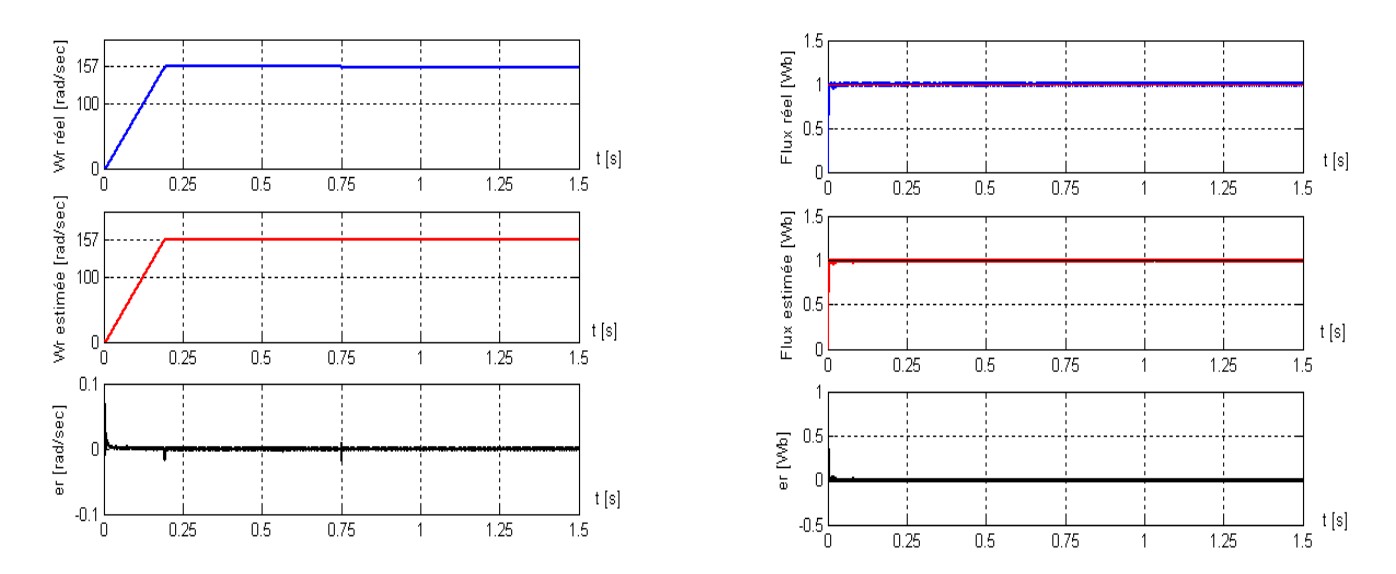

*Figure (IV.4 ) : Résultats de simulation d'un démarrage à vide suivi d'une application d'une charge de 25 Nm à l'instant t=0.75s.* 

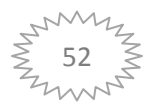

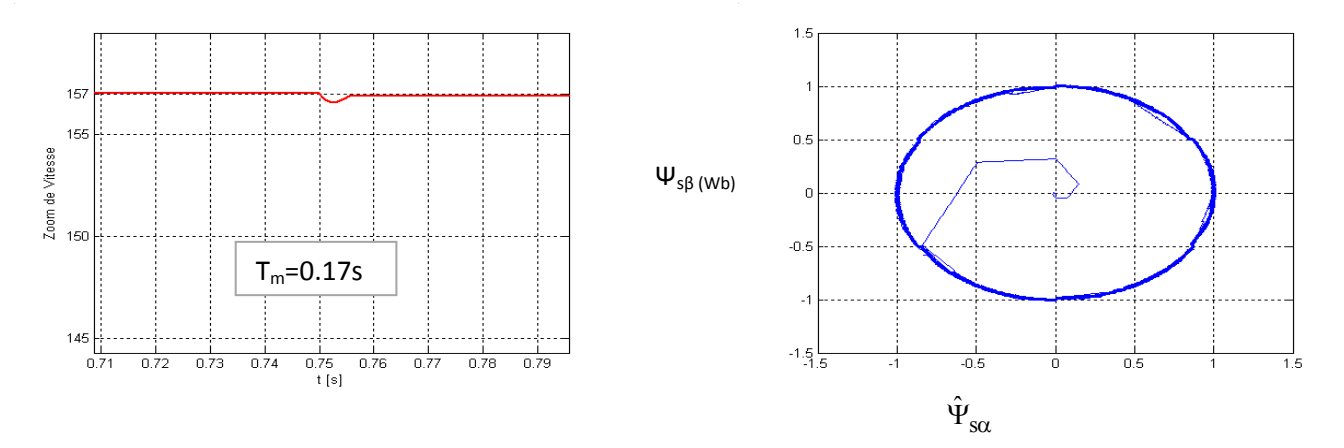

*Figure (IV.5): Zoom de la vitesse et la trajectoire du flux statorique estimé* 

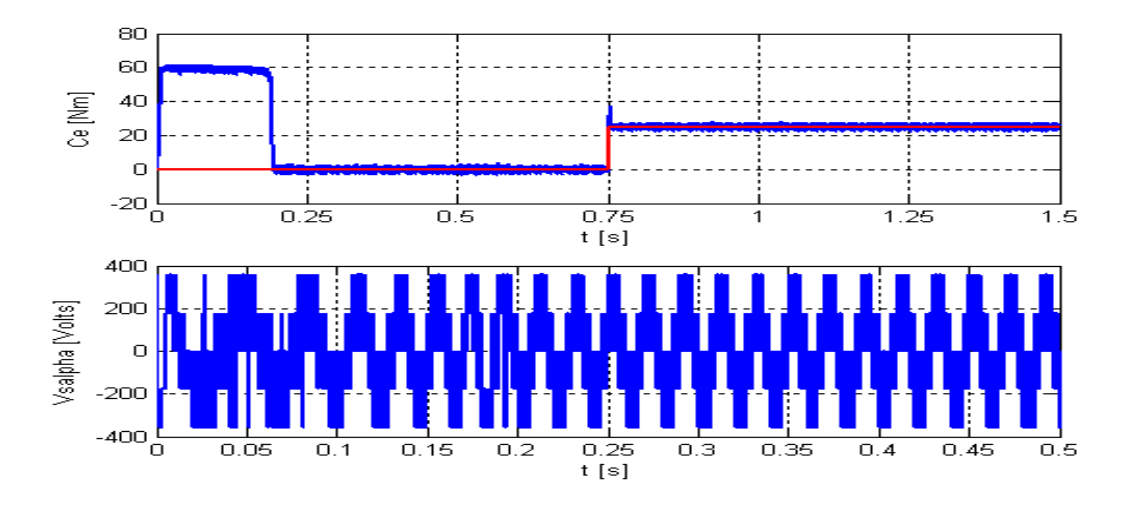

*Figure ( IV.6 ) : Résultats de simulation d'un démarrage à vide suivi d'une application d'une charge de 25 Nm à l'instant t=0.75s.* 

#### **IV.5.2. Inversion de la vitesse :**

Pour évaluer la robustesse du système d'entraînement complet, on applique un changement de la consigne de vitesse de *+157 à -157 rad/sec*, à partir de l'instant *t=0.4s*, et une deuxième inversion à une vitesse de *+50 rad/sec* à l'instant *t=1s.* On constate, d'après les Figure(IV.7) et Figure(IV.8), que cet algorithme d'estimation est robuste vis-à-vis aux variations importantes de la vitesse, puisque la vitesse estimée suit la vitesse réelle au démarrage comme à l'inversion du sens de rotation et l'erreur d'estimation est pratiquement nulle

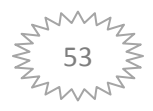

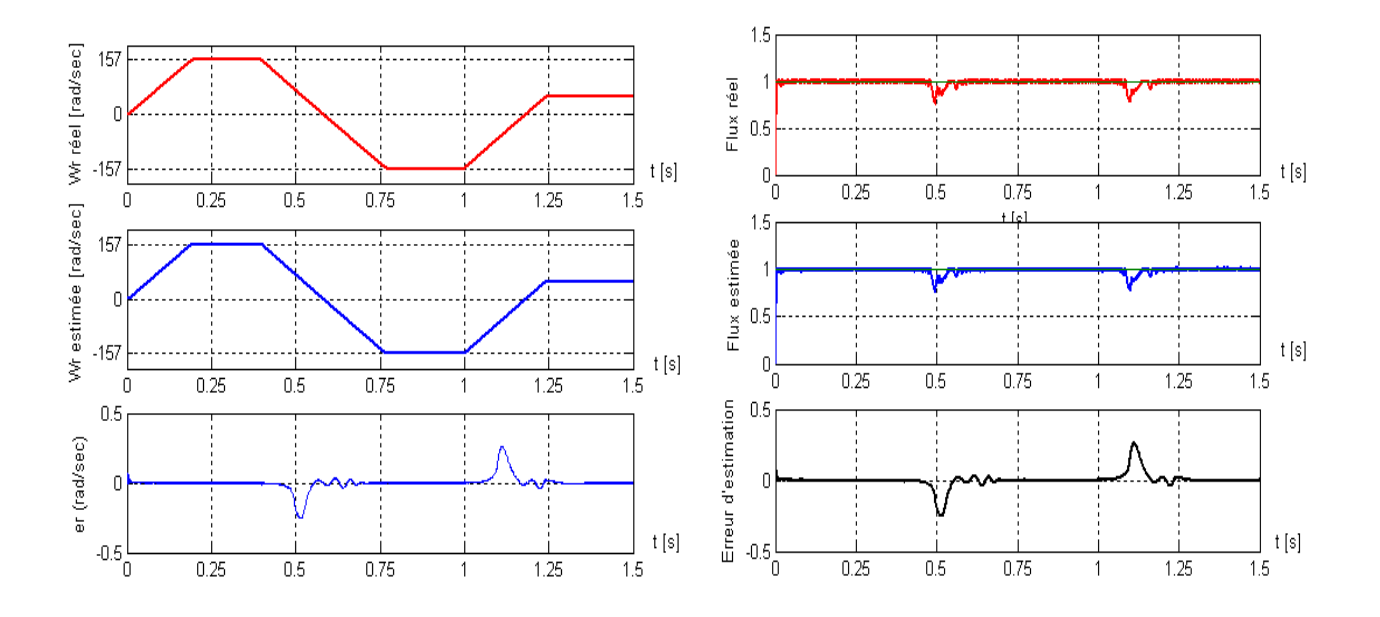

*Figure (IV.7) : Performances du système lors d'inversion du sens de rotation* 

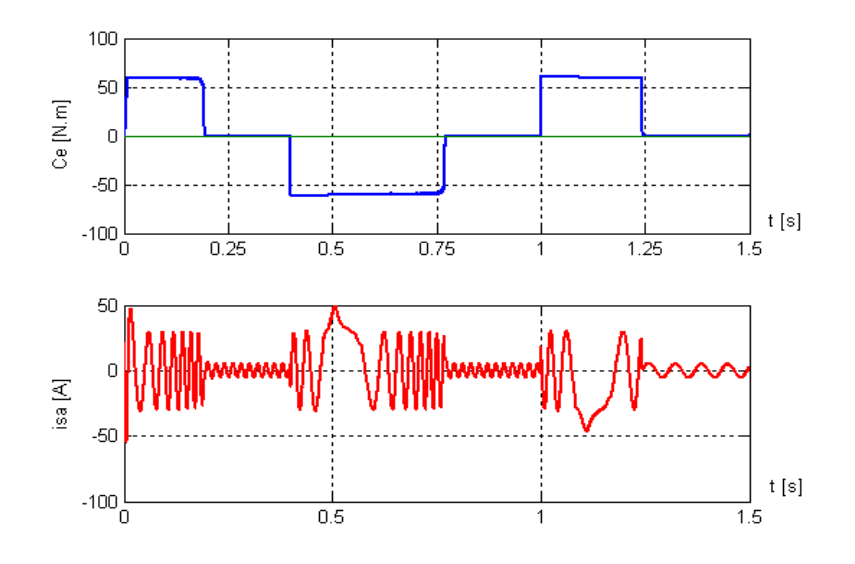

*Figure(IV.8) : Evolution du Couple et du courant statorique estimé*

#### **IV.5.3. Régime à faible vitesse :**

Dans le souci de valider l'estimation de la vitesse par l'observateur adaptatif, des simulations ont été effectuées en basses vitesses en appliquent un changement de la consigne de vitesse de *+30 rad/sec à -30 rad/sec*, à partir de l'instant *t=0.4s*, et ensuite une deuxième

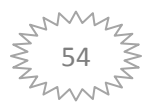

inversion à une vitesse de *15 rad/sec* à l'instant *t=1s*. La Figure(IV.9) et Figure(IV.10), montrent les résultats de simulation du processus d'estimation de la vitesse, on constate, d'après cette simulation, que la vitesse estimée suit parfaitement sa référence. L'estimation de flux se fait, toujours, d'une façon adéquate. La déviation détectée pour la trajectoire du flux statorique est induite par l'inversion instantanée de la vitesse au passage par zéro de celle-ci, comme peut être vu dans la Figure(IV.10). Il est important à noter que le système de commande démontre de bonnes poursuites même sous les conditions de fonctionnement assez

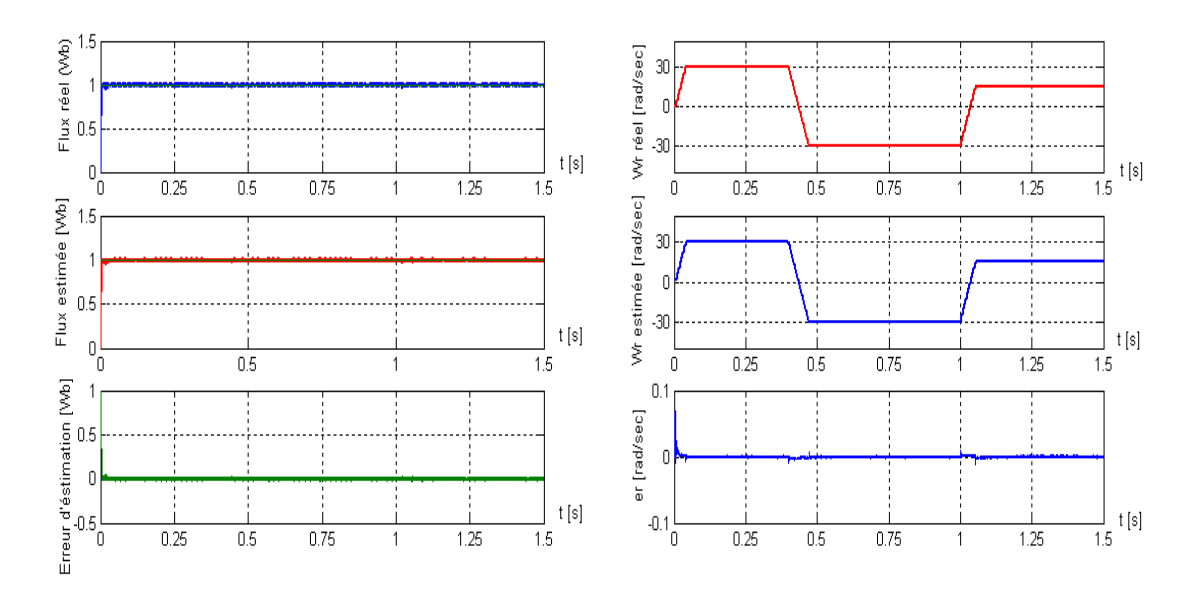

*Figure (IV.9 ) : Résultats de simulation du fonctionnement à faible vitesse*

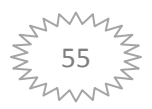

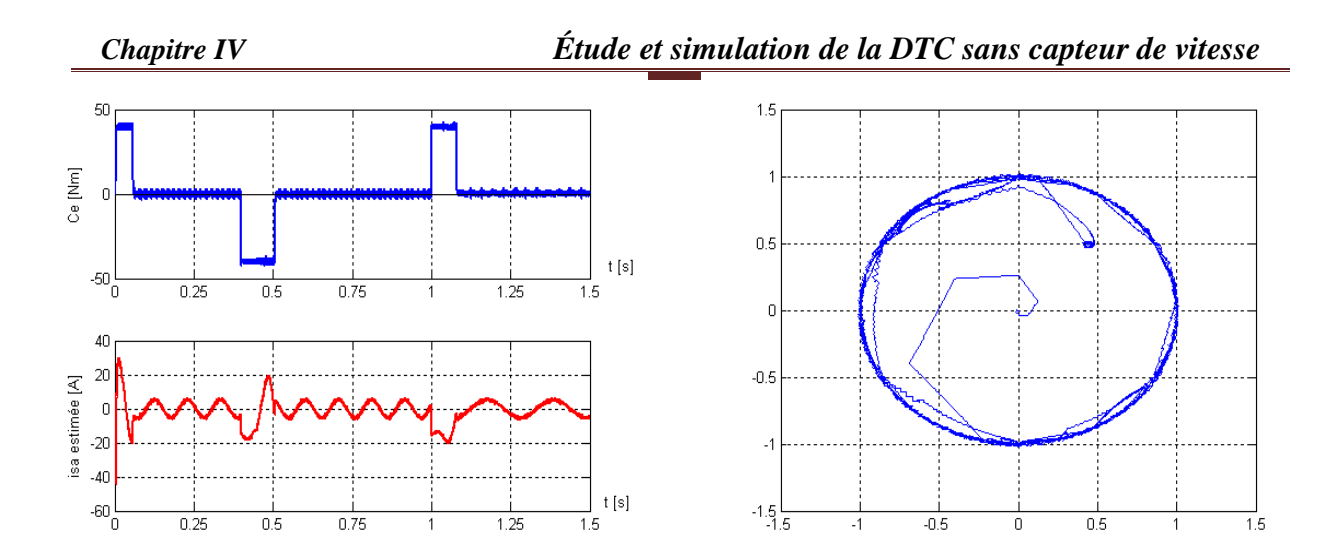

*Figure (IV.10) : Couple électromagnétique, le courant statorique estimé et la trajectoire du flux statorique estimée en fonctionnement à faible vitesse.* 

#### **IV.5.4 Variation du couple de charge :**

 La Figure(IV.11), illustre les résultats de simulation, lors de l'introduction d'un couple de charge après un démarrage à vide. Á l'instant *t=0.5s*, on applique un couple de *25 Nm*, puis on l'annule à l'instant *t=1s*. On constate que la vitesse répond toujours sans dépassement.

La Figure(IV.12)présente la forme du courant statorique, le couple et la tension statorique. On note également une insensibilité de l'algorithme de commande vis à vis aux variations du couple de charge, du fait que l'estimation de la vitesse de rotation se fait toujours d'une façon adéquate .

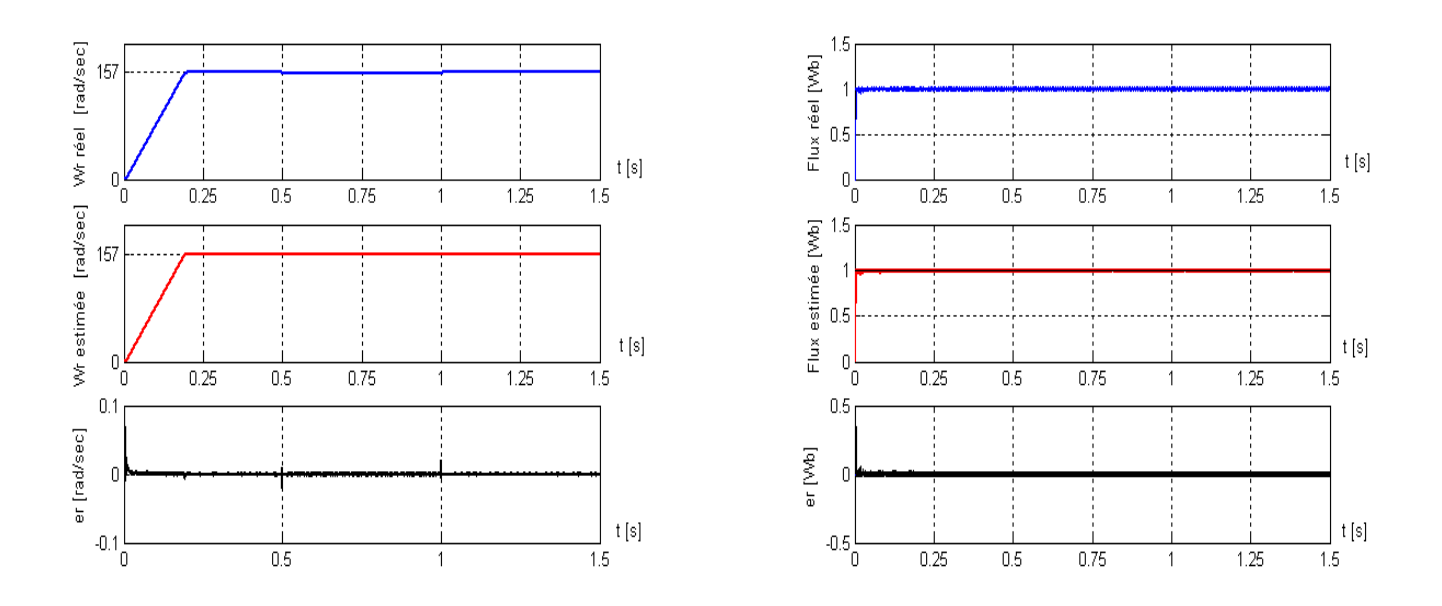

*Figure ( IV.11) : Résultats de simulation lors du variation du couple de charge à t= 0.5s et t=1s, après un démarrage à vide.* 

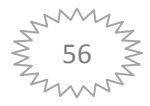

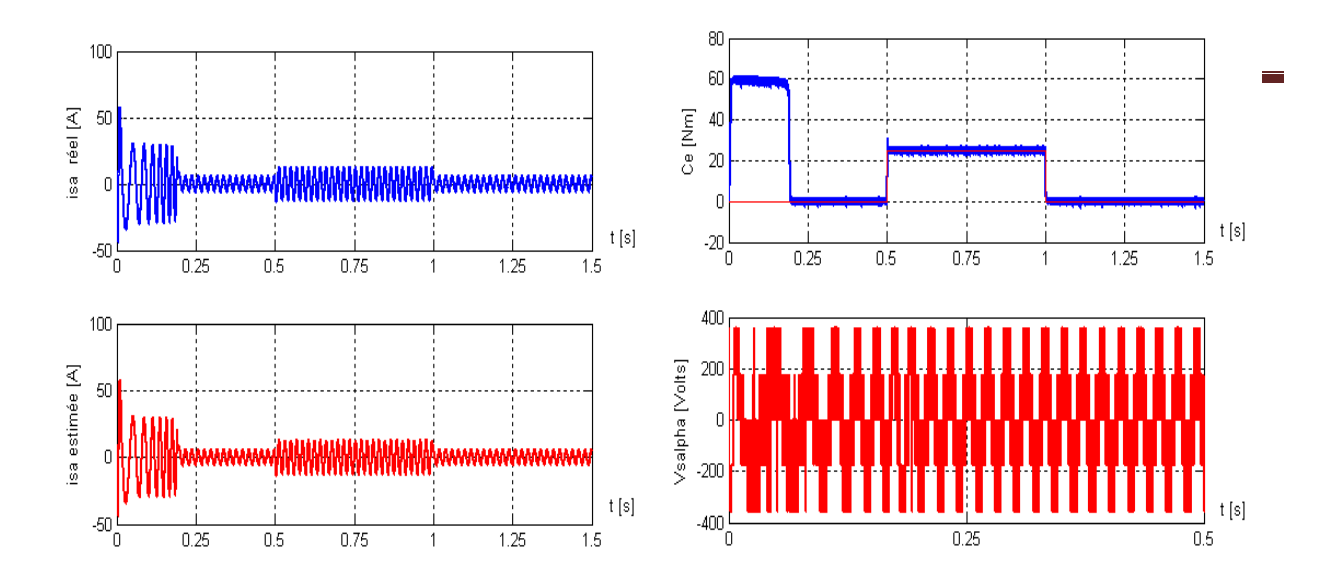

*Figure (IV.12) : Courant statorique réel et estimé, le couple et la tension statorique.* 

#### **IV.6. Réponse pour une variation de la charge :**

# **IV.6.1. Fonctionnement à un échelon de couple résistant :**

Pour tester davantage la robustesse de l'observateur adaptatif vis-à-vis aux perturbations extérieures**,** on a provoqué un régime très sévère, où on a inversé le signe de la vitesse, ainsi que celui de la charge.

Les résultats de simulation sont illustrés par la Figure (IV.13) et la Figure(IV.14) On constate que le système répond avec succès à ce type de test, donc on peut dire que l'observateur est robuste vis-à-vis des variations de charge.

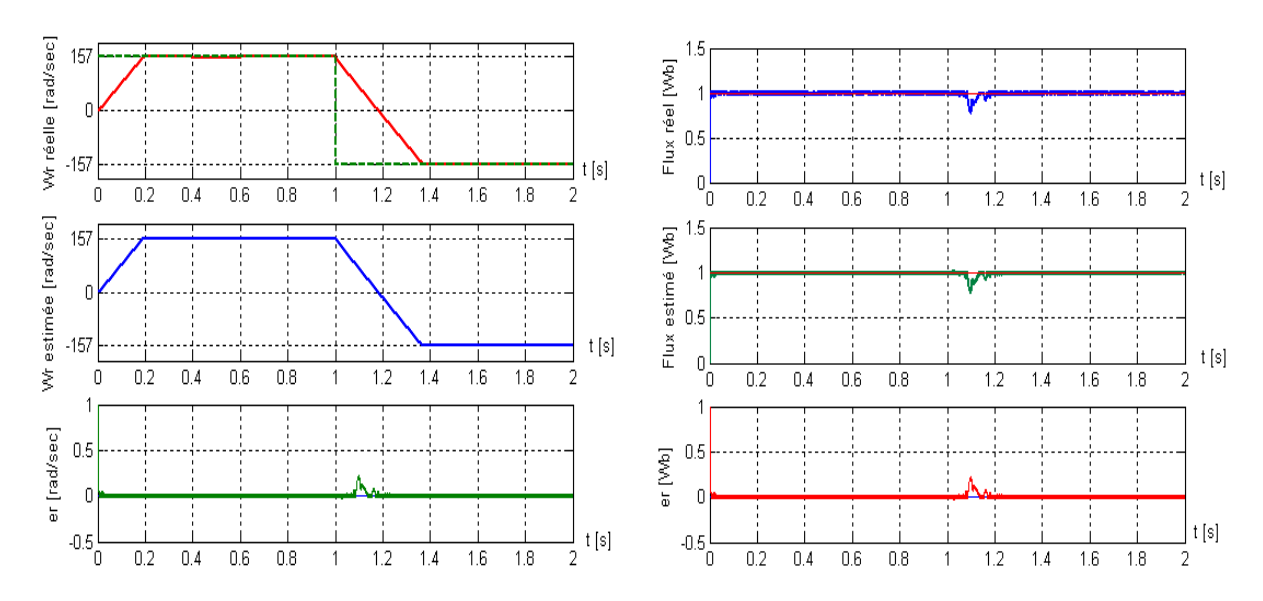

*Figure (IV.13) : Performances du système pour une inversion de couple résistant.* 

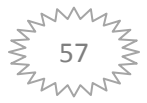

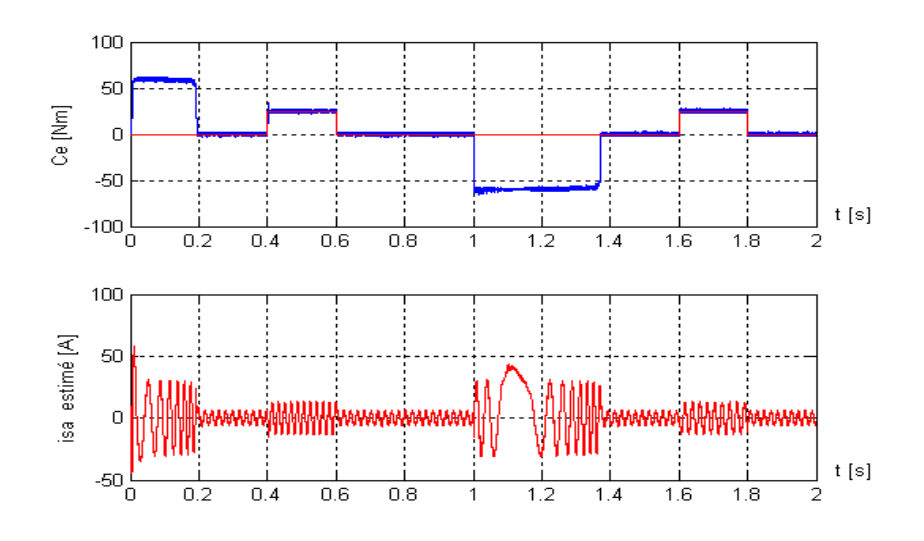

 *Figure(IV.14) : Évolution du couple et du courant statorique estimé* 

# **IV.7 Conclusion :**

Dans ce chapitre, nous avons étudié une méthode d'estimation de la vitesse afin d'éliminer le capteur. La méthode a présenté un algorithme d'estimation de la vitesse et du flux statorique d'un moteur à induction commandé par DTC associé à un observateur adaptatif mise en évidence est l'association DTC-observateur adaptatif, connue par sa simplicité et demandant moins d'efforts de calcul. Après on à la simulation. Compte tenu des résultats obtenus, on peut conclure que la commande sans capteur mécanique commandé par DTC proposée est presque insensible vis-à-vis des critères qui ont été testé. Ces résultats ont montré que la caractéristique de la vitesse estimée par la l'association DTC-observateur adaptatif est satisfaisante et montre une bonne réponse dynamique et ne montre influence sur le couple électromagnétique, sur les courants, et sur le flux rotorique. On a montré que l'observateur choisi est très utile et efficace pour la suppression du capteur de couple de charge.

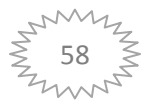
## *Conclusion Générale*

#### **Conclusion Générale** *:*

 Le travail effectué dans ce mémoire propose une amélioration d'une commande directe du couple DTC sans capteur de vitesse d'une machine asynchrone alimentée par un onduleur de tension à deux niveaux. Nous nous sommes particulièrement intéressés à la technique de la commande DTC . Afin de montrer, qu'à travers une loi de commande éloignée judicieusement choisie et par l'introduction d'une méthode efficace pour supprimer tous les capteurs.

 nous avons présenté la modélisation de la machine asynchrone en vue de sa commande. L'application des transformations triphasée-biphasée rend la modélisation plus simple à utiliser pour le développement de structure de commande présente dans ce mémoire.

 nous avons présenté le principe du contrôle direct du couple. En effet, cette stratégie est basée sur la détermination directe de la séquence de commande appliquée à l'onduleur. Nous avons fait une étude des différentes tables de commutation de base (correcteur du couple à deux niveau, trois niveau, avec et sans vecteurs de tension nuls), et l étude sur commutation de base (correcteur du couple à deux niveau, trois niveau, avec et sans vecteurs de tension nuls), suivi par l'élaboration d'une table de commutation améliorée contenant 6 secteurs, l'amélioration des performances a été confirmée par simulations.

 Le principe de contrôle direct de couple (DTC) basé sur l'orientation du flux statorique a été présenté. Cette technique permet d'estimer les grandeurs de contrôle (le flux statorique et le couple électromagnétique) à partir des grandeurs accessibles à la mesure sans recours aux capteurs dédiés et d'imposer directement l'amplitude des ondulations de ces grandeurs. La méthode consiste à commander directement la fermeture et l'ouverture des interrupteurs de l'onduleur selon l'évolution des valeurs du flux stator et du couple électromagnétique de la machine, on a synthétisé un algorithme de commande plus robuste et efficace permettant d'estimer la vitesse de rotation et les composantes de flux statorique par un choix adéquat d'une fonction de Lyapunov. Les performances statiques et dynamiques de cet observateur sont illustrées par des résultats de simulation. À travers les formes d'ondes des erreurs d'observation, on remarque une convergence rapide des erreurs vers zéro ainsi que la bonne poursuite des consignes de cet observateur. On peut conclure donc que cet observateur est robuste vis-à-vis des variations paramétriques.

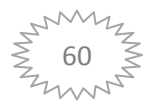

 On a montré que la commande par DTC du moteur à induction est très sensible à la variation de la résistance statorique. En effet, pour étudier son effet sur le comportement de la machine, et par conséquent sur la performance de l'observateur, lors de la variation des paramètres électriques, nous avons remarqué que l'estimation du flux statorique par l'observateur adaptatif a bien compensé la variation de la résistance statorique et a rendu plus stable et plus robuste le moteur à induction commandé par DTC.

.

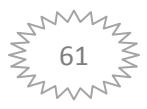

# *Bibliographie*

#### **Bibliographie** *:*

- **[1]** "ACS 1000 Medium Voltage AC Drives for speed and torque control of 315 to 5000kW /400 to 6700 hp squirrel cage induction motors," ABB technical catalog 3BHS125029, Rev. C © 2003 ABB Switzerland Ltd.
- **[2]** DVIDE AGUGLIA, Identification des paramètres du moteur à induction triphasé en vue de sa commande vectorielle, Thèse de doctorat, université de l'université de Laval, Décembre 2004
- **[3]** Jacques LESENNE, Francis NOTELET, Guy SEGUIER, Introduction à l'électrotechnique approfondie, Technique et documentation, 1981.
- **[4]** Jean Chatelain, Machines électriques, Traité d'électricité, Vol X, Presse Polytechniques romandes, édition Georgi, 1983.
- **[5]** L.Baghli, Modélisation et commande de la machine asynchrone, Note de cours, Université Henri Poincaré Nancy ,14 Janvier 1999
- **[6]** Jean-Pierre CARON, Jean-Paul HAUTIER, Préface de Jean FAUCHER, Modélisation et commande de la machine asynchrone , Edition TECHNIP,1995
- **[7]** G.Greellet & G.Clarc, "Actionneurs électriques : Principes/ Modèles/ Commande," Edition Eyrolles, Paris, ©2000.
- **[8]** P.Vas,"Sensorless vector and direct torque control," Publication. ©1998 Oxford Science
- **[9]** S. Chekroun « Commande neuro‐floue sans capteur de vitesse d'une machine asynchrone triphasée »; école supérieur d'enseignement technologique d'Oran
- **[10]** J. Camille de barros, "Application de la Logique Floue à la Commande Optimale du Moteur Asynchrone ", Thèse de Doctorat, Université Marseille, France 2003.
- **[11]** A. Sarinar Toled, "Commande Directe et Observation des Convertisseurs de Puissance Application à l'Onduleur de tension Triphasé ", Thèse de Doctorat, Institut NationalPolytechnique de Gronoble, France, 2000.
- **[12]** HAOUES, S. DJOUAMA, «Estimation de la résistance rotorique d'une machine à induction par le filtre de Kalman», mémoire d'ingénieur en électrotechnique université de Biskra, juin 2005..
- **[13]** M. Abd elkebir et N. Merzoug, «contrôle direct de couple d'une machine a induction», mémoire d'ingénieur université de Msila, juin 2005.

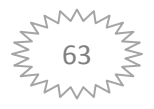

- **[14]** B. Sebti, "Contribution A La Commande Directe Du Couple De La Machine À Induction". Thèse de Doctorat, Faculté des Sciences de l'Ingénieur, Université De Batna, Mars 2011.
- **[15]** Lascu, C.; Boldea, I.; Blaabjerg F, "A Modified Direct Torque Control for Induction Motor Sensorless Drive," *IEEE Trans. on Ind. Applications*, Vol. 36, No. 1, Janeiro 2000.
- **[16]** A. W. F. V. Silveira, D. A. Andrade, C. A. Bissochi, T. S. Tavares, L. C. Gomes,"A Comparative Study Between Tree Philosophies of Stator Flux Estimation for Induction Motor Drive," *IEEE Trans .Ind*. *Applications*, Vol.58 pp 1171-1176, September 2007.
- **[17]** Chatlin. j "Machine électrique -traité d'électricité ", tome 1 et 2 Dunod 1989.
- **[18]** T. Bakhti et S. Bendaas, « commande par DTC d'un machine asynchrone sans capteur de vitesse en utilisant un observateur adaptatif », Thèse d'ingénier , université de Batna 2008.
- **[19]** Xiaohong Nian12, Tao Wang1, Jian Wang12, Weihau Guil, "Adaptive Stator Resistance Estimation Method for Speed Sensorless DTC Controlled IM Drives," *IEEE Trans. Ind. Applications* Page(s), pp 214 - 221, May 2007.a
- **[20]** F.Morand, 'Techniques d'observation sans capteur de vitesse en vue de la commande des machines asynchrone.' Thése de doctorat, Ecole doctorale de Lyon, janvier 2005.
- **[21]** G.Grellet, G.Clerc, 'Actionneurs Electriques, Principe, Modèles, Commande.' Collection Electrotechnique. Edition Eyrolles 1997.

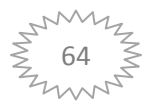

### *ANNEXE*

## **Paramètres de la machine asynchrone utilisée:**

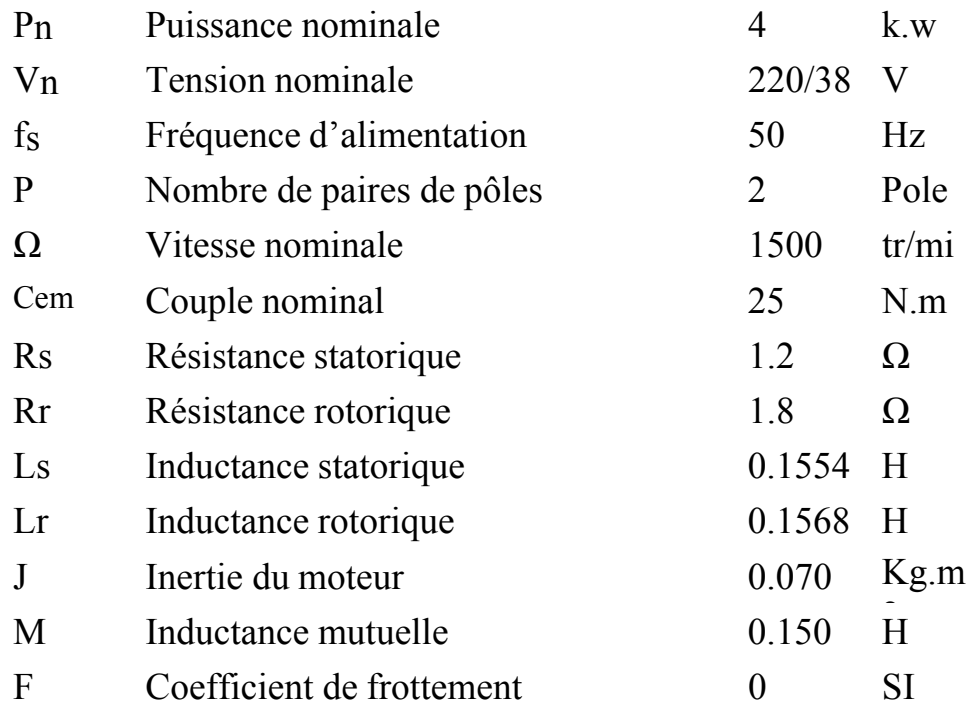

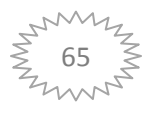